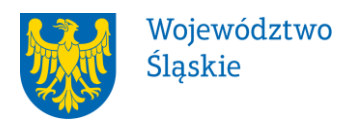

# **Zarząd Województwa Śląskiego**

# **Regulamin konkursu nr**

# **RPSL.05.02.02-IZ.01-24- 194/17**

# **w ramach Regionalnego Programu Operacyjnego Województwa Śląskiego na lata 2014-2020**

# OŚ PRIORYTETOWA V OCHRONA ŚRODOWISKA I EFEKTYWNE WYKORZYSTANIE ZASOBÓW

## DZIAŁANIE 5.2 Gospodarka odpadami

## PODDZIAŁANIE 5.2.2 Gospodarka odpadami RIT Subregionu Zachodniego

(typ 2. projektu Kompleksowe unieszkodliwianie odpadów zawierających azbest)

Regulamin konkursu został opracowany w celu przedstawienia zasad aplikowania oraz reguł wyboru projektów do dofinansowania. Dokument został przygotowany na podstawie obowiązujących przepisów prawa krajowego oraz unijnego. Jakiekolwiek rozbieżności pomiędzy tym dokumentem a przepisami prawa rozstrzygać należy na rzecz przepisów prawa.

*Katowice, lipiec 2017 r.*

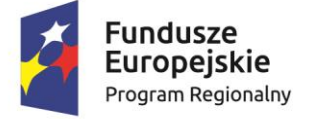

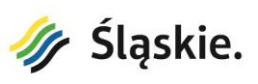

Unia Europejska Europejski Fundusz Rozwoju Regionalnego

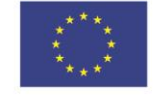

## **Spis treści**

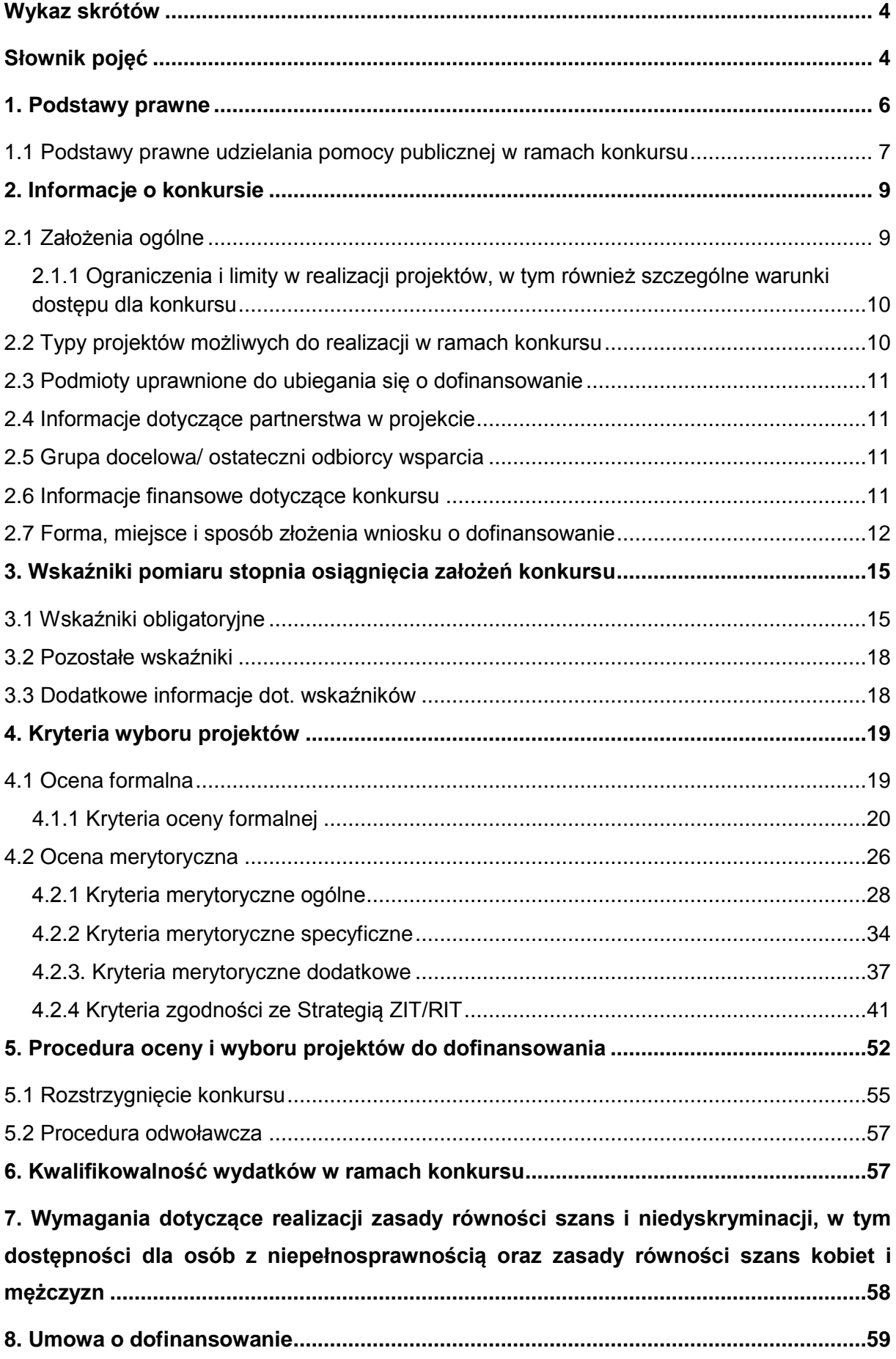

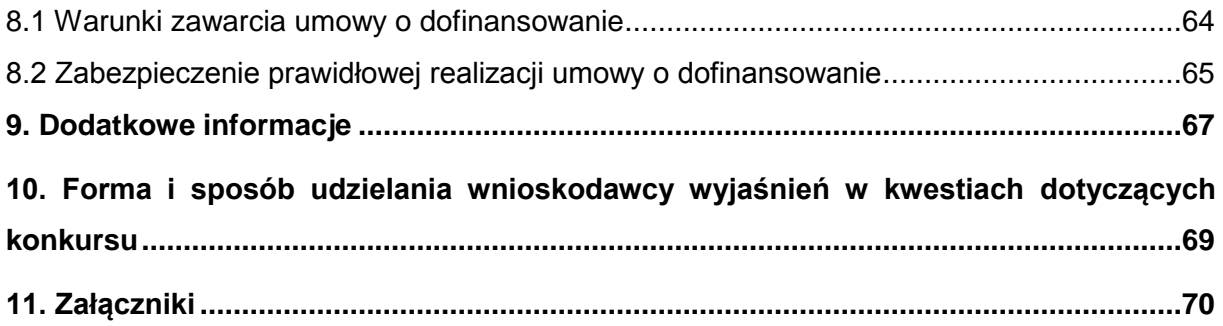

## <span id="page-3-0"></span>**Wykaz skrótów**

- 1. CRC (cykliczny kod nadmiarowy) system sum kontrolnych wykorzystywany do wykrywania przypadkowych błędów pojawiających się podczas przesyłania i magazynowania danych binarnych, wykorzystywana do porównania poprawności i zgodności wygenerowanego pliku PDF z danymi zawartymi w LSI 2014
- 2. EFRR Europejski Fundusz Rozwoju Regionalnego
- 3. ePUAP elektroniczna Platforma Usług Administracji Publicznej dostępna pod adresem **[http://epuap.gov.pl;](http://epuap.gov.pl/)**
- 4. IOK- Instytucja Organizująca Konkurs- Zarząd Województwa Śląskiego;
- 5. IZ RPO WSL Instytucja Zarządzająca Regionalnym Programem Operacyjnym Województwa Śląskiego na lata 2014 – 2020;
- 6. IP RPO WSL Instytucja Pośrednicząca Regionalnego Programu Operacyjnego Województwa Śląskiego na lata 2014 – 2020;
- 7. IZ Instytucja Zarządzająca;
- 8. JST Jednostka Samorządu Terytorialnego;
- 9. KOP Komisja Oceny Projektów;
- 10.LSI 2014– Lokalny system informatyczny RPO WSL 2014-2020, wersja szkoleniowa dostępna jest pod adresem: [https://lsi-szkol.slaskie.pl,](https://lsi-szkol.slaskie.pl/) natomiast wersja produkcyjna pod adresem: [https://lsi.slaskie.pl;](https://lsi.slaskie.pl/)
- 11.RPO WSL 2014-2020 Regionalny Program Operacyjny Województwa Śląskiego na lata 2014-2020;
- 12.SEKAP System Elektronicznej Komunikacji Administracji Publicznej dostępnej pod adresem [https://www.sekap.pl;](https://www.sekap.pl/katalog.seam?id=55800&actionMethod=katalog.xhtml%3ApeupAgent.selectParent&cid=23338)
- 13.SZOOP Szczegółowy Opis Osi Priorytetowych dla Regionalnego Programu Operacyjnego Województwa Śląskiego na lata 2014-2020;
- 14.WND wniosek o dofinansowanie projektu;
- 15.ZIT/ RIT Zintegrowane Inwestycje Terytorialne/ Regionalne Inwestycje Terytorialne (jeśli dotyczy).

## <span id="page-3-1"></span>**Słownik pojęć**

- 1. **Awaria krytyczna LSI 2014** rozumiana jako nieprawidłowości w działaniu po stronie systemu uniemożliwiające korzystanie użytkownikom z podstawowych usług w zakresie naborów, potwierdzonych przez IOK.
- 2. **Braki formalne** uchybienia we właściwym przygotowaniu dokumentacji aplikacyjnej, w tym poprawnym ustaleniu poziomu (%) dofinansowania, kwalifikowalności wydatków, okresu realizacji projektu, zgodności z zasadami pomocy publicznej (lub pomocy de minimis), zgodności z zasadami horyzontalnymi, określanie wskaźników, projektów powiązanych.
- 3. **Dzień** ilekroć w Regulaminie konkursu mowa jest o dniach należy przez to rozumieć dni kalendarzowe.
- 4. **Dofinansowanie** pomoc finansowa na realizację projektu, udzielana w ramach danego Programu Operacyjnego w formie refundacji części poniesionych kosztów kwalifikowanych projektu;
- 5. **Istotna modyfikacja** modyfikacja dotycząca elementów merytorycznych wniosku, której skutkiem jest zmiana podmiotowa Wnioskodawcy lub

przedmiotowa projektu bądź jego wskaźników lub celów mających wpływ na kryteria wyboru projektów.

- 6. **Mechanizm racjonalnych usprawnień** konieczne i odpowiednie zmiany oraz dostosowania, nienakładające nieproporcjonalnego lub nadmiernego obciążenia, rozpatrywane osobno dla każdego konkretnego przypadku, w celu zapewniania osobom z niepełnosprawnościami możliwości korzystania z wszelkich praw człowieka i podstawowych wolności oraz ich wykonania na zasadzie równości z innymi osobami.
- 7. **Oczywista omyłka**  błędy rachunkowe w wykonaniu działania matematycznego, błędy pisarskie oraz inne oczywiste omyłki rozumiane jako: omyłki widoczne, polegające na przekręceniu, opuszczeniu wyrazu, błędy logiczne lub mające postać innej niedokładności przypadkowej bądź też wady procesu myśloworedakcyjnego. Poprawa oczywistych omyłek nie może prowadzić do istotnej modyfikacji wniosku.
- 8. **Oczywisty błąd pisarski**  omyłki widoczne, przekręcenie, opuszczenie wyrazu, błąd logiczny, błąd pisarski lub inna podobna usterka w tekście, również omyłka, która nie jest widoczna w treści samego wniosku, jest jednak omyłką wynikającą z porównania treści innych fragmentów wniosku i / lub pozostałych dokumentów, stanowiących załączniki do wniosku, a przez dokonanie poprawki tej omyłki, właściwy sens oświadczenia pozostaje bez zmian.
- 9. **Oczywisty błąd rachunkowy**  widoczny błąd rachunkowy popełniony przez wnioskodawcę, polegający na uzyskaniu nieprawidłowego wyniku działania arytmetycznego a w szczególności błędne zsumowanie lub odjęcie poszczególnych pozycji, brak prawidłowego zaokrąglenia kwoty, itp.
- 10.**Portal**  portal internetowy [\(www.funduszeeuropejskie.gov.pl\)](http://www.funduszeeuropejskie.gov.pl/) dostarczający informacje na temat wszystkich programów operacyjnych w Polsce.
- 11.**Rozporządzenie ogólne** Rozporządzenie Parlamentu Europejskiego i Rady (UE) nr 1303/2013 z dnia 17 grudnia 2013 r. ustanawiające wspólne przepisy dotyczące Europejskiego Funduszu Rozwoju Regionalnego, Europejskiego Funduszu Społecznego, Funduszu Spójności, Europejskiego Funduszu Rolnego na rzecz Rozwoju Obszarów Wiejskich oraz Europejskiego Funduszu Morskiego i Rybackiego oraz ustanawiające przepisy ogólne dotyczące Europejskiego Funduszu Rozwoju Regionalnego, Europejskiego Funduszu Społecznego, Funduszu Spójności i Europejskiego Funduszu Morskiego i Rybackiego oraz uchylające rozporządzenie Rady (WE) nr 1083/2006 (Dz. Urz. UE L 347 z 20.12.2013, str. 320).
- 12.**Strona internetowa RPO WSL 2014-2020**  www.rpo.slaskie.pl strona internetowa dostarczająca informacje na temat Regionalnego Programu Operacyjnego Województwa Śląskiego na lata 2014-2020.
- 13.**Ustawa wdrożeniowa**  ustawa z dnia 11 lipca 2014 r. o zasadach realizacji programów w zakresie polityki spójności finansowanych w perspektywie finansowej 2014-2020 (t. j. Dz. U. z 2016 r. poz. 217 z późn. zm.).
- 14.**Umowa o dofinansowanie projektu**  umowa zawarta między właściwą instytucją a Wnioskodawcą, którego projekt został wybrany do dofinansowania, zawierająca, co najmniej elementy, o których mowa w art. 206 ust. 2 ustawy z dnia 27 sierpnia 2009 r. o finansach publicznych (t. j. Dz. U. z 2016 r. poz. 1870 z późn. zm.) albo porozumienie, o którym mowa w art. 206 ust. 5 ustawy z dnia 27 sierpnia 2009 r. o finansach publicznych.
- 15.**Wnioskodawca** podmiot, który złożył wniosek o dofinansowanie projektu.

## <span id="page-5-0"></span>**1. Podstawy prawne**

- 1. Rozporządzenie Parlamentu Europejskiego i Rady (UE) nr 1303/2013 z dnia 17 grudnia 2013 r. ustanawiające wspólne przepisy dotyczące Europejskiego Funduszu Rozwoju Regionalnego, Europejskiego Funduszu Społecznego, Funduszu Spójności, Europejskiego Funduszu Rolnego na rzecz Rozwoju Obszarów Wiejskich oraz Europejskiego Funduszu Morskiego i Rybackiego oraz ustanawiającego przepisy ogólne dotyczące Europejskiego Funduszu Rozwoju Regionalnego, Europejskiego Funduszu Społecznego, Funduszu Spójności i Europejskiego Funduszu Morskiego i Rybackiego oraz uchylające rozporządzenie Rady (WE) nr 1083/2006 (Dz. Urz. UE L 347 z 20.12.2013, str. 320),
- 2. Rozporządzenie Parlamentu Europejskiego i Rady (UE) Nr 1301/2013 z dnia 17 grudnia 2013 r. w sprawie Europejskiego Funduszu Rozwoju Regionalnego i przepisów szczególnych dotyczących celu "Inwestycje na rzecz wzrostu i zatrudnienia" oraz w sprawie uchylenia rozporządzenia (WE) nr 1080/2006 (Dz. Urz. UE L 347 z 20.12.2013 r., str. 289);
- 3. Rozporządzenie delegowane Komisji (UE) nr 480/2014 z dnia 3 marca 2014 r. uzupełniające rozporządzenie Parlamentu Europejskiego i Rady (UE) nr 1303/2013 ustanawiające wspólne przepisy dotyczące Europejskiego Funduszu Rozwoju Regionalnego, Europejskiego Funduszu Społecznego, Funduszu Spójności, Europejskiego Funduszu Rolnego na rzecz Rozwoju Obszarów Wiejskich oraz Europejskiego Funduszu Morskiego i Rybackiego oraz ustanawiające przepisy ogólne dotyczące Europejskiego Funduszu Rozwoju Regionalnego, Europejskiego Funduszu Społecznego, Funduszu Spójności i Europejskiego Funduszu Morskiego i Rybackiego (Dz. Urz. UE L 138 z 13.05.2014 r., str. 5);
- 4. Rozporządzenie Komisji (UE) nr 1407/2013 z dnia 18 grudnia 2013 r. w sprawie stosowania art. 107 i 108 Traktatu o funkcjonowaniu Unii Europejskiej do pomocy de minimis [Dz. Urz. UE L 352 z 24.12.2013 r.];
- 5. Rozporządzenie Komisji (UE) Nr 651/2014 z dnia 17 czerwca 2014 r. uznające niektóre rodzaje pomocy za zgodne z rynkiem wewnętrznym w stosowaniu art. 107 i 108 Traktatu [Dz. Urz. UE L 187/1 z 26.06.2014];
- 6. Ustawa z dnia 11 lipca 2014 r. o zasadach realizacji programów w zakresie polityki spójności finansowanych w perspektywie finansowej 2014–2020 (t.j. Dz. U. z 2016 r. poz. 217 z późn. zm.);
- 7. Ustawa z dnia 23 kwietnia 1964 r. Kodeks cywilny (t.j. Dz. U. z 2017 r. poz. 459);
- 8. Ustawa z dnia 30 kwietnia 2004 r. o postępowaniu w sprawach dotyczących pomocy publicznej (t.j. Dz. U. z 2015 r. poz. 1830);
- 9. Umowa Partnerstwa zatwierdzona przez Komisję Europejską w dniu 23 maja 2014 r. (aktualizacja grudzień 2015);
- 10.Ustawa z dnia 14 czerwca 1960 roku Kodeks postępowania administracyjnego (t.j. Dz. U. z 2016 r. poz. 23 z późn. zm.);

oraz

Regionalny Program Operacyjny Województwa Śląskiego na lata 2014-2020 (RPO WSL 2014-2020) uchwalony przez Zarząd Województwa Śląskiego Uchwałą nr 139/6/V/2014 z dnia 29 grudnia 2014 r. i zatwierdzony decyzją Komisji Europejskiej z dnia 18 grudnia 2014 r. nr C(2014)10187;

Szczegółowy Opis Osi Priorytetowych dla RPO WSL 2014-2020 uchwalony przez Zarząd Województwa Śląskiego Uchwałą nr 1404/205/V/2017 z dnia 11 lipca 2017 roku.

a także;

a) Wytyczne Ministra Rozwoju i Finansów w zakresie trybów wyboru projektów na lata 2014-2020, z dnia 6 marca 2017 roku;

b) Wytyczne programowe w zakresie kwalifikowania wydatków z Europejskiego Funduszu Rozwoju Regionalnego w Ramach Regionalnego Programu Operacyjnego Województwa Śląskiego na lata 2014-2020 przyjęte Uchwałą Zarządu Województwa Śląskiego nr 1307/201/V/2017 z dnia 27 czerwca 2017 r.;

c) Zasady w zakresie kwalifikowania wydatków z Europejskiego Funduszu Rozwoju Regionalnego w ramach Regionalnego Programu Operacyjnego Województwa Śląskiego na lata 2014-2020 – formuła grantowa;

d) Wytyczne Ministra Infrastruktury i Rozwoju w zakresie realizacji zasady równości szans i niedyskryminacji, w tym dostępności dla osób z niepełnosprawnościami oraz zasady równości szans kobiet i mężczyzn w ramach funduszy unijnych na lata 2014- 2020 z dnia 8 maja 2015 r.;

e) Wytyczne Ministra Rozwoju i Finansów w zakresie monitorowania postępu rzeczowego realizacji programów operacyjnych na lata 2014-2020, z dnia 18 maja 2017 r.;

f) Wytyczne Ministra Rozwoju i Finansów w zakresie zagadnień związanych z przygotowaniem projektów inwestycyjnych, w tym projektów generujących dochód i projektów hybrydowych na lata 2014-2020, z dnia 17 lutego 2017 r.;

#### <span id="page-6-0"></span>**1.1 Podstawy prawne udzielania pomocy publicznej w ramach konkursu**

- 1. W przypadku, gdy dofinansowanie stanowi pomoc publiczną, jest ono udzielane zgodnie z regulacjami dotyczącymi pomocy publicznej.
- 2. W przypadku dofinansowania przekazywanego za pośrednictwem beneficjenta (np. jednostki samorządu terytorialnego), zasady pomocy publicznej stosowane są w odniesieniu do ostatecznych odbiorców korzyści. Podmiotem udzielającym pomocy ostatecznemu odbiorcy, zobowiązanym do zapewnienia zgodności pomocy publicznej z zasadami jej udzielania oraz realizacji innych obowiązków podmiotu udzielającego pomocy jest w takiej sytuacji podmiot otrzymujący dofinansowanie (np. jednostka samorządu terytorialnego). Powyższy model znajdzie zastosowanie jedynie w przypadkach, gdy podmiot otrzymujący dofinansowanie przekaże całą korzyść ostatecznym jej odbiorcom (tzw. model pass-on).
- 3. W przypadku dofinansowania mającego charakter pomocy publicznej przekazywanej bezpośrednio podmiotowi otrzymującemu dofinansowanie (tj. w przypadku, gdy ten podmiot jest jednocześnie beneficjentem pomocy), pomoc taka udzielana będzie przez IZ RPO WSL na podstawie właściwych przepisów prawa, w tym w szczególności:
	- Rozporządzenia Komisji (UE) Nr 651/2014 z dnia 17 czerwca 2014 r. uznające niektóre rodzaje pomocy za zgodne z rynkiem wewnętrznym w stosowaniu art. 107 i 108 Traktatu [Dz. Urz. UE L 187/1 z 26.06.2014] – (art. 45 *Pomoc inwestycyjna na rekultywację zanieczyszczonych terenów)*;
- Rozporządzenie Ministra Infrastruktury i Rozwoju z dnia 19 marca 2015 r. w sprawie udzielania pomocy de minimis w ramach regionalnych programów operacyjnych na lata 2014-2020 (Dz. U. 2015 poz. 488).
- 4. W przypadku wystąpienia okoliczności umożliwiających zastosowanie innych podstaw udzielania pomocy publicznej aniżeli określone w pkt. 1.1.3 poinformowani na stronie [www.rpo.slaskie.pl/faq](http://www.rpo.slaskie.pl/faq) w sekcji "Często zadawane pytania".

## <span id="page-8-0"></span>**2. Informacje o konkursie**

#### <span id="page-8-1"></span>**2.1 Założenia ogólne**

- Instytucją Organizującą Konkurs (IOK) jest: Zarząd Województwa Śląskiego.
- Zadania IOK wykonuje Urząd Marszałkowski Województwa Śląskiego [adres: ul. Ligonia 46, 40-037 Katowice], poprzez Wydział Europejskiego Funduszu Rozwoju Regionalnego (FR) [adres: ul. Dąbrowskiego 23, 40-037 Katowice] we współpracy z właściwą IP ZIT RPO WSL: Związek Gmin i Powiatów Subregionu Zachodniego Województwa Śląskiego z siedzibą w Rybniku, ul. J. i F. Białych 7, 44-200 Rybnik;
- Przedmiotem konkursu jest wybór do dofinansowania projektów, realizowanych w ramach Osi Priorytetowej V Ochrona środowiska i efektywne wykorzystanie zasobów, Działanie 5.2 Gospodarka odpadami.
- Celem działania jest zwiększony udział unieszkodliwionych odpadów komunalnych i niebezpiecznych (azbest).
- Nabór wniosków o dofinansowanie projektów będzie prowadzony od dnia 31- 08-2017 r. (od godz. 07:00:00) do dnia 31-10-2017 r. (do godz. 12:00:00). Wnioski złożone po upływie terminu zamknięcia naboru będą pozostawione bez rozpatrzenia.
- Wybór projektów do dofinansowania następuje w trybie konkursowym.
- W ramach naboru dopuszcza się realizację projektów w formule grantowej. Dla projektów realizowanych w formule grantowej zastosowanie mają wszystkie zapisy poszczególnych rozdziałów, o ile nie zostały wyszczególnione zapisy dedykowane formule grantowej.
- Projekty dofinansowane będą w ramach środków Europejskiego Funduszu Rozwoju Regionalnego.
- Orientacyjny termin rozstrzygnięcia naboru/ konkursu maj 2018 r.

Wnioskodawca składający wniosek o dofinansowanie w przedmiotowym konkursie/ naborze oświadcza, że jest świadomy odpowiedzialności karnej za podanie fałszywych danych lub złożenie nierzetelnych oświadczeń. (Zgodnie z art. 297 § 1 kodeksu karnego, "Kto, w celu uzyskania dla siebie lub kogo innego, od banku lub jednostki organizacyjnej prowadzącej podobną działalność gospodarczą na podstawie ustawy albo od organu lub instytucji dysponujących środkami publicznymi - kredytu, pożyczki pieniężnej, poręczenia, gwarancji, akredytywy, dotacji, subwencji, potwierdzenia przez bank zobowiązania wynikającego z poręczenia lub z gwarancji lub podobnego świadczenia pieniężnego na określony cel gospodarczy, elektronicznego instrumentu płatniczego lub zamówienia publicznego, przedkłada podrobiony, przerobiony, poświadczający nieprawdę albo nierzetelny dokument albo nierzetelne, pisemne oświadczenie dotyczące okoliczności o istotnym znaczeniu dla uzyskania wymienionego wsparcia finansowego, instrumentu płatniczego lub zamówienia, podlega karze pozbawienia wolności od 3 miesięcy do lat 5").

Jednocześnie Instytucja Organizująca Konkurs informuje, że na etapie realizacji projektu, w trakcie i po jego zakończeniu, podejmuje działania kontrolne mające na celu weryfikację oświadczeń składanych na etapie składania wniosku o dofinansowanie.

#### <span id="page-9-0"></span>**2.1.1 Ograniczenia i limity w realizacji projektów, w tym również szczególne warunki dostępu dla konkursu**

 dofinansowanie aplikować mogą wnioskodawcy, których projekty będą realizowane na terenie Subregionu Zachodniego.

Dla projektów realizowanych w formule grantowej zastosowanie mają dodatkowo poniższe zasady:

- Beneficjent projektu grantowego to jednostka samorządu terytorialnego odpowiedzialna za przygotowanie i rozliczenie projektu. Beneficjent projektu grantowego udziela granty podmiotom publicznym albo prywatnym (np. osobom fizycznym), w formule dotacji celowej z jednoczesnym uwzględnieniem kwoty wkładu własnego zgodnie z art. 35 Ustawy wdrożeniowej (tekst jednolity: Dz.U. z 2016 poz. 217).
- Grantobiorca (ostateczny odbiorca) to podmiot publiczny albo prywatny (np. osoba fizyczna), inny niż beneficjent projektu grantowego, któremu udzielona zostaje dotacja zgodnie z podpisaną umową o powierzenie grantu. Grantobiorcy są wybierani w drodze otwartego naboru ogłoszonego przez beneficjenta projektu grantowego w ramach realizacji projektu grantowego.
- Brak możliwości realizacji projektów partnerskich w rozumieniu art. 33 ustawy wdrożeniowej.
- Dofinansowanie może być udzielone na przedsięwzięcia, które nie zostały zakończone (faktury przedstawione do rozliczenia przez grantobiorcę są wystawione po podpisaniu umowy pomiędzy grantobiorcą i beneficjentem projektu grantowego).
- Opis sposobu aplikowania o granty przez grantobiorców, zasady udzielania grantów, rozliczeń i kontroli grantów są określane przez beneficjenta projektu grantowego, weryfikowane i zatwierdzane na etapie oceny wniosku o dofinansowanie przez IOK.
- Szczegółowe zasady kwalifikowalności wydatków na projekty realizowane w formule grantowej opisano w Zasadach w zakresie kwalifikowania wydatków w ramach EFRR RPO WSL 2014-2020 – formuła grantowa.
- Beneficjent projektu grantowego ma obowiązek po podpisaniu umów z grantobiorcami złożyć do IZ RPO WSL listę podpisanych umów o powierzenie grantu wraz z (ewentualnymi) aneksami.
- Data rozpoczęcia rzeczowego projektu powinna nastąpić w terminie 6 miesięcy od podpisania umowy o dofinansowanie.
- Beneficjent nie może zawrzeć umowy o powierzenie grantu z podmiotem wykluczonym z możliwości otrzymania dofinansowania na zasadach określonych w ustawie o finansach publicznych.
- Beneficjent powinien zawrzeć w umowie o powierzenie grantu zapisy dające beneficjentowi kompetencje do rozwiązania umowy bez wypowiedzenia w przypadku uzyskania informacji o tym, że grantobiorca jest podmiotem wykluczonym z możliwości otrzymania dofinansowania.

Szczegółowe informacje, w przedmiotowym zakresie znajdują się w rozdziale 4 *Kryteria wyboru projektów*.

#### <span id="page-9-1"></span>**2.2 Typy projektów możliwych do realizacji w ramach konkursu**

W ramach konkursu przewiduje się realizację następującego typu projektu: Kompleksowe unieszkodliwianie odpadów zawierających azbest.

#### <span id="page-10-0"></span>**2.3 Podmioty uprawnione do ubiegania się o dofinansowanie**

O dofinansowanie mogą się ubiegać następujące typy podmiotów:

1. Jednostki samorządu terytorialnego, ich związki i stowarzyszenia;

2. Podmioty, w których większość udziałów lub akcji posiadają jednostki samorządu terytorialnego lub ich związki i stowarzyszenia;

- 3. Jednostki zaliczane do sektora finansów publicznych (nie wymienione wyżej);
- 4. Spółdzielnie i wspólnoty mieszkaniowe;
- 5. Towarzystwa budownictwa społecznego.

Wymienione typy beneficjentów mogą realizować przedsięwzięcia w ramach projektów partnerskich w rozumieniu art. 33 ustawy z dnia 11 lipca 2014 r. o zasadach realizacji programów w zakresie polityki spójności finansowanych w perspektywie finansowej 2014–2020, jak również w ramach projektów hybrydowych w rozumieniu art. 34 ww. ustawy.

Beneficjentem projektu realizowanego w formule grantowej może być wyłącznie jednostka samorządu terytorialnego.

#### <span id="page-10-1"></span>**2.4 Informacje dotyczące partnerstwa w projekcie**

- 1. Możliwość realizacji projektów w partnerstwie została określona w art. 33 ustawy wdrożeniowej.
- 2. W przypadku realizacji projektu w partnerstwie wymagane jest zawarcie umowy partnerskiej przed dniem zamknięcia naboru.. W przypadku braku odpowiedniego dokumentu wnioskodawca będzie mógł uzupełnić załącznik, pod warunkiem, iż data jego wystawienia nie będzie późniejsza niż data zamknięcia naboru.
- 3. Kwalifikowalność podmiotowa wnioskodawcy wnioskodawca i partnerzy muszą wpisywać się w katalog beneficjentów programu i regulaminu naboru.
- 4. Dla projektów realizowanych w formule grantowej brak możliwości realizacji projektów partnerskich w rozumieniu art. 33 ustawy wdrożeniowej.

#### <span id="page-10-2"></span>**2.5 Grupa docelowa/ ostateczni odbiorcy wsparcia**

Nie dotyczy

#### <span id="page-10-3"></span>**2.6 Informacje finansowe dotyczące konkursu**

| Całkowita kwota przeznaczona na<br>dofinansowanie projektów w<br>konkursie:   | 9 772 470,00 PLN <sup>1</sup> , tj. 2 300 000 Euro<br>W tym 3 900 000 PLN na projekty<br>realizowane w formule grantowej. IOK<br>zastrzega możliwość przesunięcia alokacji<br>pomiędzy formułą grantową i niegrantową.<br>Zakłada się, że środki niewykorzystane w<br>formule grantowej zostaną wykorzystane<br>na projekty z formuły niegrantowej [lub<br>odwrotnie]. |
|-------------------------------------------------------------------------------|----------------------------------------------------------------------------------------------------|
| Kwota przeznaczona na<br>dofinansowanie projektów<br>w konkursie [środki UE]: | 9 772 470,00 PLN, tj. 2 300 000 Euro<br>W tym 3 900 000 PLN na projekty                                                                                                    |

**<sup>.</sup>** Wartość w PLN została określona według kursu Europejskiego Banku Centralnego z przedostatniego dnia kwotowania środków w miesiącu poprzedzającym miesiąc, w którym ogłoszono nabór, tj. 29.06.17 r, gdzie 1 EUR = 4,2489 PLN.

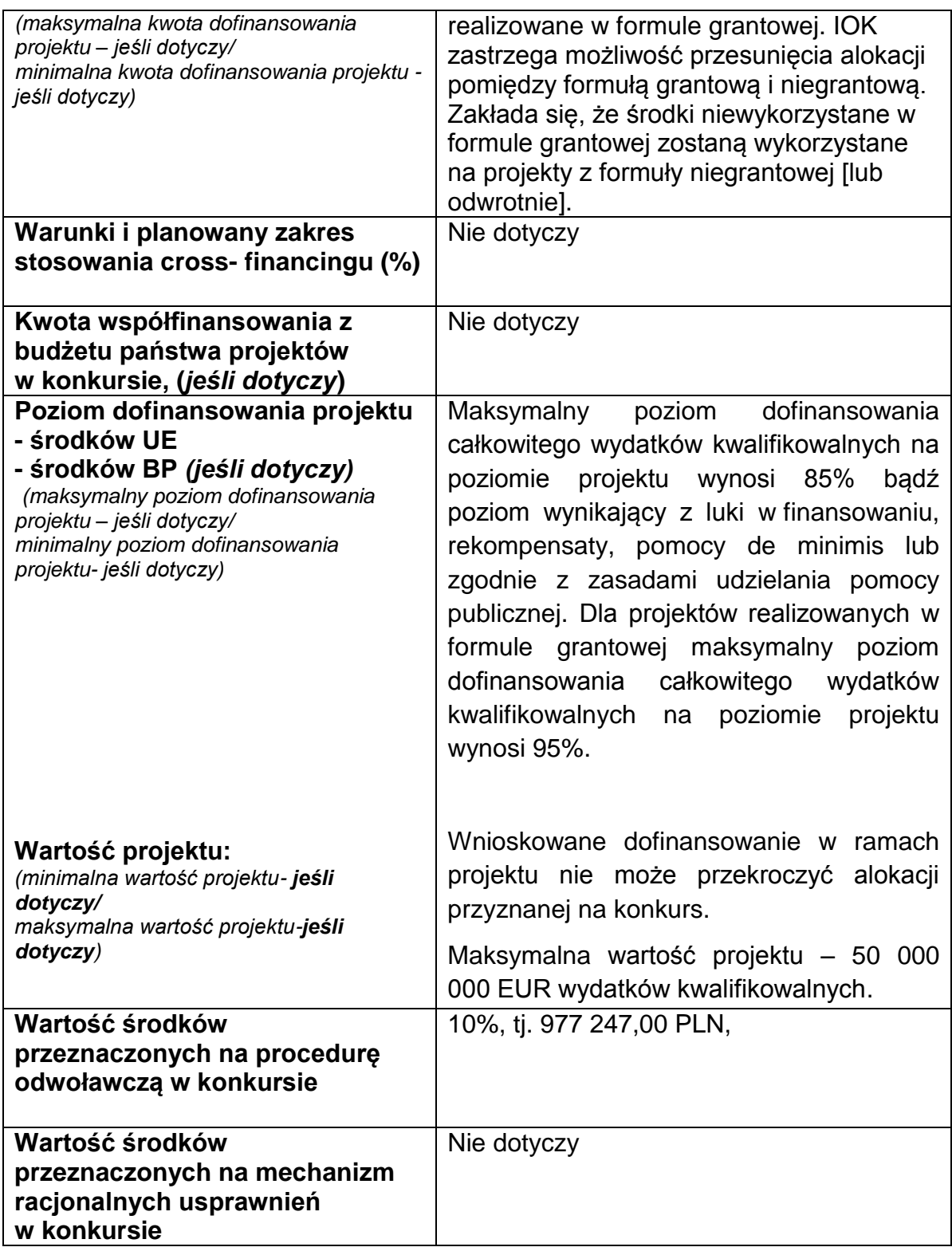

#### <span id="page-11-0"></span>**2.7 Forma, miejsce i sposób złożenia wniosku o dofinansowanie**

Wnioskodawcy przy składaniu wniosku o dofinansowanie realizacji projektów w ramach RPO WSL 2014-2020, wyłącznie w formie elektronicznej, zobowiązani są przygotować wniosek aplikacyjny za pomocą LSI 2014 (https://lsi.slaskie.pl) następnie przesłać go w formacie .pdf do Instytucji Organizującej Konkurs (IOK) z wykorzystaniem SEKAP (https://www.sekap.pl) lub ePUAP [\(http://www.epuap.gov.pl\)](http://www.epuap.gov.pl/).

## **Wnioskodawca zobowiązany jest do zapoznania się z regulaminem i Instrukcją użytkownika LSI 2014 dla wnioskodawców/ beneficjentów RPO WSL 2014-2020.**

Wniosek o dofinansowanie projektu w ramach RPO WSL 2014-2020 należy wypełnić zgodnie z *Instrukcją wypełniania wniosku o dofinansowanie* zawierającą objaśnienia w jaki sposób wypełnić poszczególne pola wniosku. *Instrukcja wypełniania wniosku o dofinansowanie* stanowi załącznik do regulaminu danego konkursu udostępnionego wraz z ogłoszeniem o konkursie na stronie internetowej RPO WSL/ IOK i Portalu.

## **Uwaga! Wniosek musi zostać przesłany jako oryginalny plik pobrany z systemu LSI 2014, nie należy zapisywać wniosku za pośrednictwem programów do odczytu plików PDF. Zapisanie pliku w programie do odczytu plików PDF może spowodować modyfikację sumy kontrolnej pliku (CRC), co spowoduje negatywną weryfikację autentyczności wniosku.**

Wygenerowany w formacie PDF i podpisany wniosek o dofinansowanie projektu należy złożyć do IOK w wersji elektronicznej przy wykorzystaniu platformy elektronicznej SEKAP lub ePUAP, do dnia i godziny zakończenia naboru wniosków o dofinansowanie. Przez godzinę zakończenia naboru rozumie się godzinę określoną w niniejszym regulaminie z dokładnością co do sekundy. Wnioski złożone po wskazanej godzinie, np. o 12:00:01 będą pozostawione bez rozpatrzenia.

Za złożenie wniosku o dofinansowanie projektu w ramach naboru uznaje się przesłanie do IOK wygenerowanego za pomocą LSI 2014 wniosku o dofinansowanie projektu w formacie PDF, podpisanego przy pomocy jednego z trzech sposobów: bezpiecznego podpisu złożonego przy pomocy klucza weryfikowanego certyfikatem kwalifikowanym, podpisu złożonego przy pomocy klucza weryfikowanego certyfikatem CC SEKAP, podpisu złożonego przy użyciu Profilu Zaufanego ePUAP. Za złożony wniosek o dofinansowanie nie będzie uznawany wniosek, który zostanie wycofany przez wnioskodawcę przed jego zarejestrowaniem w LSI.

Potwierdzeniem złożenia wniosku o dofinansowanie jest Urzędowe Poświadczenie Odbioru (UPO), które dla instytucji publicznych ma formę Urzędowego Poświadczenia Przedłożenia (UPP) i jest dowodem dostarczenia dokumentu elektronicznego na skrzynkę kontaktową SEKAP/ lub skrytkę ePUAP.

UPO/UPP jest formą elektronicznej zwrotki i jest również podpisane elektroniczne.

**W przypadku awarii krytycznej LSI 2014<sup>2</sup> w ostatnim dniu trwania naboru wniosków o dofinansowanie projektów, przewiduje się wydłużenie trwania naboru o 1 dzień, przy czym uznaje się, iż nie będzie to stanowiło zmiany**  *Regulaminu konkursu***. IOK poda do publicznej wiadomości, na stronie internetowej RPO WSL/ IOK oraz Portalu, informację o awarii krytycznej LSI 2014 i przedłużeniu terminu zakończenia naboru.**

**.** 

<sup>&</sup>lt;sup>2</sup> Awaria krytyczna LSI 2014 – rozumiana, wg definicji ze słownika pojęć, jako nieprawidłowości w działaniu po stronie systemu uniemożliwiające korzystanie użytkownikom z podstawowych usług w zakresie naboru, potwierdzonych przez IOK, tj. wypełnianie formularza elektronicznego i generowanie WND.

W przypadku innej awarii systemów informatycznych niż opisana powyżej decyzję o sposobie postępowania podejmuje IOK po indywidualnym rozpatrzeniu sprawy.

W przypadku problemów technicznych z którymś z poniższych systemów informatycznych należy kontaktować się z instytucją zarządzającą danym systemem informatycznym.

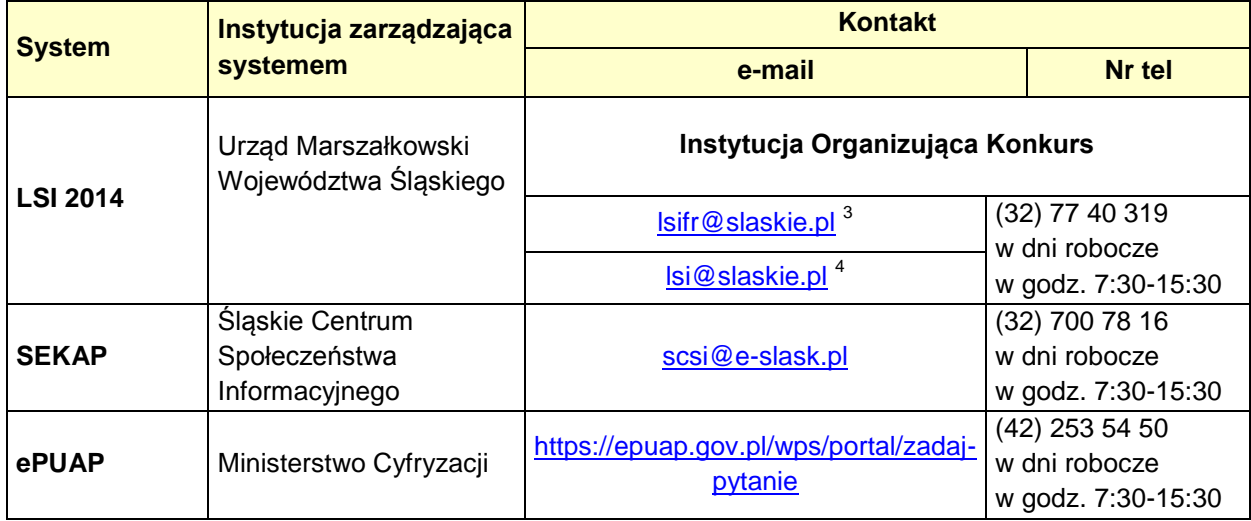

## **UWAGA!**

W tytule przesłanej wiadomości należy podać numer konkursu, w ramach którego składany jest wniosek oraz w treści wiadomości należy podać numer ID projektu, widoczny w LSI 2014 na liście "Realizowane projekty" oraz niezbędne informacje, tj.: imię, nazwisko, login, numer telefonu, tytuł, datę i godzinę wystąpienia błędu, rodzaj i wersję przeglądarki internetowej, na której pojawił się błąd oraz szczegółowy opis błędu. Wymagane jest także załączenie przynajmniej jednego zrzutu ekranu obrazującego opisywany błąd w Systemie.

**.** 

 $3$  W przypadku problemów technicznych związanych z nieprawidłowym funkcjonowaniem LSI 2014, blokujących korzystanie z podstawowych usług **w trakcie trwania naboru.**

<sup>4</sup> W przypadku problemów technicznych związanych z nieprawidłowym funkcjonowaniem LSI 2014.

## <span id="page-14-0"></span>**3. Wskaźniki pomiaru stopnia osiągnięcia założeń konkursu**

#### <span id="page-14-1"></span>**3.1 Wskaźniki obligatoryjne**

W ramach przedmiotowego naboru wskaźnikiem obligatoryjnym jest:

wskaźnik produktu specyficzny dla działania:

a) **masa wycofanych z użytkowania i unieszkodliwionych wyrobów zawierających azbest** – łączna masa odpadów zawierających azbest, które zostały wycofane z użytkowania i unieszkodliwione w ramach dofinansowanego projektu.

Unieszkodliwianie polega na składowaniu odpadów bądź biodegradacji, obróbce fizyko-chemicznej i innych procesach zwiększenia bezpieczeństwa przechowywania lub ponownego wykorzystania odpadów.

wskaźniki produktu horyzontalne:

- b) **Liczba obiektów dostosowanych do potrzeb osób z niepełnosprawnościami** – Wskaźnik odnosi się do liczby obiektów, które zaopatrzono w specjalne podjazdy, windy, urządzenia głośnomówiące, bądź inne rozwiązania umożliwiające dostęp (tj. usunięcie barier w dostępie, w szczególności barier architektonicznych) do tych obiektów i poruszanie się po nich osobom z niepełnosprawnościami ruchowymi czy sensorycznymi. Jako obiekty budowlane należy rozumieć konstrukcje połączone z gruntem w sposób trwały, wykonane z materiałów budowlanych i elementów składowych, będące wynikiem prac budowlanych (wg. def. PKOB). Należy podać liczbę obiektów, w których zastosowano rozwiązania umożliwiające dostęp osobom z niepełnosprawnościami ruchowymi czy sensorycznymi lub zaopatrzonych w sprzęt, a nie liczbę sprzętów, urządzeń itp. Jeśli instytucja, zakład itp. składa się z kilku obiektów, należy zliczyć wszystkie, które dostosowano do potrzeb osób z niepełnosprawnościami. Wskaźnik mierzony w momencie rozliczenia wydatku związanego z dostosowaniem obiektów do potrzeb osób z niepełnosprawnościami w ramach danego projektu. Do wskaźnika powinny zostać wliczone zarówno obiekty dostosowane w projektach ogólnodostępnych, jak i dedykowanych (zgodnie z kategoryzacją projektów z Wytycznych w zakresie realizacji zasady równości szans i niedyskryminacji, w tym dostępności dla osób z niepełnosprawnościami oraz zasady równości szans kobiet i mężczyzn w ramach funduszy unijnych na lata 2014-2020).
- c) **Liczba osób objętych szkoleniami/ doradztwem w zakresie kompetencji cyfrowych** – Wskaźnik mierzy liczbę osób objętych szkoleniami / doradztwem w zakresie nabywania / doskonalenia umiejętności warunkujących efektywne korzystanie z mediów elektronicznych tj. m.in. korzystania z komputera, różnych rodzajów oprogramowania, internetu oraz kompetencji ściśle informatycznych (np. programowanie, zarządzanie bazami danych, administracja sieciami, administracja witrynami internetowymi). Wskaźnik ma agregować wszystkie osoby, które skorzystały ze wsparcia w zakresie TIK we wszystkich programach i projektach, także tych, gdzie szkolenie dotyczy obsługi specyficznego systemu teleinformatycznego, którego wdrożenia dotyczy projekt. Do wskaźnika powinni zostać wliczeni wszyscy uczestnicy projektów zawierających określony rodzaj wsparcia, w tym również np.

uczniowie nabywający kompetencje w ramach zajęć szkolnych, jeśli wsparcie to dotyczy technologii informacyjno-komunikacyjnych. Identyfikacja charakteru i zakresu nabywanych kompetencji będzie możliwa dzięki możliwości pogrupowania wskaźnika według programów, osi priorytetowych i priorytetów inwestycyjnych.

- d) **Liczba projektów, w których sfinansowano koszty racjonalnych usprawnień dla osób z niepełnosprawnościami** – Racjonalne usprawnienie oznacza konieczne i odpowiednie zmiany oraz dostosowania, nienakładające nieproporcjonalnego lub nadmiernego obciążenia, rozpatrywane osobno dla każdego konkretnego przypadku, w celu zapewnienia osobom z niepełnosprawnościami możliwości korzystania z wszelkich praw człowieka i podstawowych wolności oraz ich wykonywania na zasadzie równości z innymi osobami. Wskaźnik mierzony w momencie rozliczenia wydatku związanego z racjonalnymi usprawnieniami w ramach danego projektu. Przykłady racjonalnych usprawnień: tłumacz języka migowego, transport niskopodłogowy, dostosowanie infrastruktury (nie tylko budynku, ale też dostosowanie infrastruktury komputerowej np. programy powiększające, mówiące, drukarki materiałów w alfabecie Braille'a), osoby asystujące, odpowiednie dostosowanie wyżywienia. Do wskaźnika powinny zostać wliczone zarówno projekty ogólnodostępne, w których sfinansowano koszty racjonalnych usprawnień, jak i dedykowane (zgodnie z kategoryzacją projektów z Wytycznych w zakresie realizacji zasady równości szans i niedyskryminacji, w tym dostępności dla osób z niepełnosprawnościami oraz zasady równości szans kobiet i mężczyzn w ramach funduszy unijnych na lata 2014-2020). Definicja na podstawie: Wytyczne w zakresie realizacji zasady równości szans i niedyskryminacji, w tym dostępności dla osób z niepełnosprawnościami oraz zasady równości szans kobiet i mężczyzn w ramach funduszy unijnych na lata 2014-2020.
- e) **Liczba podmiotów wykorzystujących technologie informacyjno– komunikacyjne (TIK)** - Wskaźnik mierzy liczbę podmiotów, które w celu realizacji projektu, zainwestowały w technologie informacyjno-komunikacyjne, a w przypadku projektów edukacyjno-szkoleniowych, również podmiotów, które podjęły działania upowszechniające wykorzystanie TIK. Przez technologie informacyjno-komunikacyjne (ang. ICT – Information and Communications Technology) należy rozumieć technologie pozyskiwania/ produkcji, gromadzenia/ przechowywania, przesyłania, przetwarzania i rozpowszechniania informacji w formie elektronicznej z wykorzystaniem technik cyfrowych i wszelkich narzędzi komunikacji elektronicznej oraz wszelkie działania związane z produkcją i wykorzystaniem urządzeń telekomunikacyjnych i informatycznych oraz usług im towarzyszących; działania edukacyjne i szkoleniowe. W zakresie EFS podmioty wykorzystujące TIK należy rozumieć, jako podmioty (beneficjenci/partnerzy beneficjentów), które w ramach realizowanego przez nie projektu wspierają wykorzystywanie technik poprzez: np. propagowanie/ szkolenie/ zakup TIK lub podmioty, które otrzymują wsparcie w tym zakresie (uczestnicy projektów). Podmiotu, do którego odnosi się wskaźnik, w przypadku, gdy nie spełnia definicji uczestnika projektu zgodnie z rozdziałem 3.3 Wytycznych w zakresie monitorowania

postepu rzeczowego realizacii programów operacyjnych na lata 2014-2020. nie należy wykazywać w module Uczestnicy projektów w SL2014.Podmiotami realizującymi projekty TIK mogą być m.in.: MŚP, duże przedsiębiorstwa, administracja publiczna, w tym jednostki samorządu terytorialnego, NGO, jednostki naukowe, szkoły, które będą wykorzystywać TIK do usprawnienia swojego działania i do prowadzenia relacji z innymi podmiotami. W przypadku, gdy beneficjentem pozostaje jeden podmiot, we wskaźniku należy ująć wartość "1". W przypadku, gdy projekt jest realizowany przez partnerstwo podmiotów, w wartości wskaźnika należy ująć każdy z podmiotów wchodzących w skład partnerstwa, który wdrożył w swojej działalności narzędzia TIK.

wskaźniki rezultatu bezpośredniego horyzontalne:

- f) **Wzrost zatrudnienia we wspieranych podmiotach (innych niż przedsiębiorstwa)** – Wskaźnik służy do pomiaru nowych miejsc pracy brutto we wspartych podmiotach (innych niż przedsiębiorstwa). Przede wszystkim wskaźnik ""przed-po"" ujmuje wzrost zatrudnienia, który jest bezpośrednią konsekwencją realizacji projektu (nie wlicza się pracowników zatrudnionych do realizacji projektu). Stanowiska muszą być obsadzone (wakaty nie są liczone) oraz zwiększać całkowitą liczbę miejsc pracy w podmiocie. Jeśli łączne zatrudnienie w podmiocie nie wzrasta, wartość jest równa zero - jest to traktowane, jako wyrównanie, a nie zwiększenie. Utrzymane itp. miejsca pracy nie są wliczane. Brutto: Nie bierze się pod uwagę pochodzenia pracownika dopóki bezpośrednio przyczynia się do wzrostu łącznego zatrudnienia w danej organizacji. Wskaźnik powinien być stosowany, jeśli wzrost zatrudnienia może być wiarygodnie przypisany do wsparcia. Ekwiwalent pełnego czasu pracy: Praca może być na pełen etat, w niepełnym wymiarze czasu pracy lub sezonowa. Sezonowe i niepełne etaty zostaną przeliczone na EPC.
- g) **Liczba utrzymanych miejsc pracy** Wskaźnik służy do pomiaru liczby etatów brutto w pełnym wymiarze czasu pracy, które zostały utrzymane w wyniku wsparcia, a które byłyby zlikwidowane, gdyby Beneficjent nie otrzymał wsparcia na realizację projektu. Etaty muszą być obsadzone (nieobsadzonych stanowisk się nie wlicza). Praca może być na pełen etat, w niepełnym wymiarze czasu pracy lub sezonowa. Niepełne etaty i/lub prace sezonowe należy przeliczyć na ekwiwalent pełnego czasu pracy (EPC).
- h) **Liczba nowo utworzonych miejsc pracy – pozostałe formy** Wskaźnik służy do pomiaru nowo utworzonych miejsc pracy w wyniku realizacji projektu, niespełniające żadnej z definicji wskaźników horyzontalnych. Do wskaźnika wlicza się np. umowy cywilnoprawne, miejsca pracy do obsługi projektu, nietrwałe miejsca pracy.

W sytuacji realizacji projektu, który wpływać będzie na realizację wskaźników horyzontalnych, konieczne jest ich monitorowanie na etapie wdrażania projektu. Nie jest obligatoryjne natomiast wskazywanie wartości docelowych dla tych wskaźników na etapie przygotowywania wniosku o dofinansowanie projektu. Oznacza to, że na etapie wniosku o dofinansowanie projektu wartości docelowe tych wskaźników mogą przybrać wartość "0". Natomiast na etapie realizacji projektu powinien zostać odnotowany faktyczny przyrost wybranego wskaźnika.

Wnioskodawcy są zobligowani wykazywać we wniosku o dofinansowanie wszystkie wskaźniki dotyczące liczby osób (w tym również wskaźnik horyzontalny) w podziale na płeć. Dotyczy to zarówno wskaźników realizowanych przez Wnioskodawcę, jak i przez wszystkich partnerów. Jeżeli na moment składania wniosku Beneficjent nie jest w stanie podać wartości wskaźnika w podziale na płeć, powinien wpisać wartość "0". Natomiast na etapie wniosku o płatność powinien zostać odnotowany faktyczny przyrost wybranego wskaźnika w podziale na płeć.

#### <span id="page-17-0"></span>**3.2 Pozostałe wskaźniki**

Pozostałe wskaźniki określone w SZOOP RPO WSL 2014-2020 nie są wskaźnikami obligatoryjnymi dla wszystkich projektów składnych w ramach danego projektu. Ich występowanie jest uzależnione od specyfiki projektu oraz charakteru wsparcia. Lista zamknięta wskaźników pozostałych (nieobligatoryjnych) obejmuje:

#### wskaźnik produktu:

1

a) **liczba przedsiębiorstw otrzymujących dotacje –** liczba przedsiębiorstw otrzymujących wsparcie w postaci bezzwrotnego bezpośredniego wsparcia finansowego uwarunkowanego zakończeniem projektu (rozliczeniem wniosku o płatność zawierającego wydatki realizowane w ramach projektu);

#### <span id="page-17-1"></span>**3.3 Dodatkowe informacje dot. wskaźników**

Dopuszcza się zmianę sposobu zaszeregowania wskaźników określonych w pkt. 3.1 oraz 3.2 polegającą na przypisaniu ww. wskaźnikom innego aniżeli pierwotny charakteru (np. wskaźnik oznaczony pierwotnie jako "produkt" po zmianie zaszeregowania będzie wskaźnikiem rezultatu bezpośredniego)<sup>5</sup>. Uznaje się przy tym, iż zmiana ta nie będzie stanowiła zmiany regulaminu naboru oraz nie będzie miała wpływu na ocenę projektu (w szczególności na ilość przyznanych punktów na etapie oceny merytorycznej). W przypadku wystąpienia opisanej sytuacji wnioskodawcy zostaną o takim fakcie poinformowani na stronie [www.rpo.slaskie.pl/faq](http://www.rpo.slaskie.pl/faq) w sekcji "Często zadawane pytania".

Dla przedmiotowego konkursu ustala się **koszt jednostkowy** dla wskaźnika pn. *masa wycofanych z użytkowania i unieszkodliwionych wyrobów zawierających azbest* w wysokości 19 082,19 PLN.

Ustalony koszt jednostkowy wskaźnika ma zastosowanie na etapie oceny merytorycznej projektu i odnosi się do kryterium merytorycznego ogólnego pn. Wpływ na wskaźniki RPO w zakresie EFRR.

W przypadku nieosiągnięcia celu projektu wyrażonego wskaźnikami produktu projektu lub wystąpienia istotnej zmiany wpływającej na charakter operacji, jej cele lub warunki wdrażania, która mogłaby doprowadzić do naruszenia jej pierwotnych celów, zgodnie z zapisami umowy o dofinansowanie oraz zasadami określonymi przez IZ/IP RPO WSL, wydatki w projekcie mogą zostać uznane za niekwalifikowalne

 $^5$  Możliwość zmiany sposobu zaszeregowania poszczególnych wskaźników związana jest z trwającymi pracami Ministerstwa Rozwoju nad ostatecznym kształtem Wspólnej Listy Wskaźników Kluczowych 2014-2020 (WLWK 2014). Każdorazowa aktualizacja WLWK 2014 w tym zakresie wpływa na konieczność dostosowania dokumentów programowych (tu: SZOOP RPO WSL na lata 2014-2020) do obowiązujących oznaczeń wskaźników.

lub może nastąpić odstąpienie od podpisania umowy/rozwiązanie umowy o dofinansowanie.

## <span id="page-18-0"></span>**4. Kryteria wyboru projektów**

Ocena wniosków dokonywana jest w oparciu o kryteria wyboru projektów zatwierdzone przez Komitet Monitorujący RPO WSL 2014-2020, przedstawione w załączniku nr 3 do Szczegółowego Opisu Osi Priorytetowych Regionalnego Programu Operacyjnego Województwa Śląskiego 2014-2020 – Kryteria wyboru projektów dla poszczególnych osi priorytetowych, działań i poddziałań

Projekty realizowane w ramach formuły grantowej, będą oceniane niezależnie od projektów realizowanych w ramach formuły niegrantowej (przygotowane zostaną odrębne listy rankingowe projektów).

#### <span id="page-18-1"></span>**4.1 Ocena formalna**

Po zamknięciu naboru następuje rejestracja złożonych wniosków. Po zakończeniu procesu rejestracji powoływana jest Komisja Oceny Projektów i rozpoczyna się proces oceny projektów. W pierwszej kolejności prowadzona jest ocena formalna wniosków o dofinansowanie projektów pod kątem kryteriów dopuszczających. W przypadku niespełnienia któregokolwiek z kryteriów dopuszczających 0/1, wnioskodawca nie ma możliwości poprawy wniosku o dofinansowanie.

Projekt, który spełnił wszystkie kryteria dopuszczające, poddawany jest dalszej ocenie formalnej pod kątem spełnienia kryteriów oceny formalnej. Niespełnienie w ramach oceny któregokolwiek z kryteriów oceny formalnej powoduje, że projekt otrzymuje ocenę negatywną, na skutek czego nie może być skierowany do kolejnego etapu oceny.

Należy zwrócić szczególną uwagę na kryteria dopuszczające, w tym wynikający z art. 65 ust. 6 Rozporządzenia ogólnego zakaz finansowania projektów, które zostały fizycznie ukończone bądź w pełni zrealizowane przed złożeniem wniosku o dofinansowanie, niezależnie od tego, czy wszystkie powiązane płatności zostały dokonane przez wnioskodawcę. Jako fizycznie ukończenie bądź pełne zrealizowanie należy co do zasady traktować podpisanie bezusterkowego protokołu odbioru. Nie należy utożsamiać go z zakończeniem realizacji projektu wykazywanym we wniosku o dofinansowanie, który może wykraczać poza wskazany w art. 65 ust 6. Rozporządzenia ogólnego.

Prowadzenia działań promocyjnych nie można utożsamiać z fizyczną realizacją projektu. W sytuacji gdy tylko działania promocyjne wykraczać będą terminem zakończenia poza datę złożenia wniosku, projekt traktowany będzie jako fizycznie ukończony.

## **4.1.1 Kryteria oceny formalnej**

<span id="page-19-0"></span>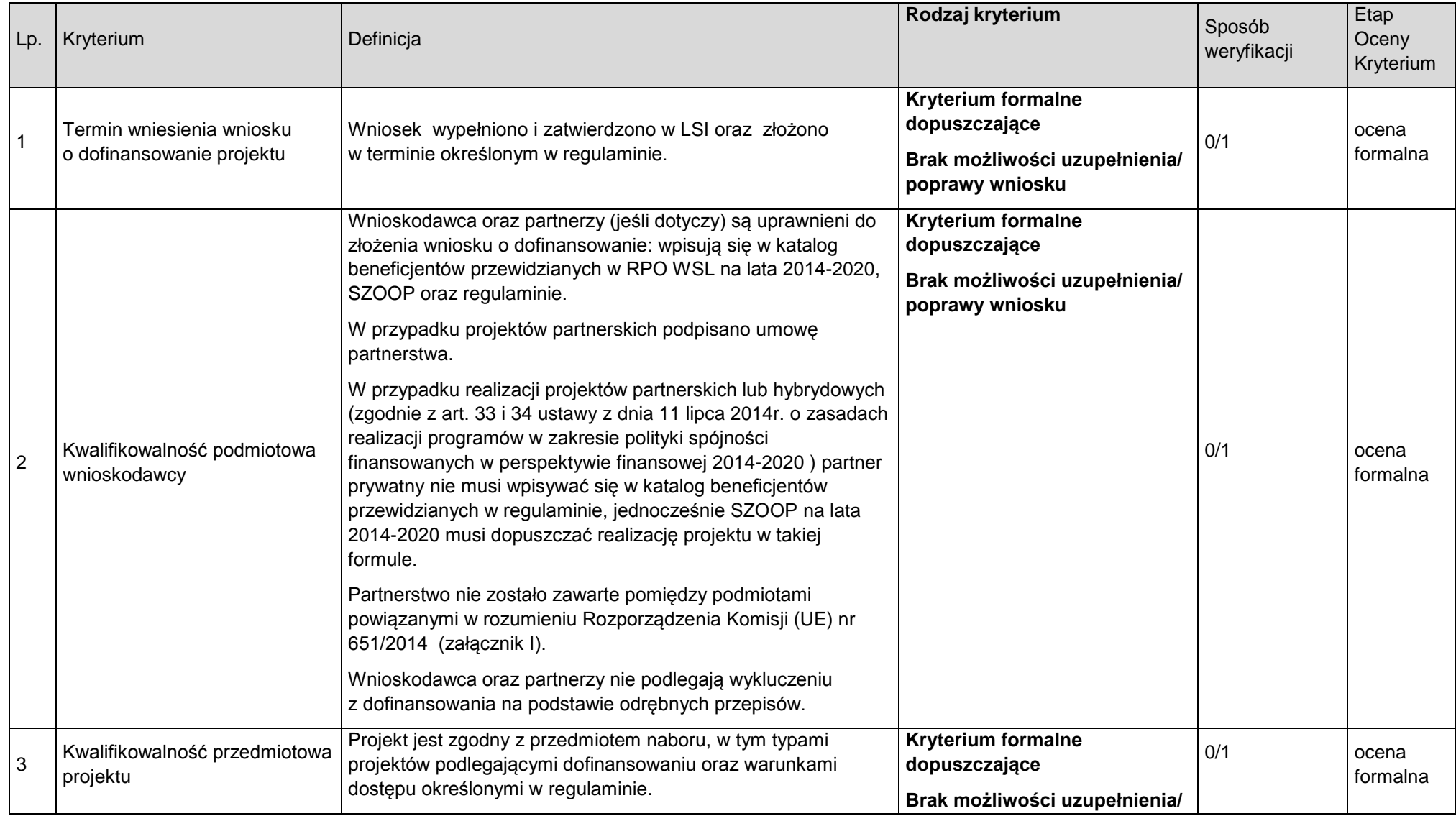

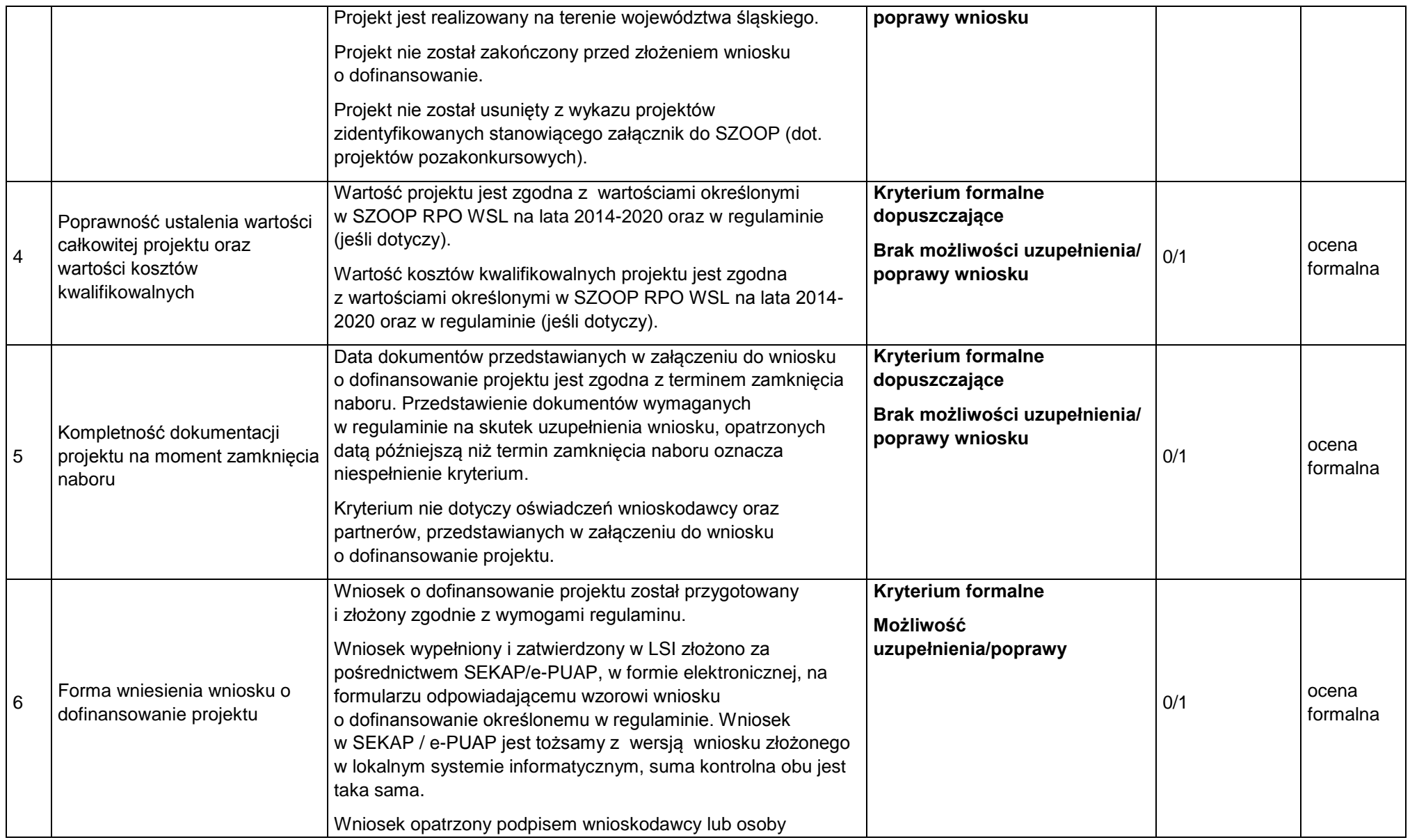

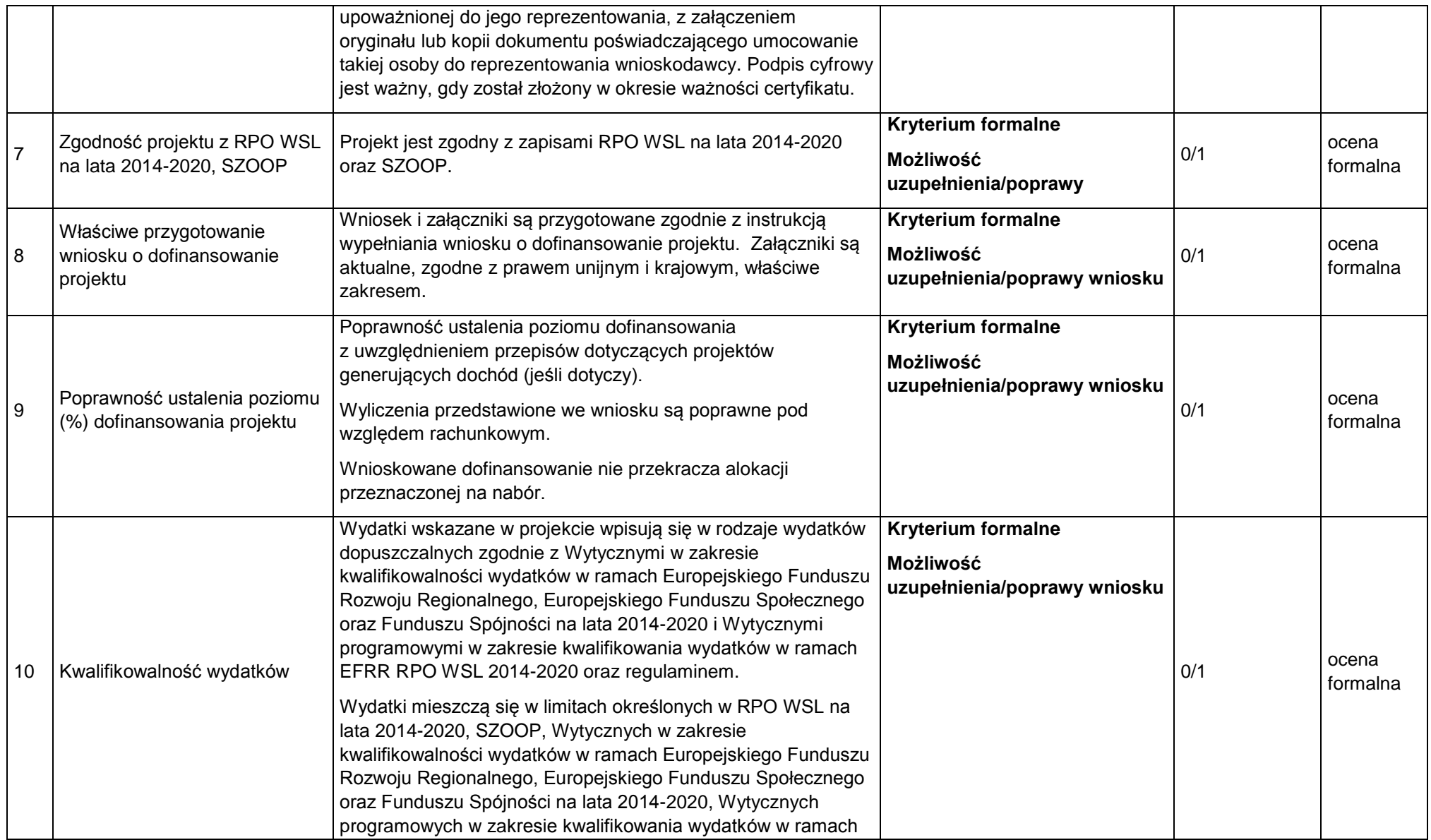

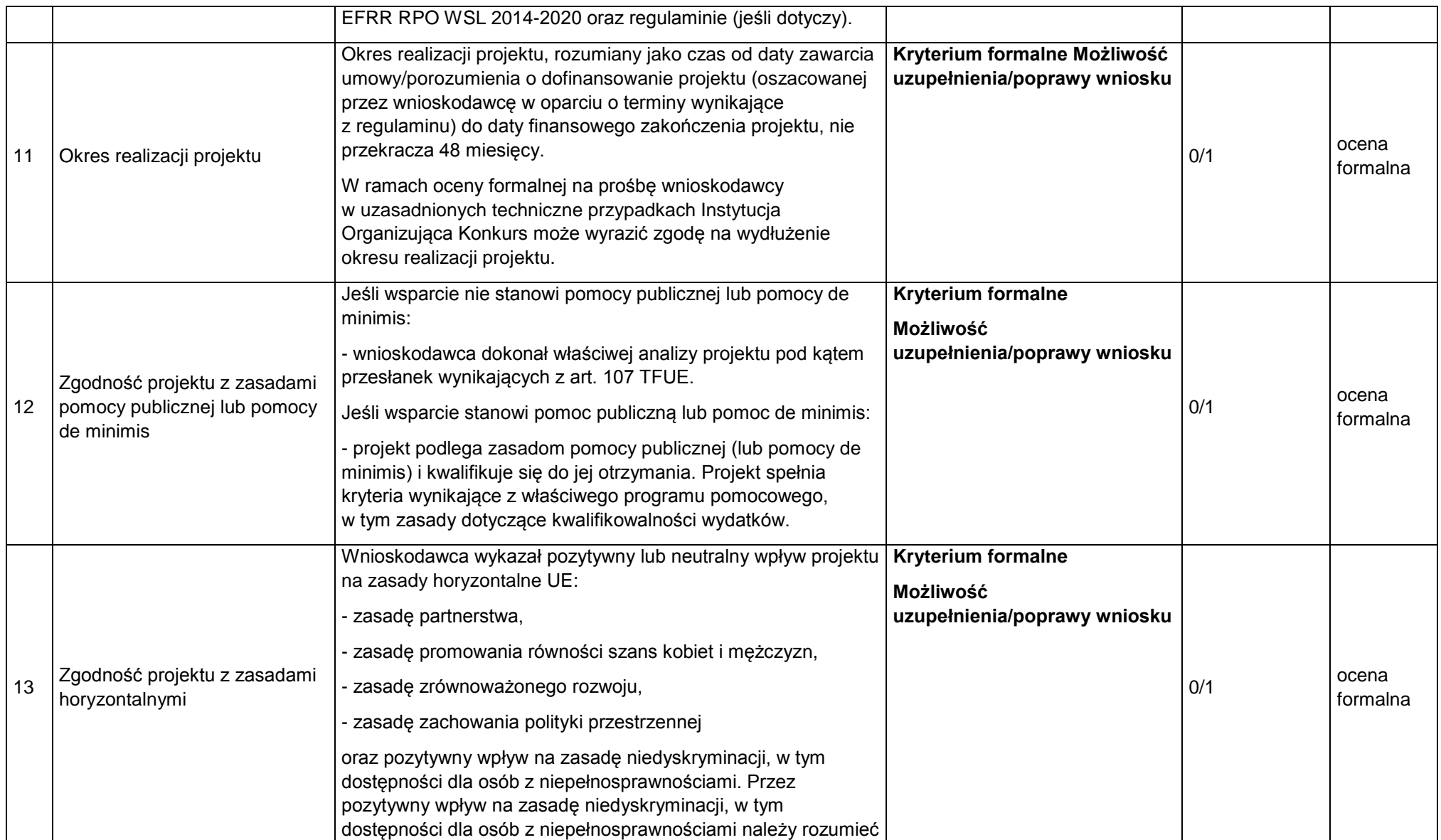

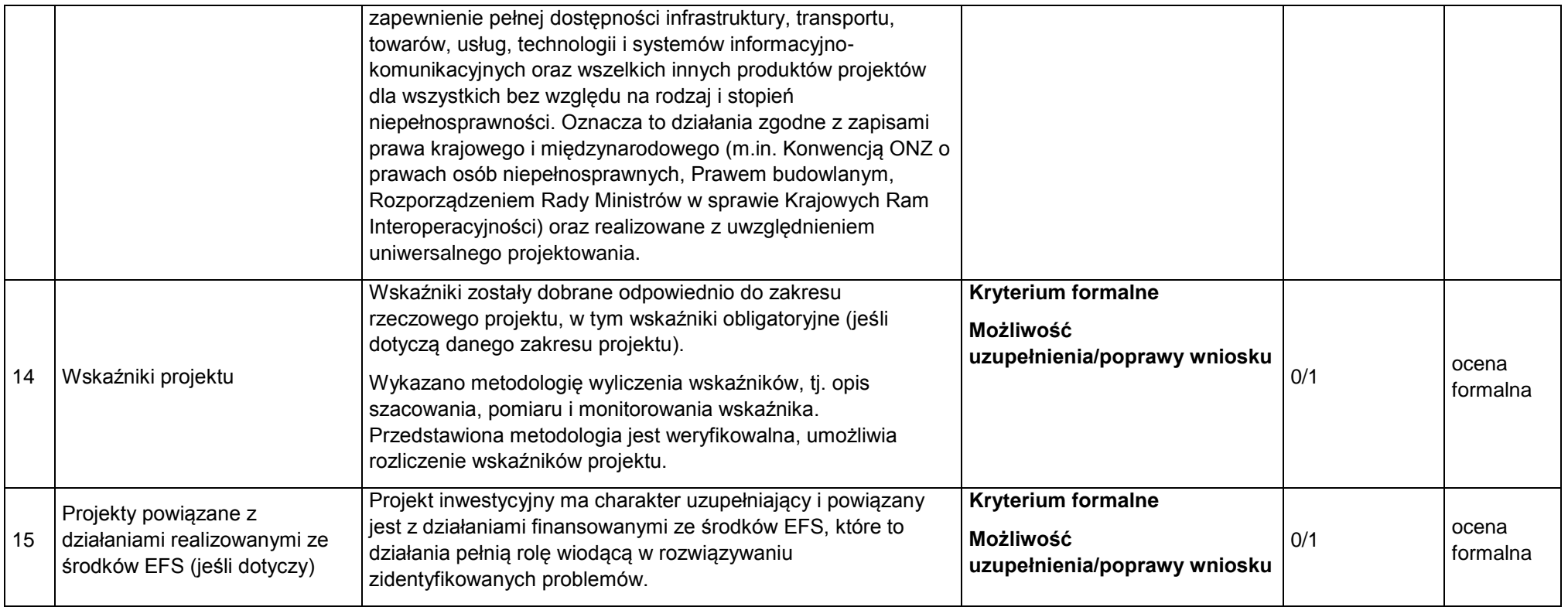

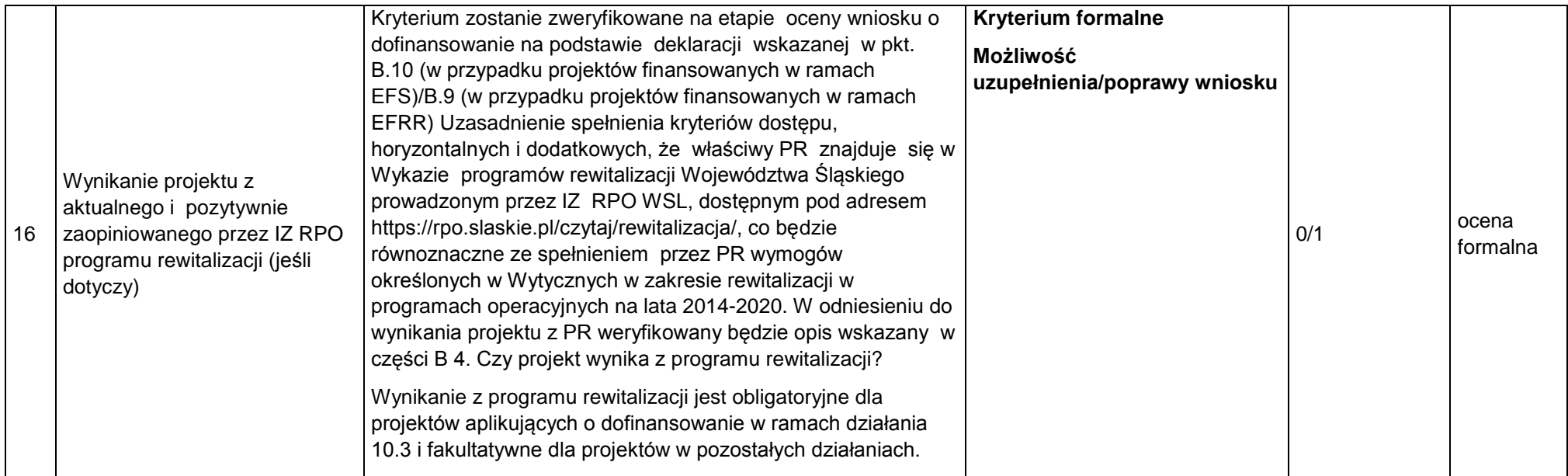

#### <span id="page-25-0"></span>**4.2 Ocena merytoryczna**

- 1. W ramach tej oceny merytorycznej projekt poddawany jest ocenie pod kątem spełnienia następujących kryteriów:
	- a) kryteria ogólne wspólne dla wszystkich projektów, niezależnie od określonego typu projektu,
	- b) kryteria specyficzne dedykowane konkretnym działaniom/poddziałaniom /typom projektów, charakterystyczne i niezbędne dla oceny danego projektu, punktowane w zależności od stopnia ich wypełnienia,
	- c) kryteria dodatkowe wspólne dla wszystkich projektów, niezależnie od określonego typu projektu.

#### **Sposób dokonywania oceny merytorycznej.**

Po pozytywnym zakończeniu oceny formalnej projekt kierowany jest do oceny merytorycznej.

Projekty oceniane są w ramach kryteriów (zarówno ogólnych jak i specyficznych) zerojedynkowo oraz poprzez przyznanie punktów.

Kryteria zerojedynkowe oceniane są w pierwszej kolejności i mają charakter obligatoryjny. Niespełnienie co najmniej jednego kryterium zerojedynkowego (0/1) spośród kryteriów ogólnych lub specyficznych powoduje, że projekt otrzymuje ocenę negatywną i nie kwalifikuje się do dofinansowania.

Po pozytywnym zakończeniu oceny pod względem kryteriów zerojedynkowych następuje ocena punktowa. W ramach każdego kryterium punktowanego możliwe jest przyznanie maksymalnie 4 punktów (całe punkty). Ponadto zakłada się system wartościowania znaczenia poszczególnych kryteriów punktowanych poprzez przypisanie im wag: przyznana punktacja dla każdego kryterium będzie pomnożona przez jego wagę. W przypadku, gdy we wniosku łączone są różne typy projektów a dla każdego typu przewidziano różne zestawy kryteriów specyficznych, projekt oceniany jest proporcjonalnie do udziału wydatków kwalifikowalnych każdego z typów projektu w całkowitych wydatkach kwalifikowanych .

Otrzymane sumy ocen kryteriów ogólnych i specyficznych mnoży się przez proporcje właściwe dla danego zestawu kryteriów (kryteria ogólne: 60%, kryteria specyficzne: 40%).

Projekt otrzymuje ocenę pozytywną w przypadku uzyskania co najmniej 60% maksymalnej, możliwej do uzyskania punktacji, dla danego działania/ poddziałania/ typu/typów projektu. Projekt, który uzyska mniej niż 60% punktów otrzymuje ocenę negatywną i nie kwalifikuje się do dofinansowania.

Projekt, który uzyska co najmniej 60% maksymalnej, możliwej do uzyskania punktacji, otrzyma punkty przyznane w ramach kryteriów dodatkowych o wartości 0,2 pkt za spełnienie każdego kryterium dodatkowego. Każdy projekt będzie oceniony pod względem wszystkich kryteriów dodatkowych – przypisanie punktu do danego kryterium będzie miało miejsce jedynie wówczas, gdy dany typ projektu wpisuje się w przedmiotowe kryterium. Ze względu na charakter poszczególnych kryteriów dodatkowych, ocena przeprowadzana będzie przez ekspertów z danej dziedziny. Dodatkowe punkty będą zsumowane z ostatecznym wynikiem uzyskanym z oceny kryteriów ogólnych i specyficznych.

W oparciu o ostateczną liczbę punktów otrzymaną przez projekt przygotowuje się listę projektów o której mowa w art. 44 ust. 4 ustawy wdrożeniowej. W ramach naboru przygotowane zostaną dwie listy rankingowe – osobna dedykowana projektom realizowanym w formule grantowej, osobna – projektom formuły niegrantowej. Ww. listy uwzględniać będą podział alokacji konkursowej opisany w pkt. 2.6 Regulaminu (Informacje finansowe dotyczące konkursu).

## **4.2.1 Kryteria merytoryczne ogólne**

<span id="page-27-0"></span>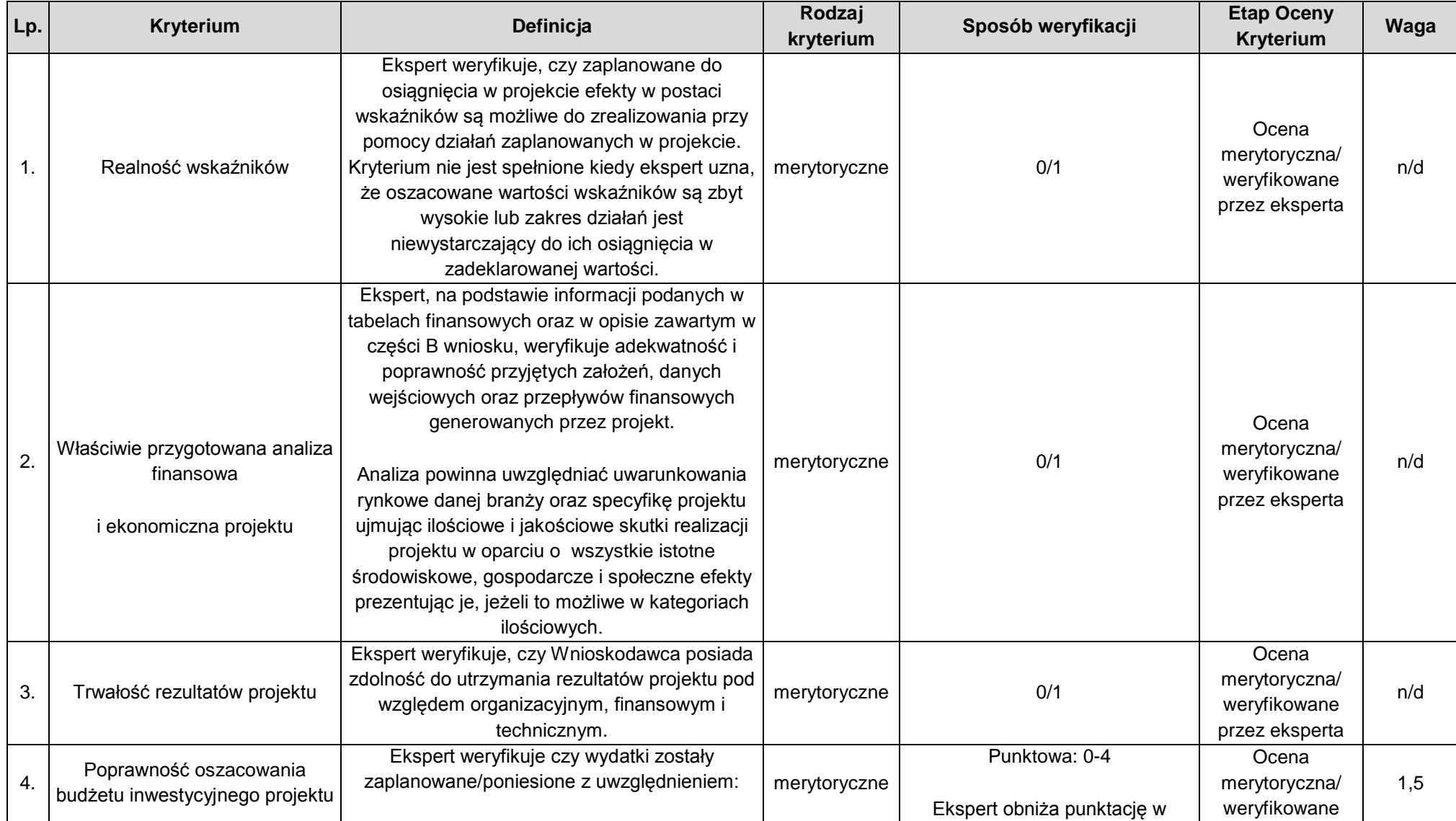

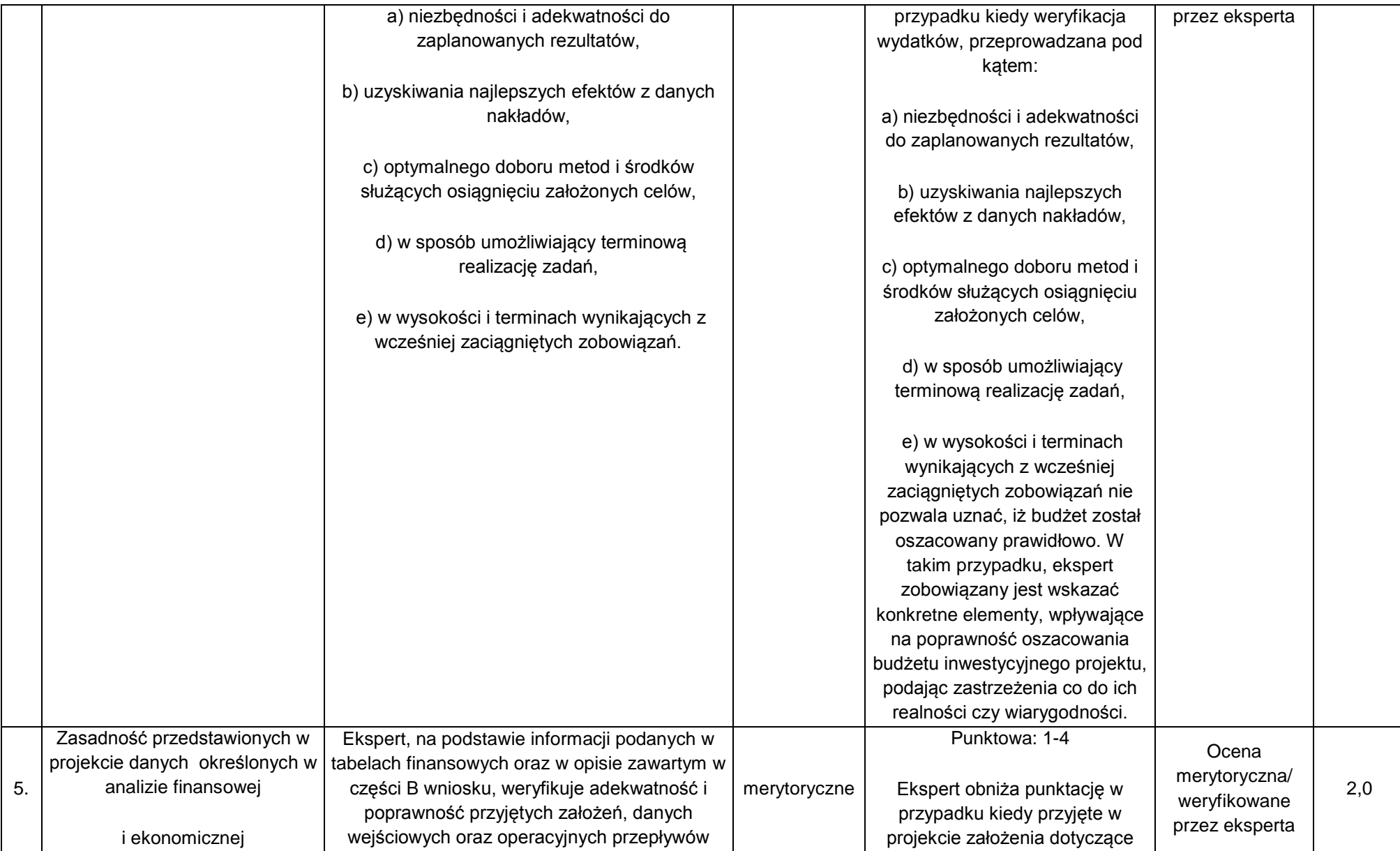

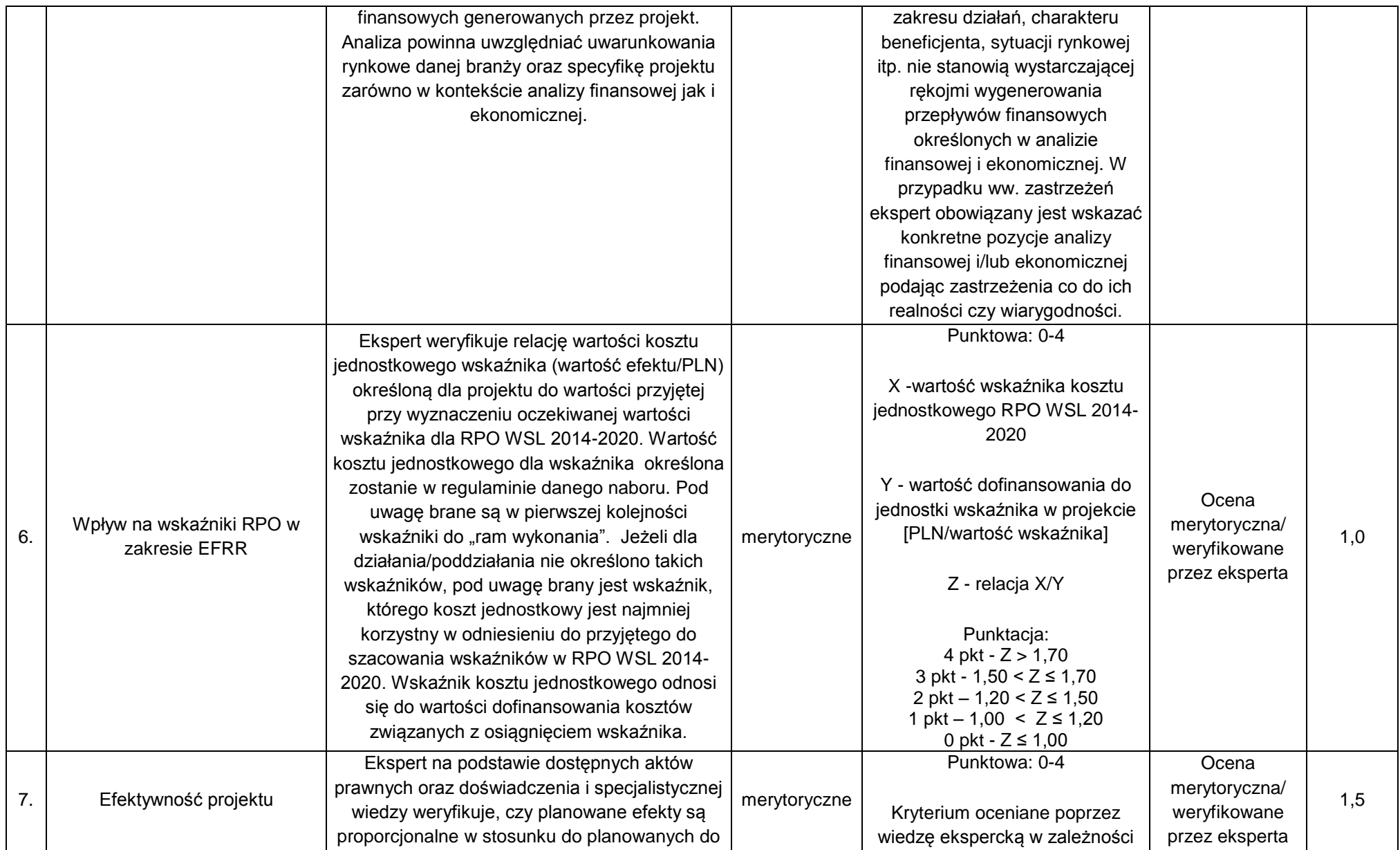

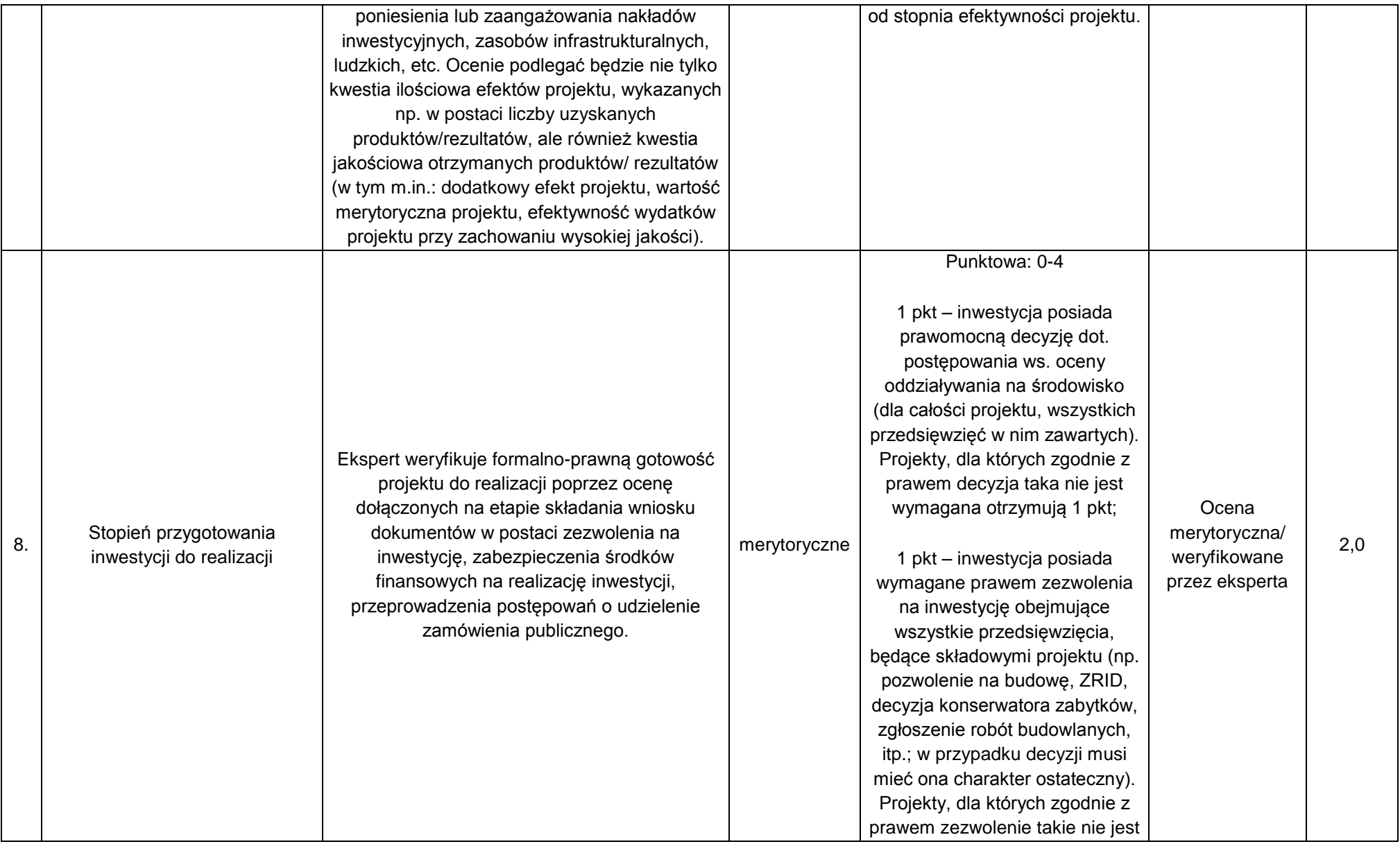

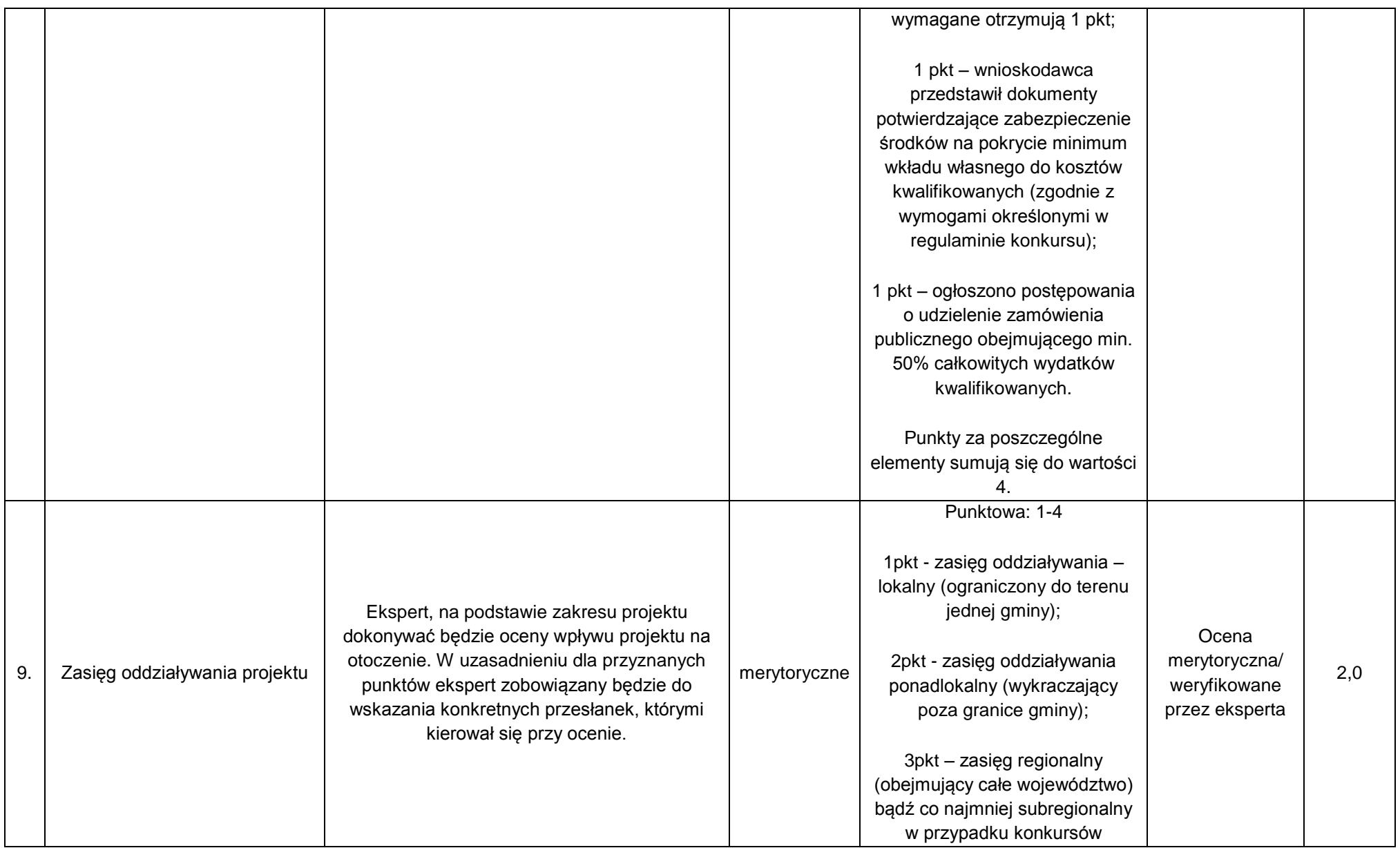

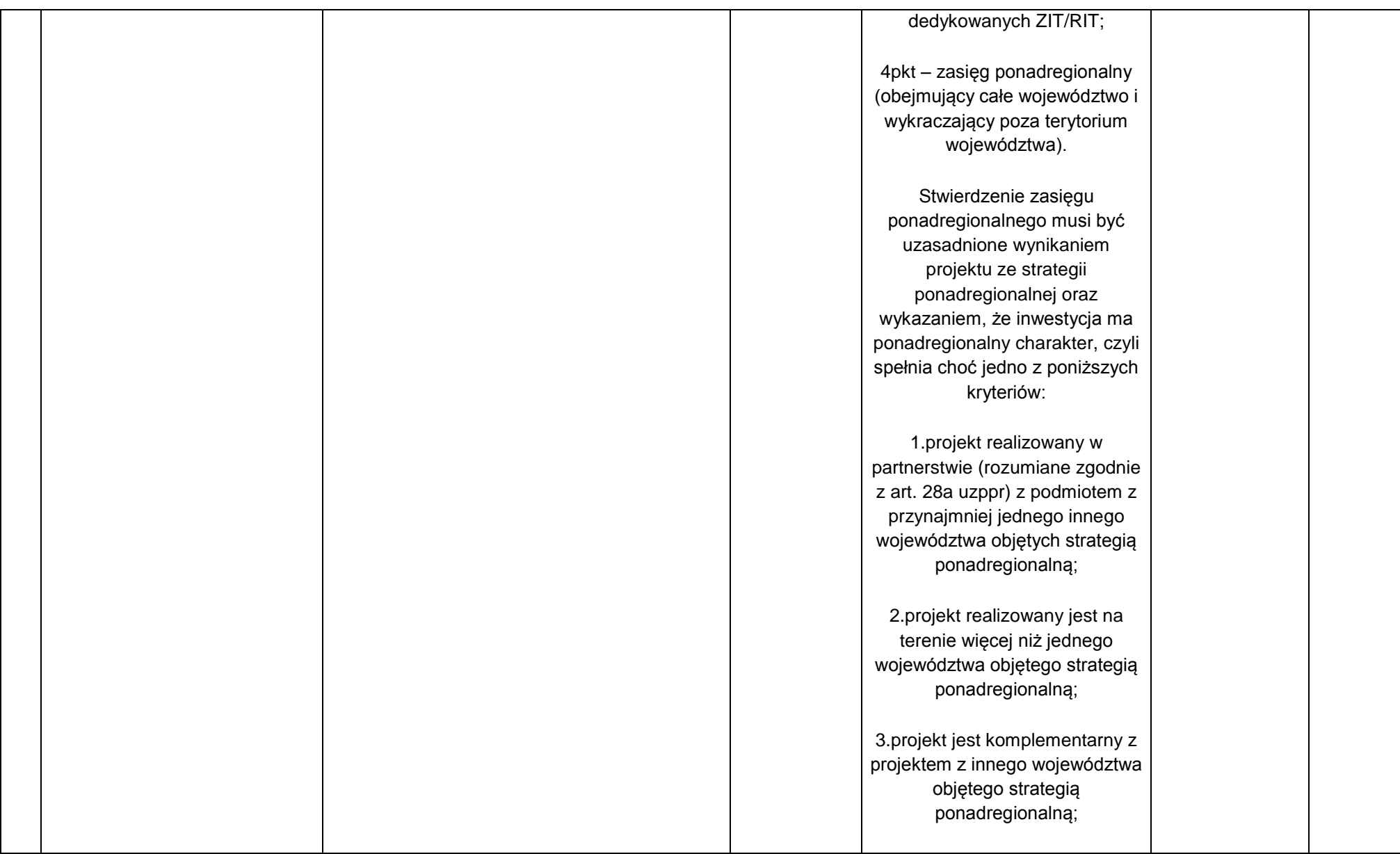

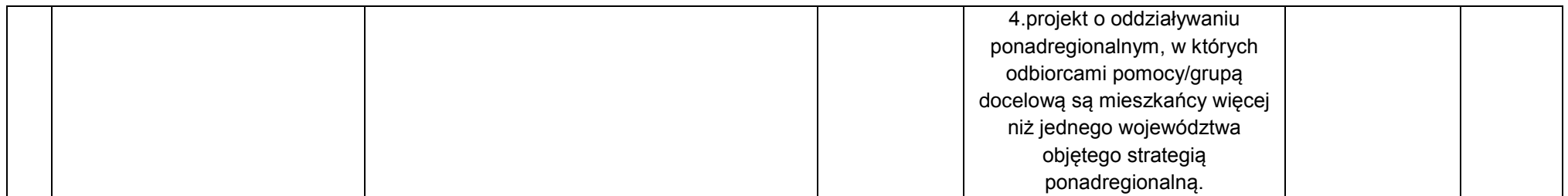

#### **4.2.2 Kryteria merytoryczne specyficzne**

Pozytywna weryfikacja projektu w zakresie oceny kryteriów merytorycznych stanowi warunek dopuszczający do oceny merytorycznej przy zastosowaniu kryteriów specyficznych dla działania 5.2 (typ. 2 projektu).

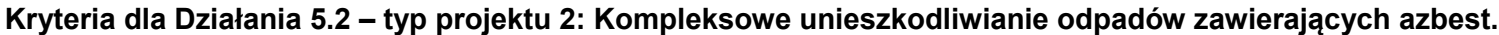

<span id="page-33-0"></span>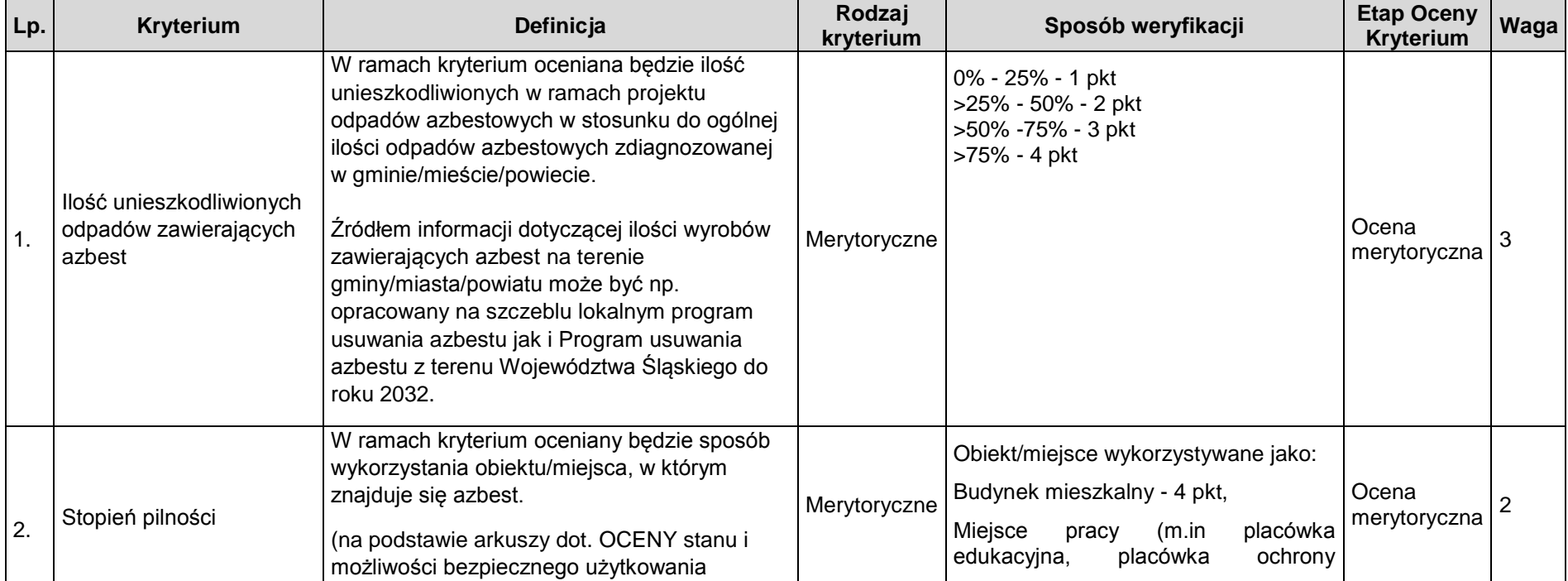

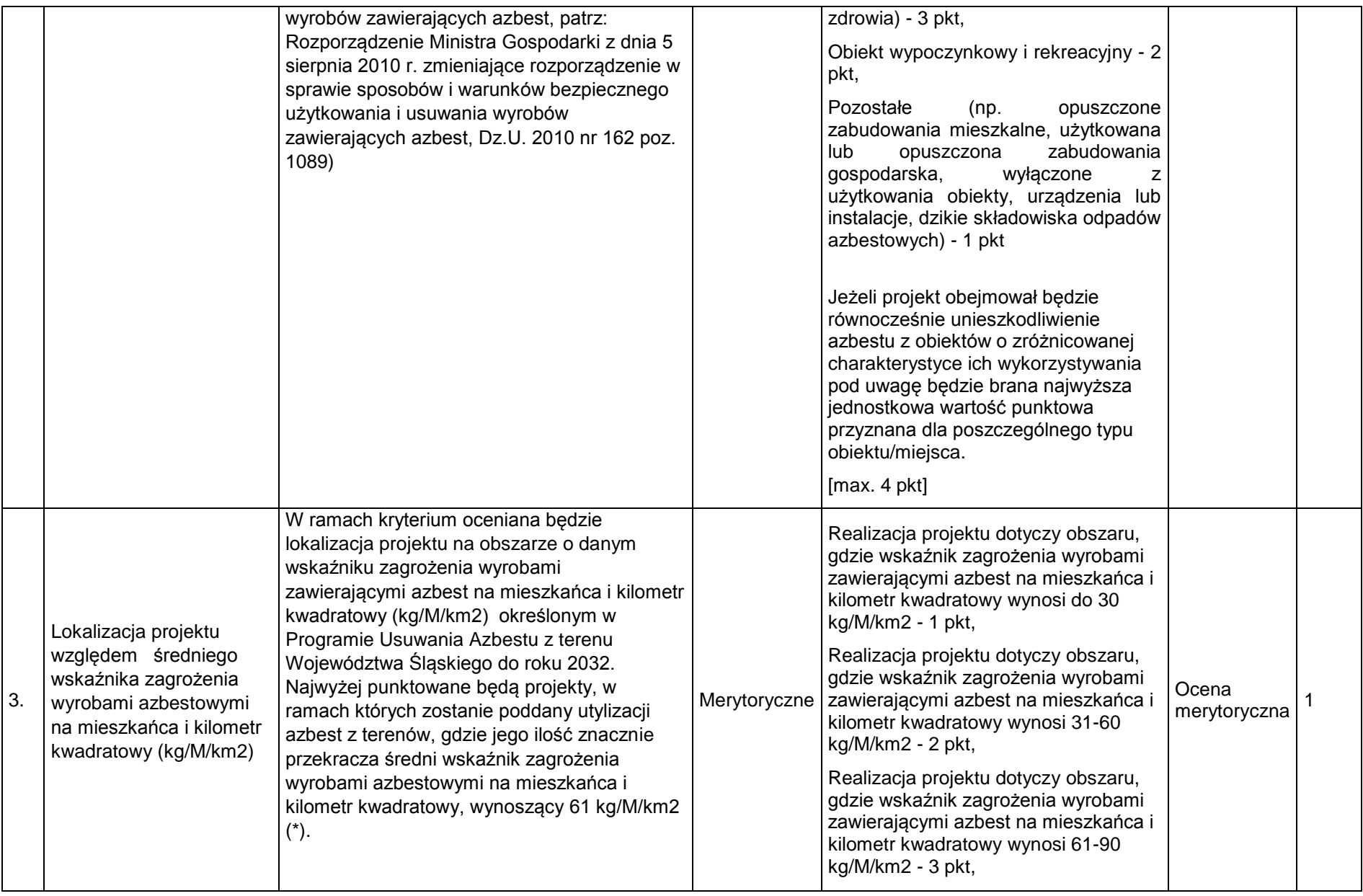

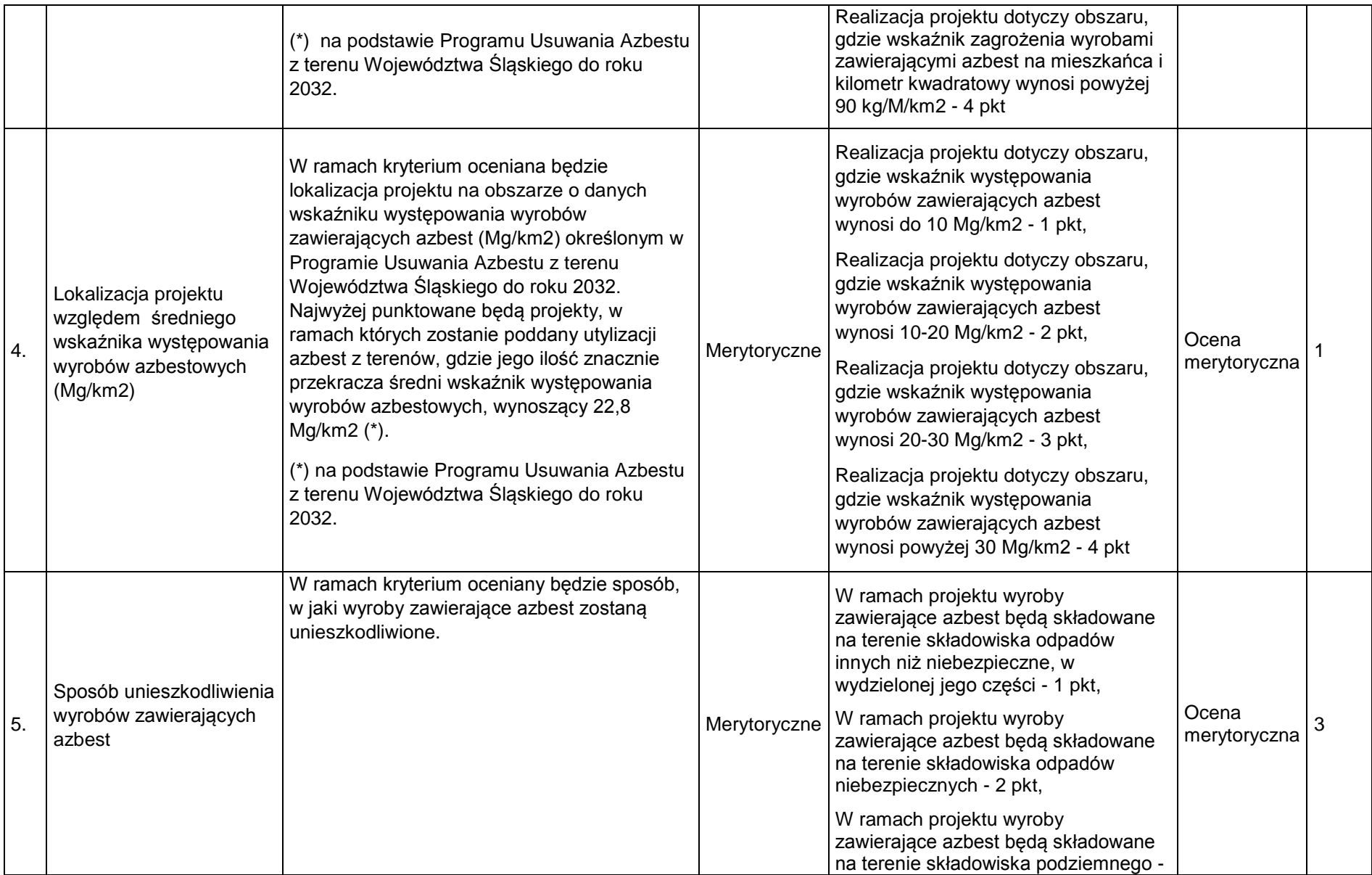

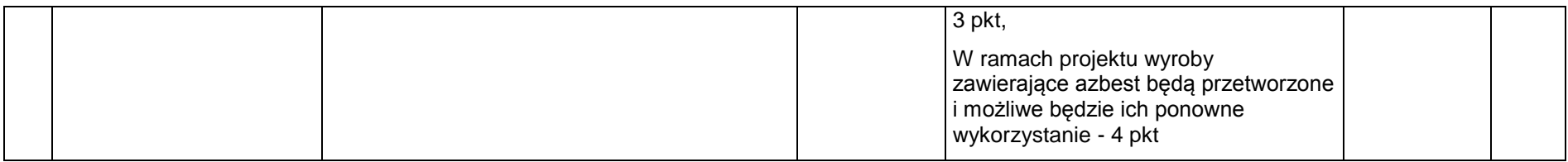

## **4.2.3. Kryteria merytoryczne dodatkowe**

<span id="page-36-0"></span>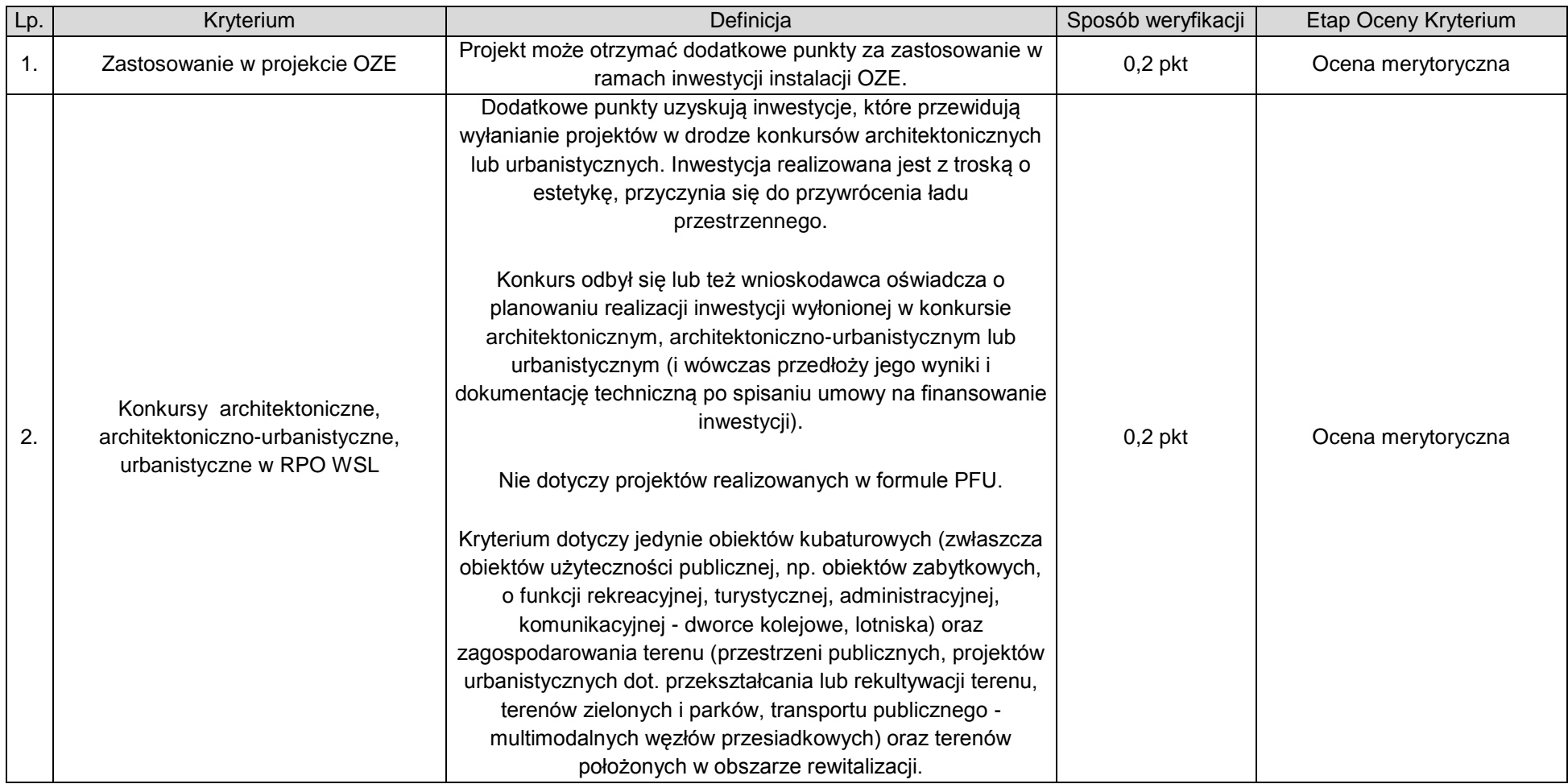

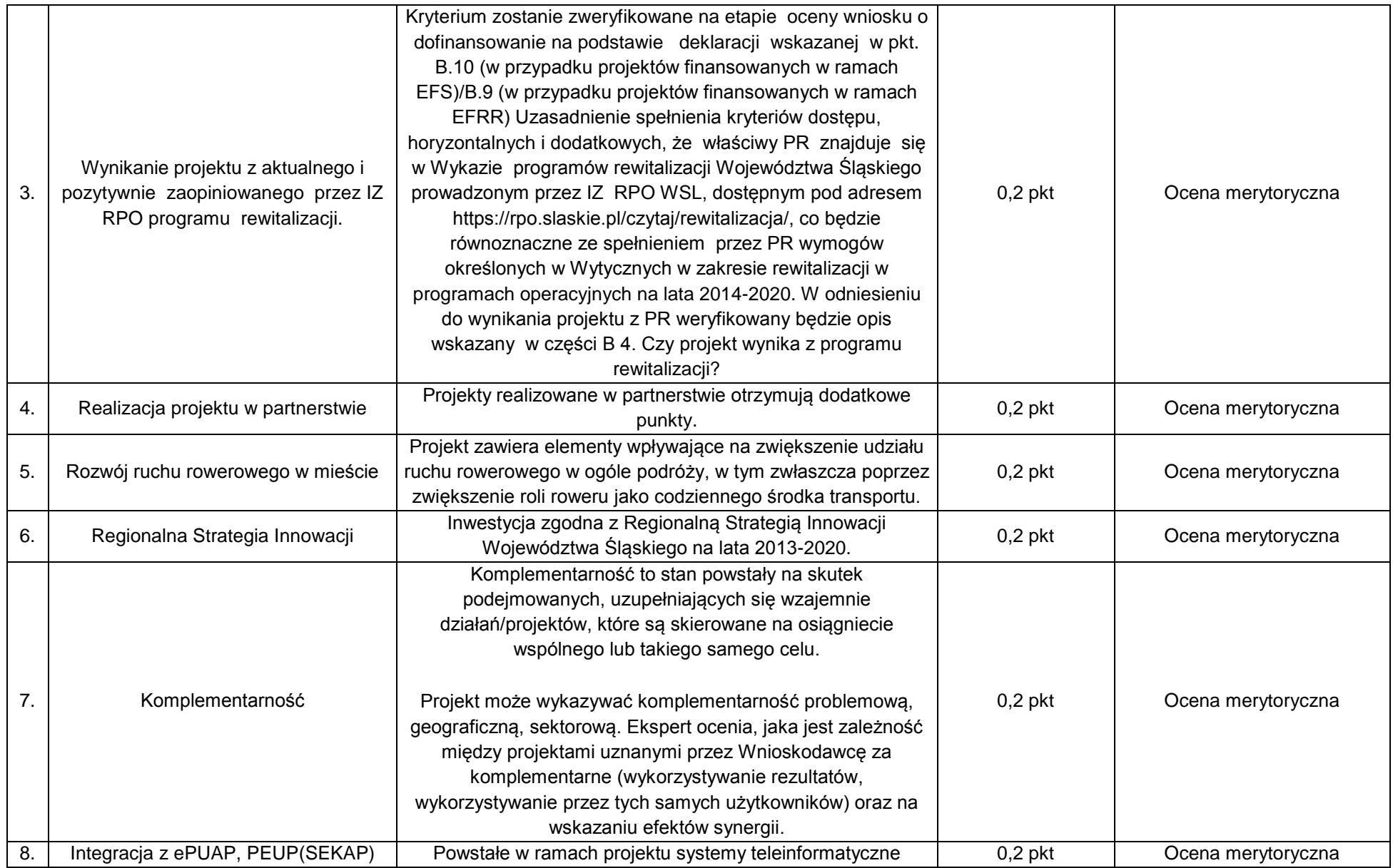

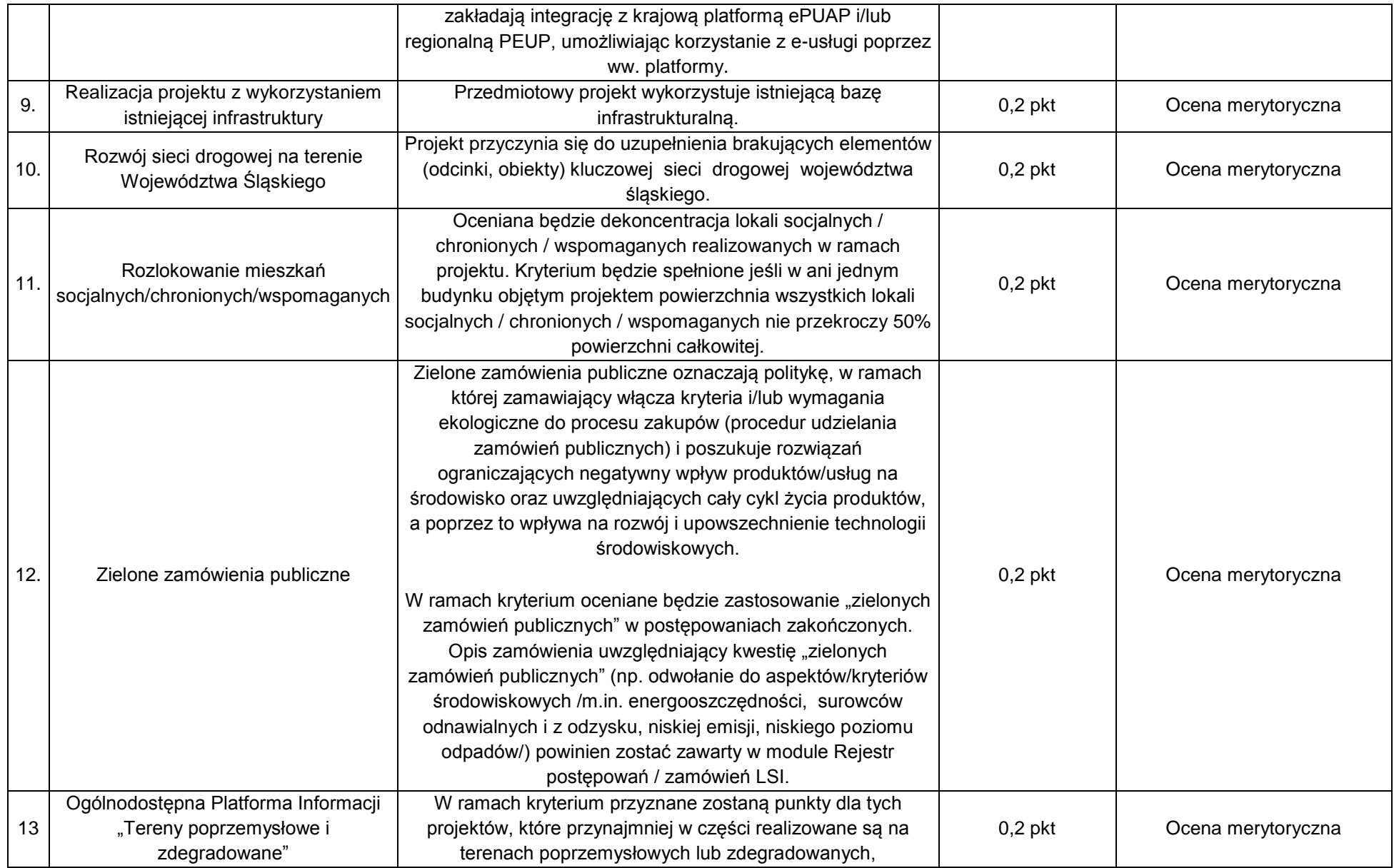

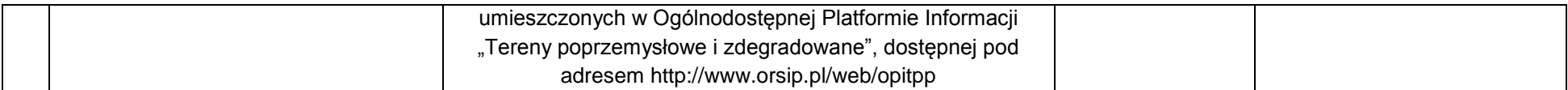

## <span id="page-40-0"></span>**4.2.4 Kryteria zgodności ze Strategią ZIT/RIT**

Kryteria zgodności ze Strategią ZIT/RIT stosowane będą w trakcie oceny merytorycznej, która dla poddziałań ZIT/RIT zostanie podzielona na 2 części:

#### Na etapie **oceny merytorycznej**, składającej się z 2 części:

Część 1: Ocena w zakresie kryteriów zgodności ze Strategią ZIT/RIT - dokonywana przez pracowników IOK IP ZIT/RIT i/lub kandydatów na ekspertów, w rozumieniu art. 49 Ustawy wdrożeniowej, wpisanych do Wykazu kandydatów na ekspertów w ramach RPO WSL 2014-2020.

Część 2: Ocena w zakresie kryteriów właściwych dla działań/poddziałań RPO WSL 2014-2020 – EFRR.

W ramach poddziałań ZIT/RIT stosowane będą następujące rodzaje kryteriów:

- **Część 1: Kryteria zgodności ze Strategią ZIT/RIT (zamieszczone w niniejszym rozdziale poniżej):**
- 1) Kryteria zgodności ze Strategią ZIT/RIT dostępu (0/1) EFRR i EFS.
- 2) Kryteria zgodności ze Strategią ZIT/RIT ogólne dla Poddziałań ZIT/RIT EFRR.
- **Część 2: Kryteria właściwe dla działań/poddziałań RPO WSL 2014- 2020.** Sposób oceny projektów w zakresie spełnienia kryteriów merytorycznych ogólnych i szczegółowych został przedstawiony w pkt. 4.2.1 i 4.2.2

#### **Sposób przeprowadzenia oceny merytorycznej w ramach poddziałań ZIT/RIT:**

#### **EFRR (Wydział Europejskiego Funduszu Rozwoju Regionalnego):**

- 1) Projekty oceniane są w ramach kryteriów zerojedynkowo oraz poprzez przyznanie punktów przez ekspertów, wybranych przez IP ZIT/RIT RPO WSL i/lub pracowników IP ZIT/RIT RPO WSL.
- 2) W ramach części 1 w pierwszej kolejności weryfikowane będzie spełnienie kryteriów zgodności ze Strategią ZIT/RIT – dostępu (0/1), które mają charakter obligatoryjny. Niespełnienie przez projekt co najmniej jednego z w/w kryteriów powoduje, że projekt otrzymuje ocenę negatywną, nie podlega dalszej ocenie i nie kwalifikuje się do dofinansowania.
- 3) Projekt spełniający kryteria zerojedynkowe podlega ocenie punktowej.
- 4) Następnie, w ramach części 1 weryfikowane będą kryteria zgodności ze Strategią ZIT/RIT ogólne dla Poddziałań ZIT/RIT - EFRR. W ramach każdego kryterium punktowanego możliwe jest przyznanie maksymalnie 4 pkt (całe punkty). Zakłada się system wartościowania znaczenia poszczególnych kryteriów punktowanych poprzez przypisanie im wag w celu obliczenia średniej ważonej. Przyznana punktacja dla każdego kryterium będzie pomnożona przez jego wagę. Wyznaczanie punktacji w ramach kryteriów zgodności ze Strategią ZIT/RIT ogólnych, następuje poprzez przyznanie punktów dla poszczególnych kryteriów (przemnożenie punktów i wag), następnie sumowane są wyniki z poszczególnych kryteriów. Określenie wartości punktacji następuje poprzez zsumowanie otrzymanych wyników.
- 5) Projekt otrzymuje ocenę pozytywną w części 1 w przypadku uzyskania co najmniej 40% maksymalnej, możliwej do uzyskania punktacji w ramach kryteriów zgodności ze Strategią ZIT/RIT ogólne dla Poddziałań ZIT/RIT - EFRR. Projekt, który uzyska mniej niż 40% punktów otrzymuje ocenę negatywną i nie kwalifikuje się do dofinansowania.
- 6) Dla projektów, które osiągnęły minimum punktowe w ramach części 1 i części 2 dokonuje się sumowania punktów z części 1 i 2 oraz przeliczenia uzyskanych w poszczególnych częściach oceny punktów przy zastosowaniu algorytmu: suma punktów uzyskana w części 1 w zakresie kryteriów zgodności ze Strategią ZIT/RIT x 50% + suma punktów uzyskana z 2 części w zakresie kryteriów właściwych dla działań/poddziałań RPO WSL 2014-2020 x 50%. Wynik oceny ustala się na podstawie średniej arytmetycznej z ocen projektu dokonanych przez poszczególnych członków KOP.
- 7) W oparciu o ostateczną liczbę punktów otrzymaną przez projekt przygotowuje się listę projektów o której mowa w art. 44 ust. 4 Ustawy z dn. 11 lipca 2014 r. o zasadach realizacii programów w zakresie polityki spójności finansowanych w perspektywie 2014-2020.

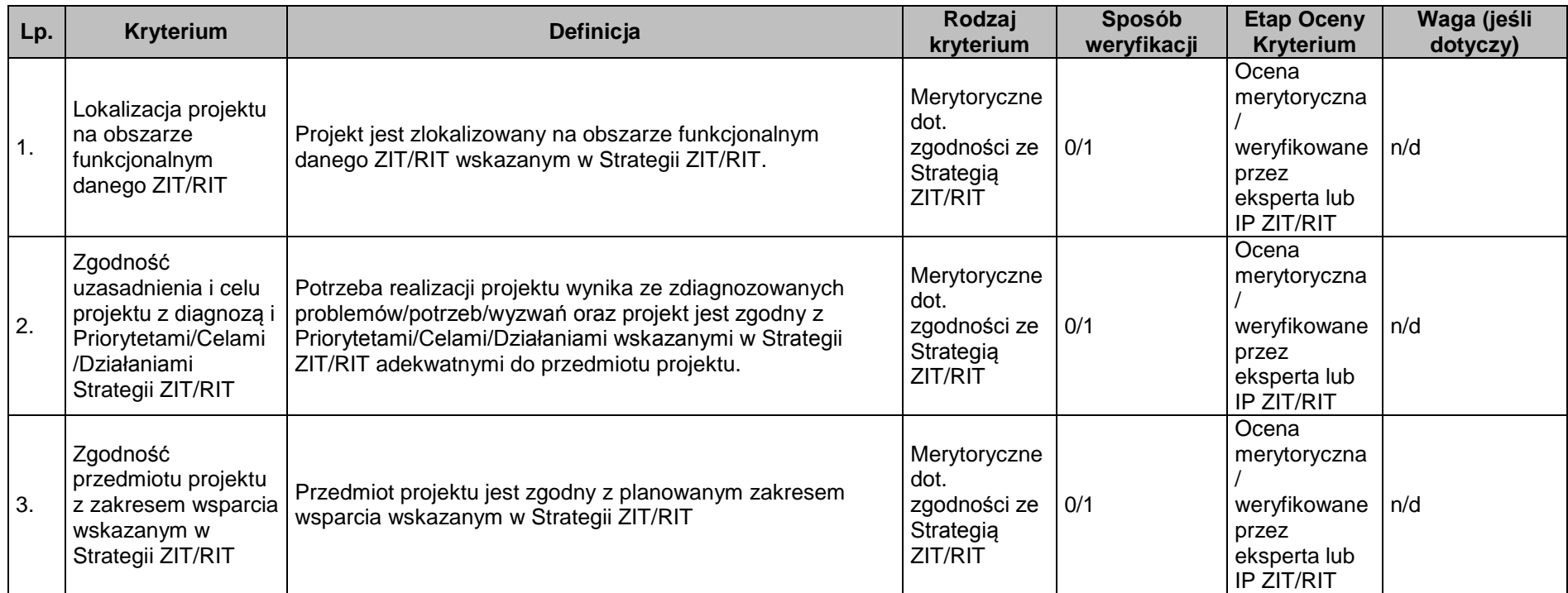

## **Kryteria zgodności ze Strategią ZIT/RIT - dostępu (0/1) – EFRR i EFS**

## **Kryteria zgodności ze Strategią ZIT/RIT ogólne dla poddziałań ZIT/RIT – EFRR**

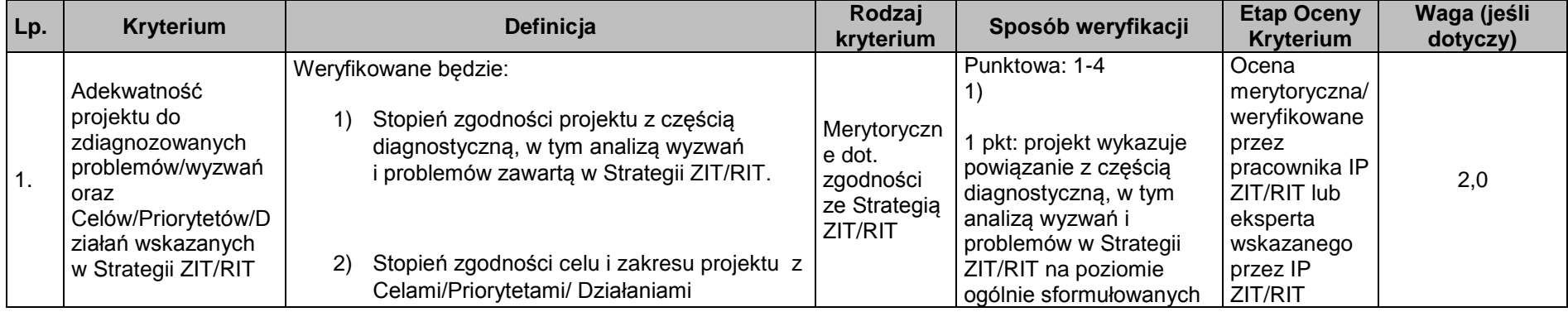

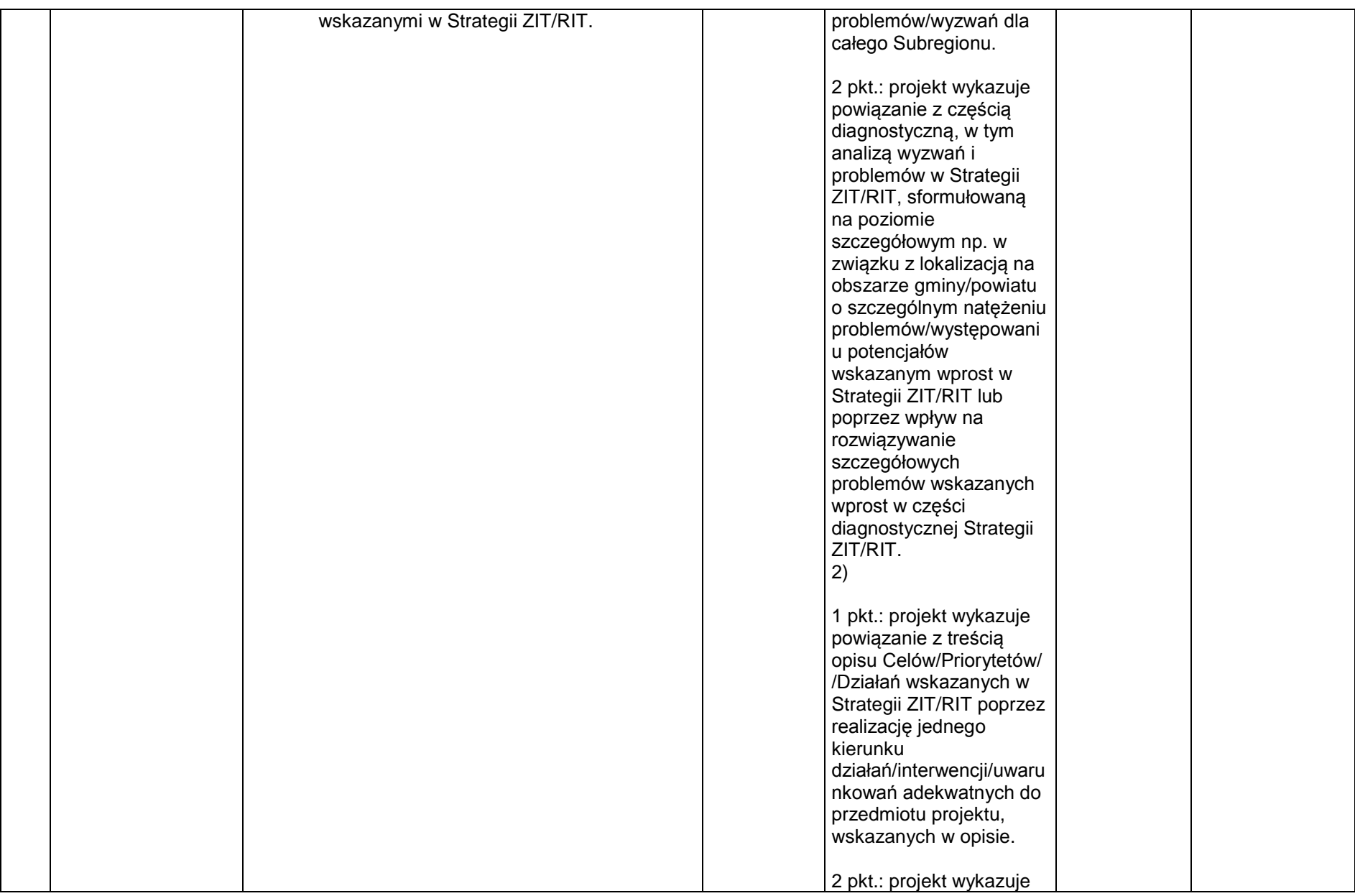

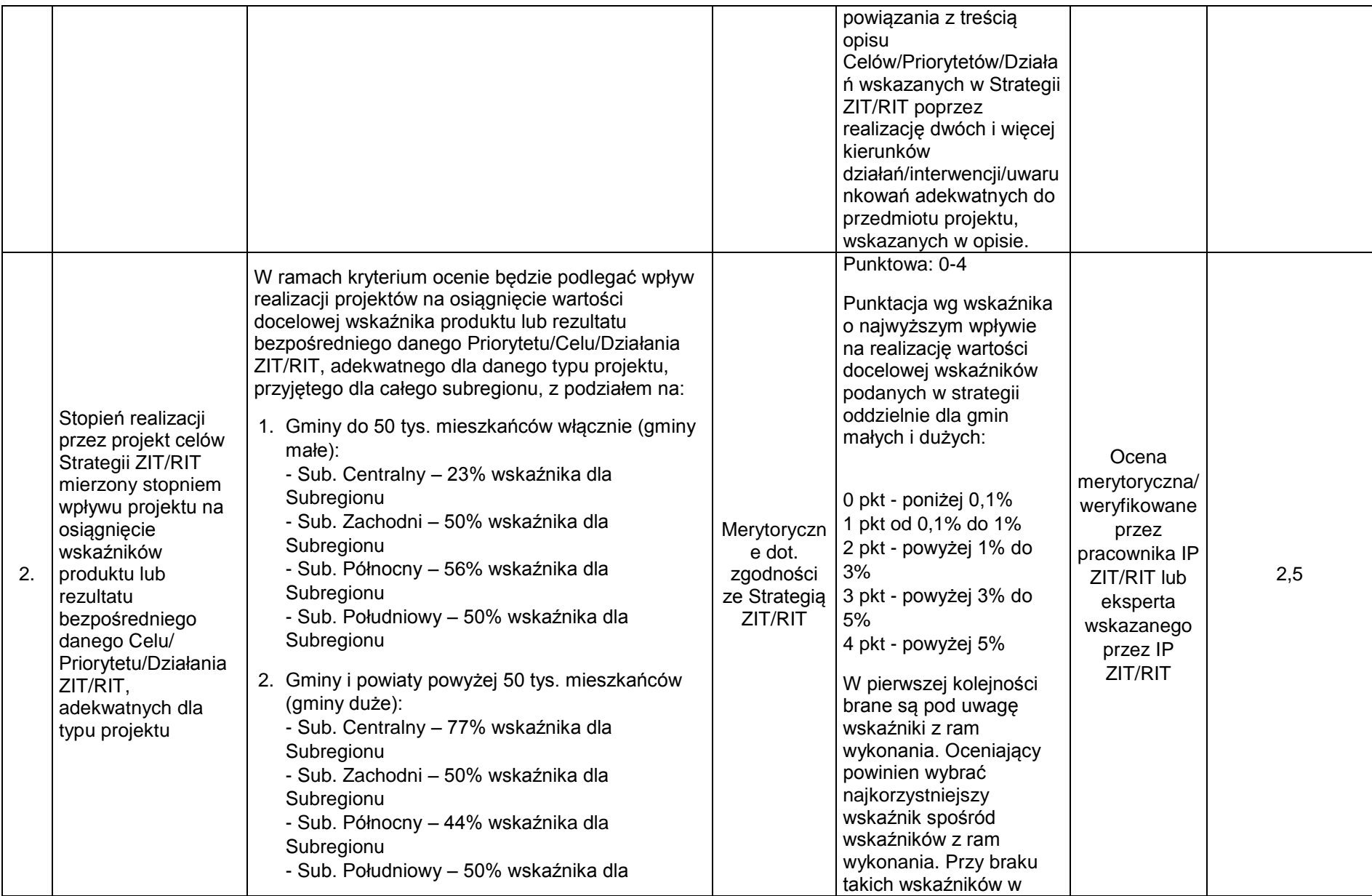

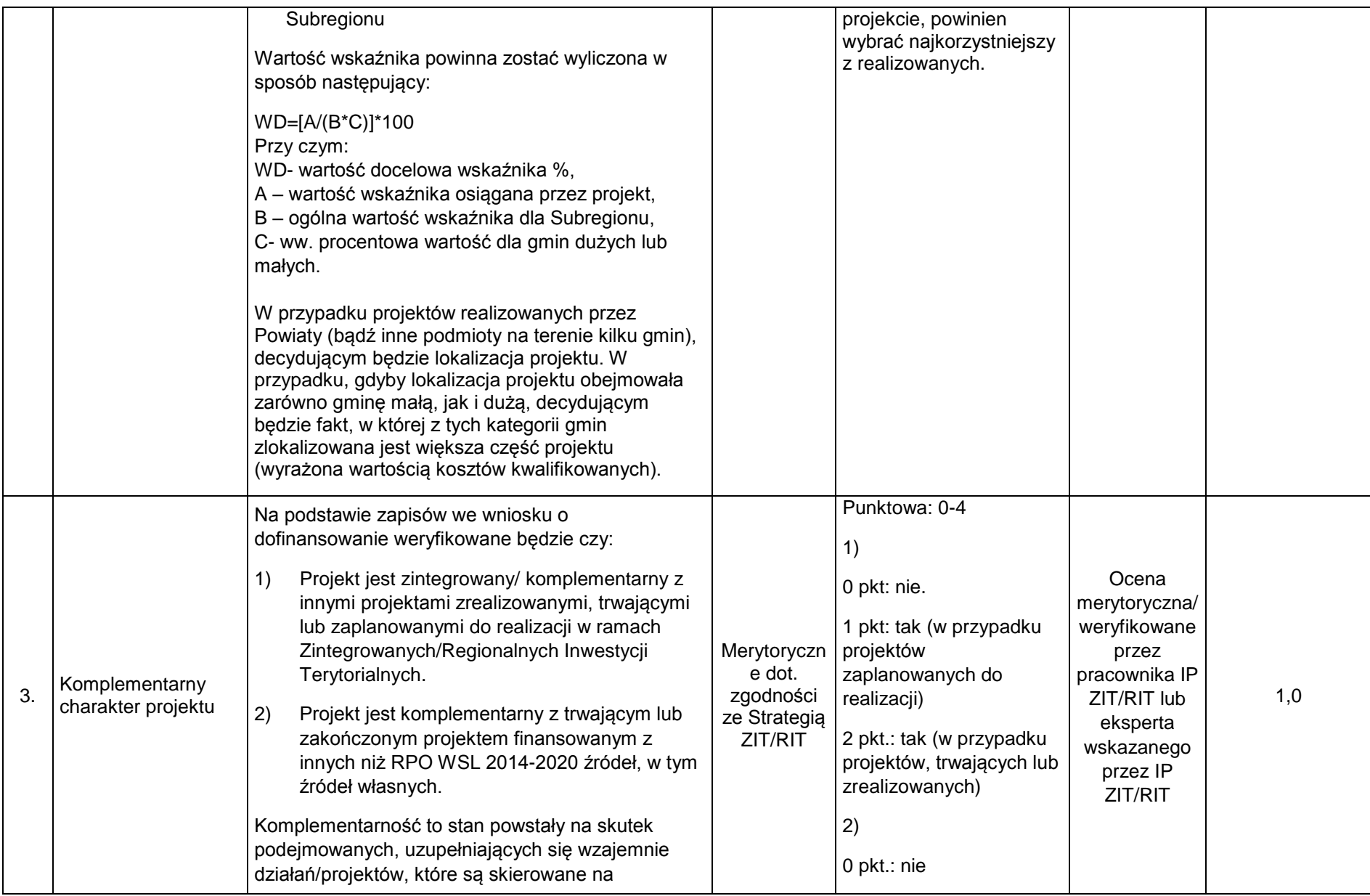

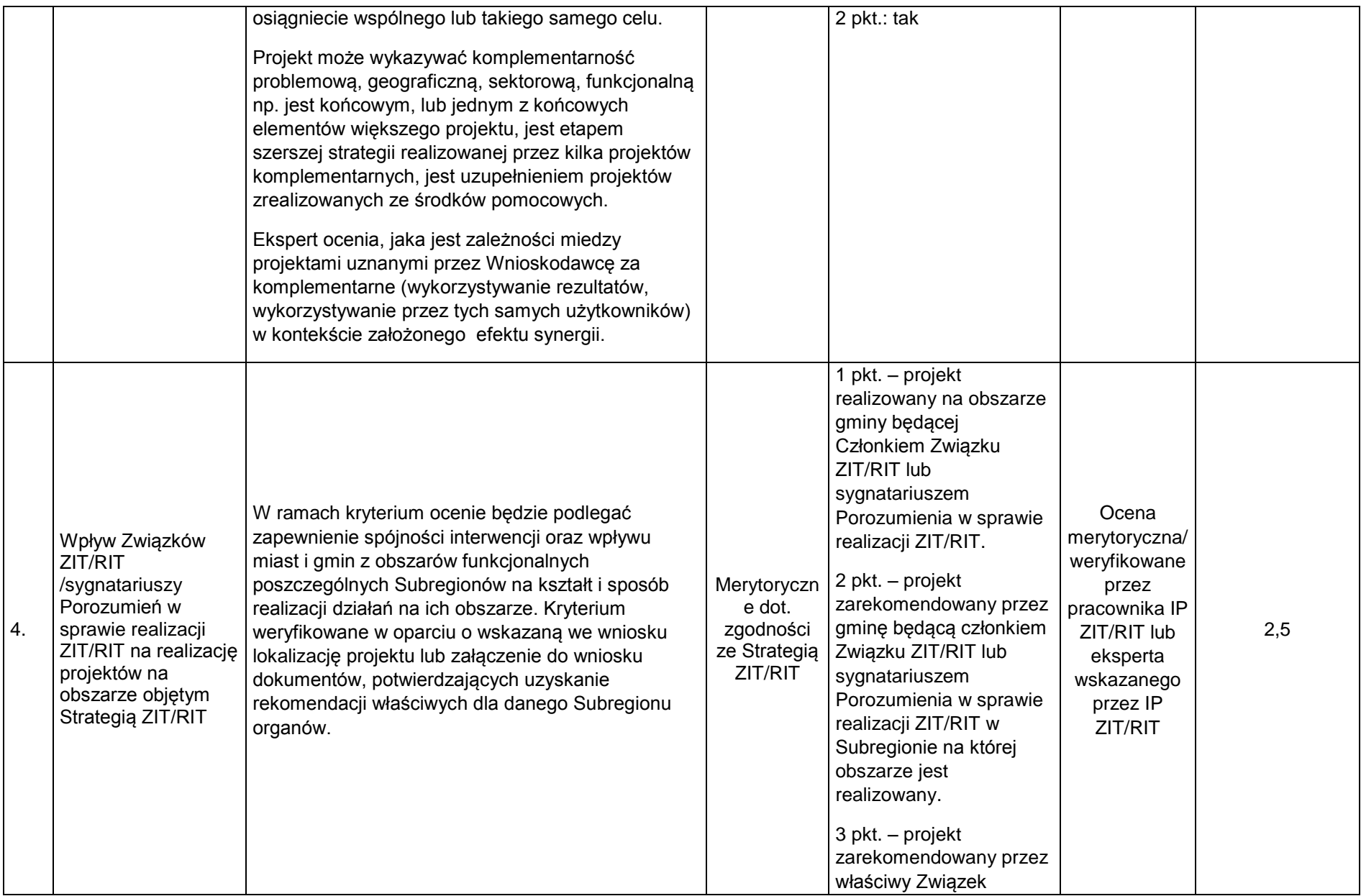

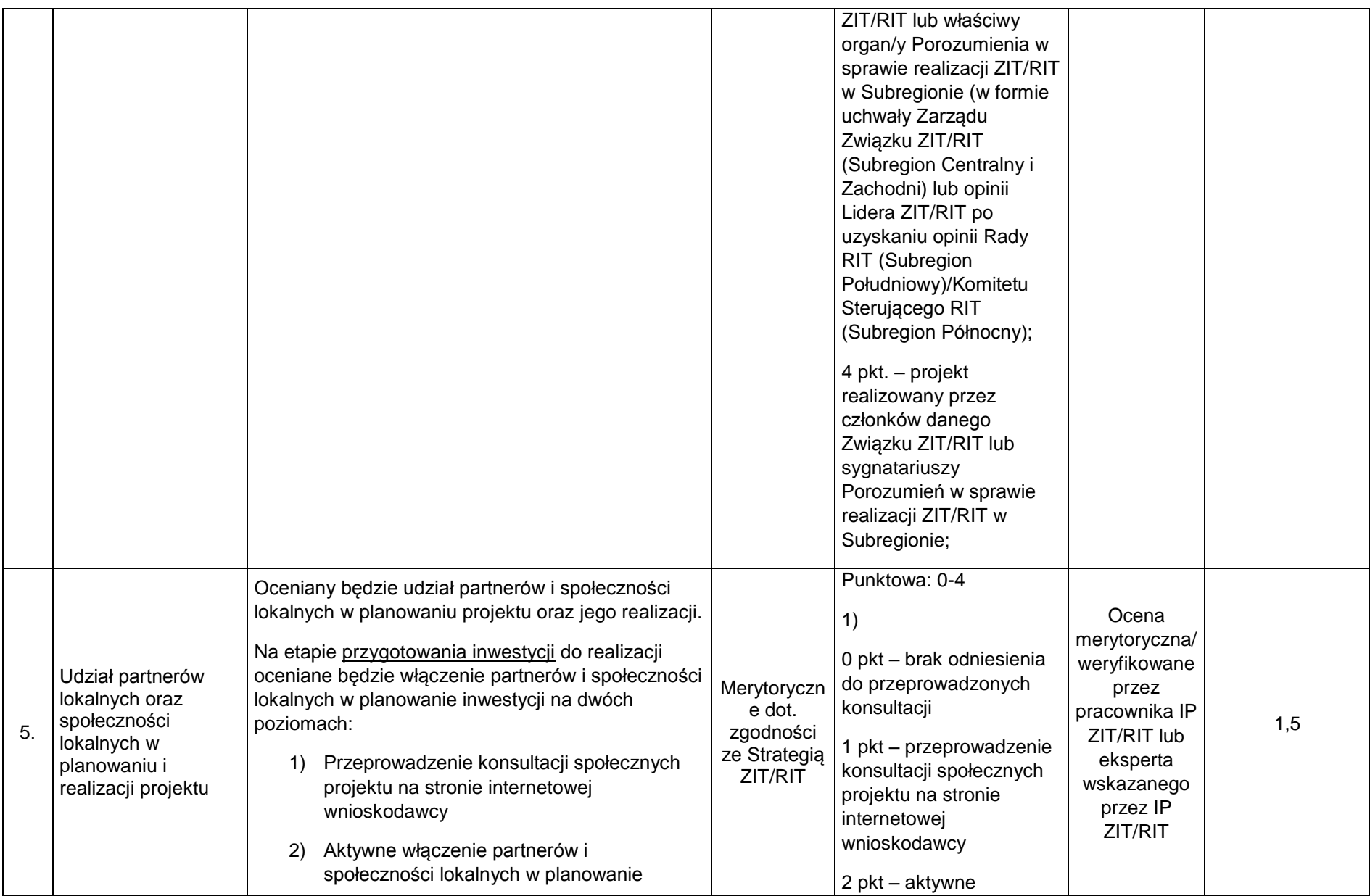

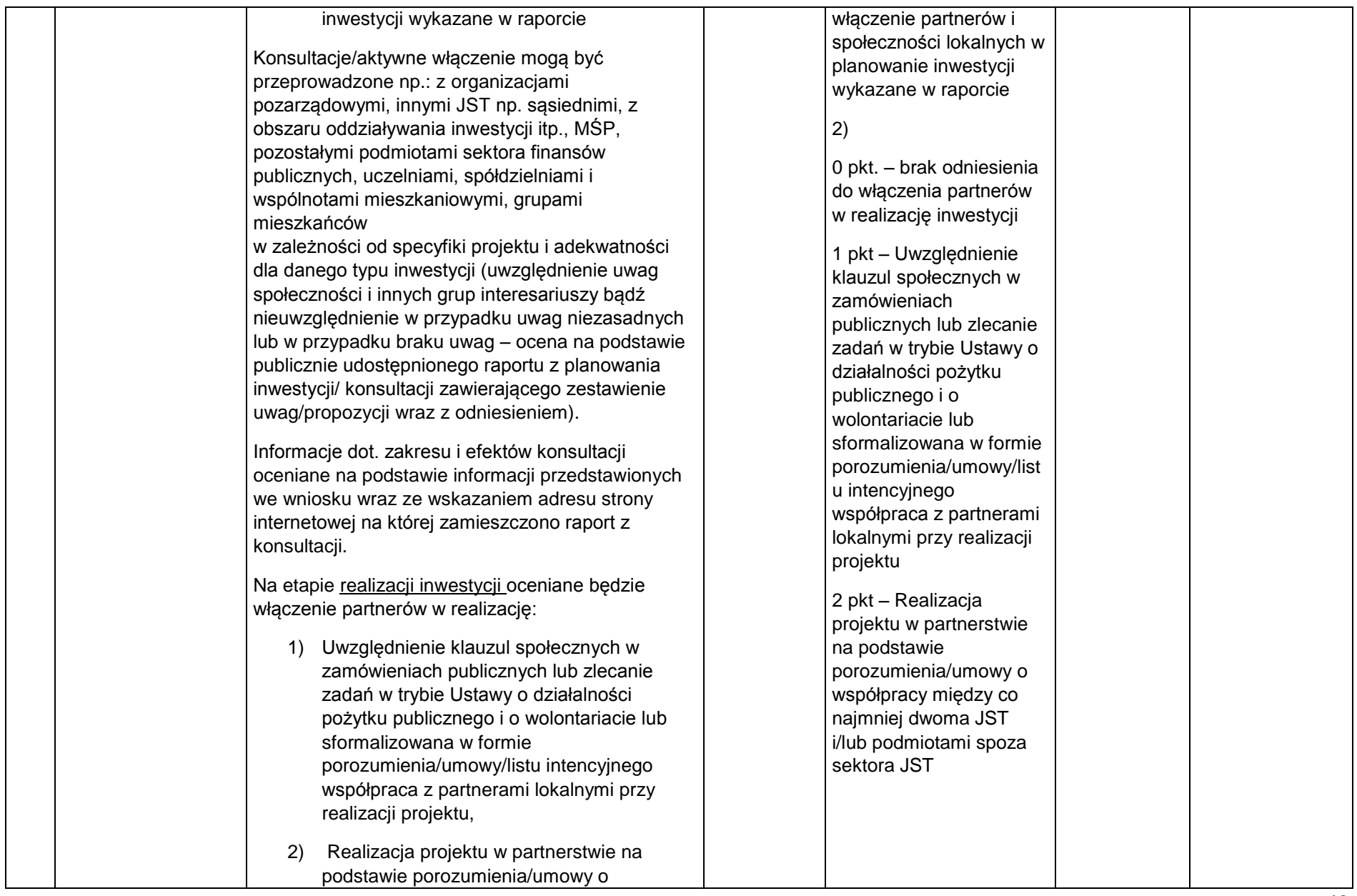

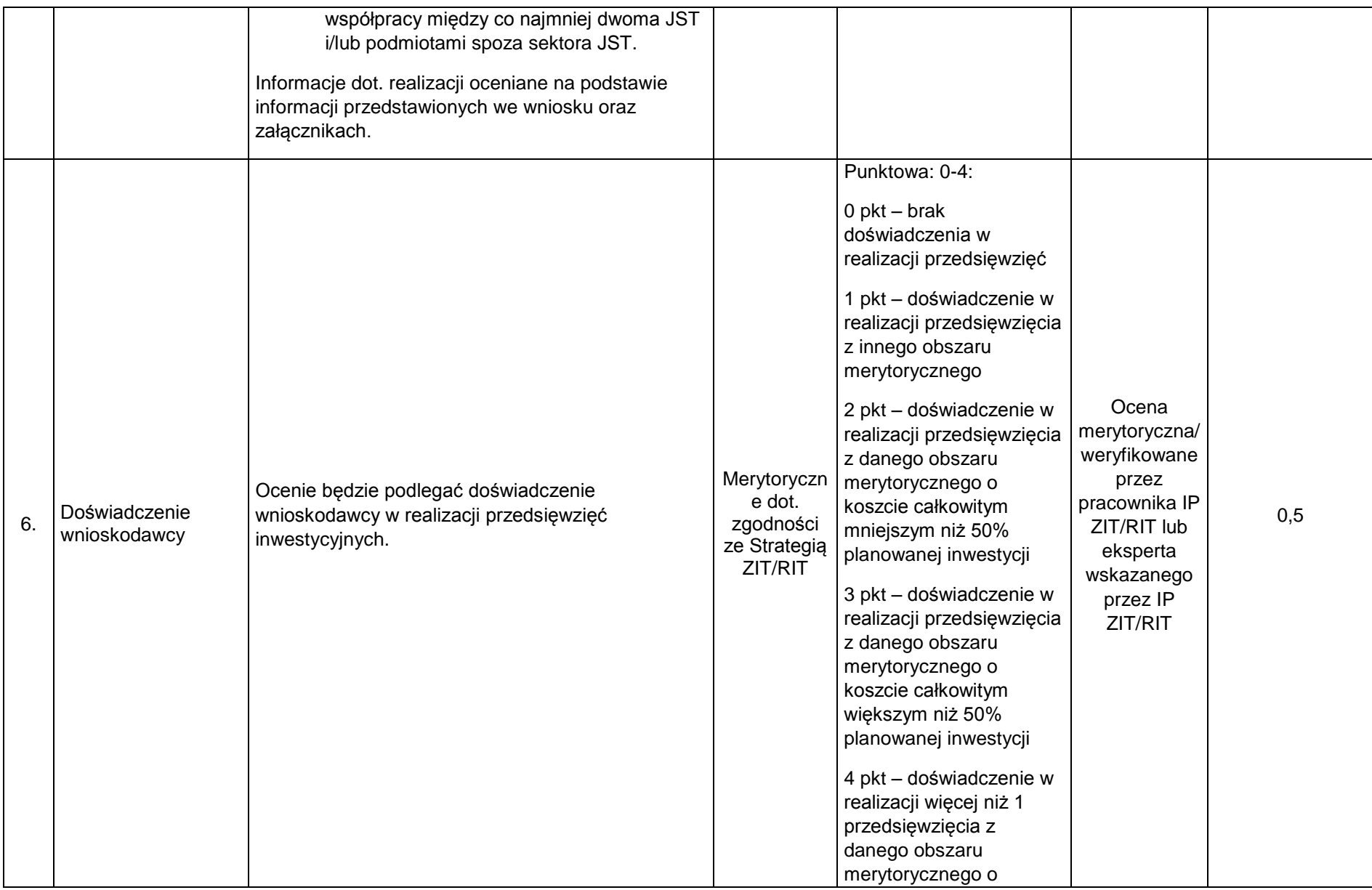

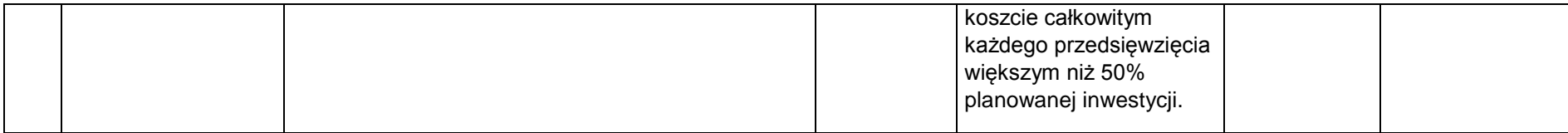

## <span id="page-51-0"></span>**5. Procedura oceny i wyboru projektów do dofinansowania**

1. Sposób działania KOP określa regulamin pracy KOP.

2. Za moment rozpoczęcia procesu oceny wniosków uznaje się moment powołania KOP.

#### **Sposób dokonywania oceny formalnej wniosków**

1. Ocena formalna wniosku o dofinansowanie dokonywana jest metodą zerojedynkową przez co najmniej dwóch pracowników Instytucji ogłaszającej nabór projektu w trybie konkursowym i pozakonkursowym.

2. Ocena dokonywana jest w oparciu o kryteria wyboru projektów zatwierdzone przez Komitet Monitorujący RPO WSL 2014-2020, stanowiące zał. 3 do SZOOP.

3. Katalog elementów projektu, które nie będą podlegać poprawie (zgodnie z odpowiednimi kryteriami dopuszczającymi) dotyczy następujących okoliczności:

- a) złożenia wniosku na odpowiednim formularzu i w postaci elektronicznej wniosek złożony poza systemem LSI pozostaje bez rozpatrzenia;
- b) posiadania w momencie zamknięcia naboru dokumentów (załączników) wymaganych w regulaminie – w przypadku konieczności dołączenia do wniosku aplikacyjnego dokumentów określonych jako obligatoryjne, wnioskodawca jest zobowiązany do ich złożenia w terminie naboru. W przypadku braku odpowiedniego dokumentu wnioskodawca będzie mógł uzupełnić załącznik, pod warunkiem, iż data jego wystawienia nie będzie późniejsza niż data zamknięcia naboru;
- c) kwalifikowalności podmiotowej wnioskodawcy wnioskodawca i partnerzy (jeśli dotyczy) wpisują się w katalog beneficjentów programu i regulamin naboru;
- d) posiadania na moment zamknięcia naboru umowy partnerskiej oraz przeprowadzenia wyboru partnerów zgodnie z art. 33 ustawy wdrożeniowej (tylko w przypadku występowania partnerstwa w projekcie);
- e) niepodleganie wykluczeniu z możliwości otrzymania wsparcia na podstawie właściwych przepisów prawa;
- f) kwalifikowalności przedmiotowej projektu traktowanej jako zgodność z przedmiotem naboru, w tym z typami projektów podlegającymi dofinansowaniu oraz warunkami dostępu określonymi w pkt. 2. niniejszego regulaminu, a także weryfikującej czy inwestycja nie została zakończona przed złożeniem wniosku o dofinansowanie oraz czy jest realizowana na terenie województwa śląskiego (lub jej efekty wpływają na rozwój województwa śląskiego);

g) nieprzekraczania wartości maksymalnej/ minimalnej kosztów kwalifikowalnych/całkowitych projektu – w przypadku gdy stosowne ograniczenia wynikają z SZOOP bądź regulaminu naboru.

4. W przypadku stwierdzenia we wniosku o dofinansowanie braków formalnych lub oczywistych omyłek Instytucja ogłaszającą nabór projektu w trybie pozakonkursowym wzywa wnioskodawcę do uzupełnienia wniosku lub poprawienia w nim oczywistej omyłki w wyznaczonym terminie nie krótszym niż 7 dni od dnia doręczenia wezwania, pod rygorem pozostawienia wniosku bez rozpatrzenia.

5. Z zastrzeżeniem ppkt. 3 Sposobu dokonywania oceny formalnej wniosków, wniosek o dofinansowanie może podlegać poprawie i uzupełnieniu jedynie w zakresie, który umożliwiają kryteria wyboru projektów, oraz pod warunkiem, że uzupełnienie lub poprawa dotyczą braków formalnych, oczywistych omyłek lub istotnej modyfikacji.

6. W szczególnych, uzasadnionych przypadkach, gdy brak możliwości usunięcia uchybienia we wskazanym terminie co wynika z okoliczności niezależnych od wnioskodawcy, na jego pisemny wniosek złożony do Instytucji ogłaszającej nabór projektu w trybie konkursowym i pozakonkursowym za pośrednictwem SEKAP lub, w terminie dokonania poprawy, Dyrektor/Zastępca Dyrektora Wydziału Europejskiego Funduszu Rozwoju Regionalnego ma możliwość wyznaczyć inny termin na dokonanie poprawy lub uzupełnienia.

7. Usuwając uchybienia formalne wnioskodawca powinien stosować się do wskazówek zawartych w otrzymanym z Instytucji ogłaszającej nabór projektu w trybie konkursowym i pozakonkursowym wezwaniu oraz przestrzegać reguł dotyczących przygotowywania dokumentacji projektowej opisanej w Instrukcji wypełniania wniosku o dofinansowanie.

8. Dopuszczalne jest dokonanie uzupełnień lub poprawy wniosku w zakresie i trybie wskazanym przez Instytucję ogłaszającą nabór projektu w trybie konkursowym i pozakonkursowym. Decyzję o ponownym uzupełnieniu wniosku, podejmuje Dyrektor/Zastępca Dyrektora Wydziału Europejskiego Funduszu Rozwoju Regionalnego na podstawie notatki służbowej.

9. Po uzupełnieniu/poprawie wniosku o dofinansowanie ocena formalna jest kontynuowana. Niespełnienie któregokolwiek z kryteriów oceny formalnej powoduje odrzucenie wniosku o dofinansowanie, na skutek czego projekt nie może być skierowany do kolejnego etapu oceny.

10. Projekt, który spełnił wszystkie kryteria dopuszczające, poddawany jest dalszej ocenie pod kątem pozostałych kryteriów oceny formalnej.

11. Informacja o wyniku oceny formalnej przekazywana jest wnioskodawcy za pośrednictwem LSI, a w przypadku odrzucenia wniosku o dofinansowanie, również w formie pisemnej z uzasadnieniem.

12. W przypadku braku odpowiedzi wnioskodawcy na wezwanie Instytucji ogłaszającej nabór projektu w trybie konkursowym i pozakonkursowym dotyczące uzupełnienia/poprawy w wyznaczonym terminie wniosek pozostaje bez rozpatrzenia.

13. Wniosek o dofinansowanie może zostać wycofany z oceny formalnej na pisemną prośbę wnioskodawcy.

#### **Sposób dokonywania oceny merytorycznej wniosków**

1. Ocena merytoryczna przeprowadzana jest przez ekspertów.

2. W trakcie oceny merytorycznej projektu, w przypadku zaistnienia wątpliwości/lub konieczności uzyskania od wnioskodawcy dodatkowych informacji bądź wyjaśnień, na wniosek osoby oceniającej, Instytucja ogłaszającą nabór projektu w trybie konkursowym i pozakonkursowym może zwrócić się do wnioskodawcy o złożenie wyjaśnień dotyczących wniosku. Złożone wyjaśnienia stanowią integralną część dokumentacji aplikacyjnej. Wprowadzone treści powinny być jednoznaczne oraz umożliwiać weryfikację okoliczności będących przedmiotem oceny. Ewentualne zmiany treści wniosku o dofinansowanie, będące konsekwencją złożonych wyjaśnień, mogą mieć wyłącznie charakter porządkowy i doprecyzowujący. Wyjaśnienia nie mogą również odnosić się do kwestii całkowicie pominiętych przez wnioskodawcę we wniosku o dofinansowanie. W przypadku niezłożenia wyjaśnień w wyznaczonym przez Instytucję ogłaszającą nabór projektu w trybie pozakonkursowym terminie, ocena projektu przeprowadzana jest na podstawie dostępnych we wniosku informacji.

3. W przypadku wystąpienia znacznych rozbieżności w końcowych ocenach projektu, lub w przypadku skrajnych ocen któregokolwiek z kryteriów, oceniający członkowie KOP wzywani są do dyskusji w celu usunięcia rozbieżności. Gdy usunięcie rozbieżności w drodze konsensusu nie jest możliwe, oceny danego projektu dokonuje inna para w ramach obradującej KOP lub dodatkowi członkowie KOP powołani do oceny w ramach uzupełnienia składu KOP. Ponowna ocena projektu jest wiążąca, gdy nie występują znaczne rozbieżności w ocenie wniosku.

4. Za znaczne rozbieżności przyjmuje się:

- a) w kryteriach zerojedynkowych (0/1) przyznanie ocen skrajnych przez oceniających,
- b) w kryteriach punktowanych w skali od 0 do 4, przyznanie przez jednego oceniającego w danym kryterium 0 punktów i jakiejkolwiek innej wartości punktowej przyznanej przez drugiego oceniającego w tym samym kryterium (tj. 0 i 1, 0 i 2, 0 i 3, 0 i 4) oraz przyznanie w danym kryterium 1 punktu przez jednego oceniającego i 4 punktów przez drugiego oceniającego,
- c) przyznanie przez jednego członka KOP liczby punktów, która kwalifikuje projekt do uzyskania oceny pozytywnej i równoczesne przyznanie przez drugiego członka KOP liczby punktów, która kwalifikuje projekt do uzyskania oceny negatywnej.

5. Wniosek o dofinansowanie może zostać wycofany z oceny merytorycznej na prośbę wnioskodawcy.

6. Na podstawie kart oceny merytorycznej projektów oraz metodologii obliczania ostatecznej punktacji projektów, przygotowywana jest lista ocenionych projektów, o których mowa w pkt 4.2 (Sposób dokonywania oceny merytorycznej. Na liście uwzględnione są wszystkie projekty, które podlegały ocenie w ramach KOP, uszeregowane od projektów, które uzyskały największą liczbę punktów do projektów najniżej ocenionych. W ramach naboru przygotowane zostaną dwie listy rankingowe – osobna dedykowana projektom realizowanym w formule grantowej, osobna – projektom formuły niegrantowej. Ww. listy uwzględniać będą podział alokacji konkursowej opisany w pkt. 2.6 Regulaminu (Informacje finansowe dotyczące konkursu).

7. Informacja o wyniku oceny merytorycznej przekazywana jest wnioskodawcy za pośrednictwem LSI, a w przypadku odrzucenia projektu, również w formie pisemnej z uzasadnieniem. Informacja zawiera pouczenie o przysługującym środku odwoławczym i nie stanowi decyzji w rozumieniu ustawy z dnia 14 czerwca 1960 r. Kodeks postępowania administracyjnego (t.j. Dz. U. z 2016 r. poz. 23 z późn. zm.).

8. W przypadku stwierdzenia na etapie oceny merytorycznej, że wniosek o dofinansowanie nie spełnia kryteriów formalnych, wniosek kierowany jest do ponownej oceny formalnej, zgodnie z zapisami punktu 5.1 Sposób dokonywania oceny formalnej wniosków.

<span id="page-54-0"></span>5.1 Rozstrzygnięcie konkursu

1. Rozstrzygnięcie w ramach konkursu, w tym podjęcie decyzji w zakresie wyboru do dofinansowania, następuje poprzez zatwierdzenie listy ocenionych projektów, z podziałem osobno dla formuły grantowej, oraz osobno dla formuły niegrantowej. Orientacyjny termin rozstrzygnięcia naboru/ konkursu: **maj 2018 r.**

2.Termin rozstrzygnięcia konkursu powinien nastąpić w przeciągu **7** miesięcy od momentu zamknięcia naboru wniosków. W uzasadnionych przypadkach dyrektor FR podejmuje decyzję o wydłużeniu trwania oceny. Jeżeli przedłużenie oceny wpływa na szacowany termin rozstrzygnięcia konkursu, o którym mowa powyżej, IOK informuje o tym fakcie na stronie [www.rpo.slaskie.pl.](http://www.rpo.slaskie.pl/)

3. Informacja o projektach wybranych do dofinansowania jest upubliczniana na stronie internetowej [www.rpo.slaskie.pl](http://www.rpo.slaskie.pl/) oraz na portalu w formie odrębnych list nie później niż 7 dni od dnia rozstrzygnięcia konkursu. Listy te uwzględniają projekty, które uzyskały wymaganą liczbę punktów z wyróżnieniem projektów wybranych do dofinansowania.

4. Wnioskodawcy projektów, o których mowa w ppkt. 3 informowani są o zakończeniu oceny, jej wyniku wraz z uzasadnieniem oceny w formie pisemnej. Wnioskodawcom, których projekty nie zostały wybrane do dofinansowania wraz z informacją o wynikach oceny przekazywane jest pouczenie o przysługującym środku odwoławczym. Informacja nie stanowi decyzji w rozumieniu ustawy z dnia 14 czerwca 1960 r. Kodeks postępowania administracyjnego (t.j. Dz. U. z 2016 r. poz. 23 z późn. zm.).

5. Po rozstrzygnięciu konkursu IZ może zwiększyć kwotę przeznaczoną na dofinansowanie w konkursie (w tym na wniosek IP ZIT/RIT) i wybierać do dofinansowania projekty, które uzyskały wymaganą liczbę punktów, lecz ze względu

na wyczerpanie pierwotnej kwoty przyznanej na dofinansowanie w konkursie nie zostały wybrane do dofinansowania w wyniku rozstrzygnięcia konkursu.

6. Przesłanką zmiany listy, o której mowa w pkt. 1 są również rozstrzygnięcia zapadające w ramach procedury odwoławczej, o której mowa w pkt. 5.4. Projekty, które uzyskały wymaganą liczbę punktów, lecz ze względu na wyczerpanie pierwotnej alokacji przeznaczonej na dofinansowanie w konkursie nie zostały wybrane do dofinansowania w wyniku rozstrzygnięcia konkursu mogą zostać wybrane do dofinansowania, w sytuacji:

a) dostępności alokacji przeznaczonej na konkurs, spowodowanej w szczególności:

i. rezygnacją z podpisania umowy o dofinansowanie przez wnioskodawcę, którego projekt został wybrany do dofinansowania w ramach konkursu;

ii. powstaniem oszczędności przy realizacji projektów wybranych do dofinansowania w ramach konkursu;

iii. rozwiązaniem umowy o dofinansowanie dla projektu wybranego do dofinansowania w ramach konkursu;

b) zwiększenia alokacji na konkurs, co może w szczególności wynikać z:

i. realokacji środków w ramach działań lub poddziałań w programie operacyjnym;

ii. powstania oszczędności w ramach tego samego działania lub poddziałania przy realizacji projektów złożonych w ramach innych konkursów dla tych działań/poddziałań;

iii. rozwiązania umowy o dofinansowanie w ramach tego samego działania lub poddziałania dla projektu złożonego w ramach innych konkursów dla tych działań/poddziałań.

7. Dodatkowy wybór do dofinansowania następuje zgodnie z kolejnością zamieszczania projektów na odpowiednich listach, o których mowa w pkt. 1, przy czym ze względu na zasadę równego traktowania wnioskodawców, wybór projektów musi objąć projekty, które uzyskały taką samą liczbę punktów w ramach konkursu.

8. Informacja o dodatkowym wyborze projektów do dofinansowania upubliczniana jest poprzez zmianę odpowiedniej listy o których mowa w pkt. 1.

9. W przypadku zmiany odpowiedniej listy na stronie internetowej www.rpo.slaskie.pl oraz na portalu zamieszczana jest dodatkowa informacja dotycząca podstawy przyznania dofinansowania innej niż w wyniku rozstrzygnięcia konkursu.

10. Wybór projektu do dofinansowania wynikający z przesłanek, o których mowa w pkt. 5 następuje zgodnie z kolejnością zamieszczenia projektów na liście ocenionych projektów. W przypadku projektów, które uzyskały taką samą liczbę punktów wyborem obejmuje się wszystkie te projekty.

11. IOK dopuszcza zmianę wniosku o dofinansowanie przed podpisaniem umowy o dofinansowanie, pod warunkiem, że wnioskowane zmiany nie posiadają znamion istotnej modyfikacji projektu oraz po uzyskaniu zgody IOK. Umowa o dofinansowanie projektu może zostać podpisana, a decyzja o dofinansowaniu projektu może zostać podjęta, jeżeli projekt spełnia wszystkie kryteria, na podstawie których został wybrany do dofinansowania.

12. Przedłożenie skorygowanego, poprawnego wniosku o dofinansowanie wraz z niezbędnymi dokumentami nie może nastąpić później niż w terminie 5 miesięcy od daty uchwały Zarządu Województwa Śląskiego w sprawie wyboru projektów do dofinansowania.

13. Po wyborze do dofinansowania beneficjent zobowiązany jest do złożenia harmonogramu składania wniosków o płatność. Wzór harmonogramu wraz z zasadami oraz instrukcja jego wypełniania znajdować się będą w Wytycznych programowych w zakresie realizacji projektów EFRR RPO WSL 2014-2020.

14. IOK może podjąć decyzję o przeprowadzeniu weryfikacji dokumentów w zakresie prawidłowości przeprowadzenia właściwych procedur dotyczących udzielania zamówień publicznych lub oceny oddziaływania na środowisko lub udzielania pomocy publicznej. Kontrole te mogą być prowadzone przed dniem otrzymania przez wnioskodawcę informacji o wyborze do dofinansowania i pełnią co do zasady funkcję prewencyjną i doradczą.

15. Konsekwencją przeprowadzonej kontroli uprzedniej może być brak możliwości podpisania umowy o dofinansowanie lub weryfikacja kosztów kwalifikowalnych projektu.

#### <span id="page-56-0"></span>5.2 Procedura odwoławcza

Wnioskodawcy, w przypadku negatywnej oceny jego projektu, o której mowa w art. 53 ust. 2 ustawy wdrożeniowej, przysługuje prawo wniesienia protestu zgodnie z art. 53 ust. 1 wskazanej ustawy, w celu ponownego sprawdzenia złożonego wniosku w zakresie spełnienia kryteriów wyboru projektów, na zasadach określonych szczegółowo w rozdziale 15 ww. ustawy oraz Regulaminie procedury odwoławczej dla Wnioskodawców IZ RPO WSL - Zasady wnoszenia i rozpatrywania protestów, stanowiącym załącznik nr 4 do niniejszego Regulaminu konkursu.

## <span id="page-56-1"></span>**6. Kwalifikowalność wydatków w ramach konkursu**

- 1. Katalog kosztów kwalifikujących się do objęcia wsparciem został określony w dokumentach:
	- a) Szczegółowy opis osi priorytetowych Regionalnego Programu Operacyjnego Województwa Śląskiego na lata 2014-2020,
	- b) Wytyczne w zakresie kwalifikowalności wydatków w ramach Europejskiego Funduszu Rozwoju Regionalnego, Europejskiego Funduszu Społecznego oraz Funduszu Spójności na lata 2014-2020 (Wytyczne Ministerstwa Rozwoju),
- c) Wytyczne programowe w zakresie kwalifikowania wydatków w ramach EFRR RPO WSL 2014-2020 (nie dotyczy formuły grantowej),
- d) Zasady w zakresie kwalifikowania wydatków w ramach EFRR RPO WSL 2014- 2020 (dla formuły grantowej), będące załącznikiem do umowy o dofinansowanie.
- e) Rozporządzenie Ministra Infrastruktury i Rozwoju z dnia 19 marca 2015r. w sprawie udzielania pomocy de minimis w ramach regionalnych programów operacyjnych na lata 2014-2020 (Dz. U. z 2015 r., poz. 488);
- f) art. 45 Rozporządzenia Komisji (UE) Nr 651/2014 z dnia 17 czerwca 2014 r. uznające niektóre rodzaje pomocy za zgodne z rynkiem wewnętrznym w stosowaniu art. 107 i 108 Traktatu [Dz. Urz. UE L 187/1 z 26.06.2014] – Pomoc inwestycyjna na rekultywację zanieczyszczonych terenów;
- 2. Początkiem okresu kwalifikowalności wydatków jest **1 stycznia 2014 r.** W przypadku projektów rozpoczętych przed początkową datą kwalifikowalności wydatków, do współfinansowania kwalifikują się jedynie wydatki faktycznie poniesione od tej daty. Wydatki poniesione wcześniej nie stanowią wydatku kwalifikowalnego.
- 3. Końcową datą kwalifikowalności wydatków jest **31 grudnia 2023 r.**
- 4. Okres kwalifikowalności wydatków w ramach danego projektu określony jest w umowie o dofinansowanie, przy czym okres ten nie może wykraczać poza daty graniczne określone powyżej.
- 5. W przypadku projektów objętych pomocą publiczną udzieloną na podstawie programu pomocowego albo poza programem pomocowym obowiązują ramy czasowe określone odpowiednio w tym programie pomocowym albo w akcie przyznającym pomoc.

## <span id="page-57-0"></span>**7. Wymagania dotyczące realizacji zasady równości szans i niedyskryminacji, w tym dostępności dla osób z niepełnosprawnością oraz zasady równości szans kobiet i mężczyzn**

Zgodnie z zapisami *Wytycznych w zakresie realizacji zasady równości szans i niedyskryminacji, w tym dostępności dla osób z niepełnosprawnościami oraz zasady równości szans kobiet i mężczyzn w ramach funduszy unijnych na lata 2014-2020* "co do zasady, wszystkie produkty projektów realizowanych ze środków EFS, EFRR i FS (produkty, towary, usługi, infrastruktura) są dostępne dla wszystkich osób, w tym również dostosowane do zidentyfikowanych potrzeb osób z niepełnosprawnościami. Oznacza to, że muszą być zgodne z koncepcją uniwersalnego projektowania". Uznaje się zatem, iż projekty realizowane w ramach RPO WSL na lata 2014 – 2020 muszą wykazać, iż w tym zakresie są zgodne z zapisami prawa krajowego i międzynarodowego i tym samym w treści wniosku należy uzasadnić, iż wpływają **pozytywnie na zasadę niedyskryminacji**, w tym dostępności dla osób z niepełnosprawnościami.

W przypadku realizacji pozostałych zasad horyzontalnych (partnerstwa, promowania równości szans kobiet i mężczyzn, zrównoważonego rozwoju oraz zasady zachowania polityki przestrzennej) wpływ projektów składanych do dofinansowania w ramach RPO WSL na lata 2014 – 2020 oznaczony może zostać jako pozytywny lub neutralny.

## <span id="page-58-0"></span>**8. Umowa o dofinansowanie**

Na etapie podpisywania umowy o dofinansowanie IOK będzie wymagać od ubiegającego się o dofinansowanie uzupełnienia niezbędnej dokumentacji. Informacja o konieczności uzupełnienia dokumentacji zostanie przekazana wnioskodawcy wyłącznie w formie elektronicznej, za pośrednictwem platformy SEKAP (System Elektronicznej Komunikacji Administracji Publicznej, https://www.sekap.pl/katalostartk.seam?id=56001) lub ePUAP (Elektroniczna Platforma Usług Administracji Publicznej, http://www.epuap.gov.pl). W przypadku plików, które przekraczają wielkość możliwą do zamieszczania i wysyłania drogą elektroniczną, IOK dopuszcza możliwość przekazania dokumentów na płycie CD i złożenie ich w Kancelarii Ogólnej Urzędu Marszałkowskiego Województwa Śląskiego.

Dokumenty należy podpisać za pomocą bezpiecznego podpisu elektronicznego weryfikowalnego kwalifikowanym certyfikatem, certyfikatu CC SEKAP lub profilu zaufanego ePUAP.

Celem podpisania umowy o dofinansowanie wnioskodawca musi przedłożyć do IOK dokumenty niewynikające z instrukcji wypełniania wniosku i załączników, m.in:

- Oświadczenie o poniesionych wydatkach;
- Oświadczenie o posiadanych rachunkach bankowych;
- Wykaz realizowanych i zrealizowanych projektów współfinansowanych ze środków krajowych oraz funduszy i programów Unii Europejskiej (za wyjątkiem EFS);
- $\bullet$  Oświadczenie dot. trybu zaprojektuj i wybuduj<sup>6</sup>;
- Oświadczenie dot. zabezpieczenia wkładu własnego dla projektów stanowiących pomoc publiczną<sup>7</sup>;
- Zaświadczenie o pomocy de minimis $^{8}$ ;
- Dokumenty dotyczące wszystkich trybów udzielenia zamówień publicznych wymienionych w ustawie Prawo zamówień publicznych oraz zamówień przeprowadzonych zgodnie z zasadą konkurencyjności (o wartości powyżej 50 000 zł netto)

 $\overline{\phantom{a}}$ <sup>6</sup> Nie dotyczy formuły grantowej

 $^7$  j.w.<br><sup>8</sup> j.w.

Na tym etapie wyłączone z kontroli będą zamówienia o wartości nieprzekraczającej 50 000 zł netto. Co do zasady podjęcie decyzji o dofinansowaniu poprzedzone będzie kontrolą zamówień udzielonych przed otrzymaniem niniejszego pisma. Za udzielenie zamówienia przyjmuje się podpisanie umowy z wykonawcą zadania. Pozostałe zamówienia realizowane w ramach projektu będą podlegały kontroli na późniejszym etapie. Brak możliwości przeprowadzenia weryfikacji dokumentów mających związek z postępowaniem o udzielenie zamówienia może spowodować uznanie przedstawionych wydatków w ramach tego zamówienia za niekwalifikowalne.

Załączniki powinny być przekazane w formacie .pdf (czytelny czarno-biały skan, zalecana rozdzielczość 150 DPI). Zaleca się tworzenie plików w taki sposób aby każdy plik obejmował osobny dokument np. oddzielnie kosztorysy inwestorskie, ogłoszenie o zamówieniu publicznym, SIWZ, pytania i odpowiedzi, protokół z postępowania przetargowego, oferty w podziale na wykonawców, umowa z wykonawcą, itd. Ważne jest również precyzyjne nazewnictwo plików.

Należy przekazać wszystkie dokumenty związane z danym postępowaniem. Poniżej znajduje się lista najczęściej występujących dokumentów w wybranych procedurach:

• Przetarg nieograniczony:

- Dokumenty dotyczące szacowania wartości zamówienia zawierające datę ustalenia szacunkowej wartości zamówienia ( w przypadku robót budowlanych jest to kosztorys inwestorski/PFU).

- Dokumenty powołujące Komisję Przetargową.

- Protokół Postępowania wraz załącznikami ( w tym: oświadczeniami osób biorących udział w przeprowadzeniu postępowania (ZP-1), zestawieniem ofert).

- Ogłoszenia o zamówieniu ( wraz z ewentualnymi zmianami), zamieszczone w miejscu ogólnodostępnym w siedzibie Zamawiającego, na własnej stronie internetowej, w Biuletynie Zamówień Publicznych/ UOPWE.

- Specyfikacja Istotnych Warunków Zamówienia wraz z ewentualnymi zmianami oraz potwierdzenie zamieszczenia tych dokumentów na stronie internetowej zamawiającego (w tym: załączniki do SIWZ, wzór formularza ofertowego, wzór umowy oraz kolejne, wydruk ze strony internetowej zamawiającego potwierdzający zamieszczenie na niej SIWZ i ewentualnych zmian, pytania wykonawców do treści SIWZ i odpowiedzi zamawiającego.

- Oferta wybranego wykonawcy (w przypadku jeśli najkorzystniejsza oferta została odrzucona – także tą odrzuconą ofertę

- Dokumenty potwierdzające wezwanie wykonawców o uzupełnienie oferty lub o złożenie wyjaśnień oraz dokumenty potwierdzające wykonanie tych czynności.

-Dokumenty z badania rażąco niskiej ceny.

- Informacja o wyborze najkorzystniejszej oferty (w tym: zawiadomienie wykonawców o wyborze najkorzystniejszej oferty, zawiadomienie zamieszczone na stronie internetowej i w miejscu publicznie dostępnym w siedzibie zamawiającego).

- Dokument informujący wykonawców o wykluczeniu z postępowania oraz o ofertach odrzuconych zawierający uzasadnienie faktyczne i prawne. - Umowa z wykonawcą wraz z ewentualnymi zmianami. -Odwołania (w tym treść ewentualnego wyroku KIO).

-Ogłoszenie o udzieleniu zamówienia wraz z ewentualnymi zmianami.

- Protokoły odbioru.

Zamówienie z wolnej ręki:

- Dokumenty powołujące Komisję Przetargową.

- Dokumenty dotyczące szacowania wartości zamówienia z datą ustalenia szacunkowej wartości zamówienia (w przypadku robót budowlanych jest to kosztorys inwestorski).

- Ewentualne ogłoszenie o zamiarze zawarcia umowy.

- Zaproszenie do negocjacji zawierające informacje niezbędne do przeprowadzenia postępowania, w tym istotne dla stron postanowienia, które zostaną wprowadzone do treści zawieranej umowy w sprawie zamówienia publicznego, ogólne warunki umowy lub wzór umowy.

- Dokument zawierający faktyczną i prawną podstawę zastosowania trybu zamówienia z wolnej ręki (w tym ewentualne protokoły konieczności).

- Protokół Postępowania wraz z załącznikami (w tym oświadczeniami osób biorących udział

w przeprowadzeniu postępowania ZP-1).

- Oświadczenie wykonawcy o spełnianiu warunków udziału w postępowaniu, a jeżeli wartość zamówienia jest równa lub przekracza kwoty określone w przepisach wydanych na podstawie art. 11 ust. 8 ustawy Pzp, również dokumenty potwierdzające spełnianie tych warunków.

- Protokół z przeprowadzonych negocjacji.

Umowa z wykonawcą wraz z ewentualnymi zmianami.

- Ogłoszenie o udzieleniu zamówienia wraz z ewentualnymi zmianami.

- Protokoły odbioru.

 Zamówienie przeprowadzone w oparciu o zasadę uczciwej konkurencji (zamówienia o wartości przekraczającej 50 tys. zł netto):

- Dokumenty dotyczące szacowania wartości zamówienia zawierające datę ustalenia szacunkowej wartości zamówienia.

- Zapytanie ofertowe wraz z dowodem jego publikacji i wskazaniem miejsc gdzie było publikowane.

- Protokół Postępowania o udzielenie zamówienia.

- Wszystkie oferty jakie wpłynęły do zamawiającego (w tym ewentualne dokumenty potwierdzające wezwanie wykonawców o uzupełnienie oferty lub o złożenie wyjaśnień oraz dokumenty potwierdzające wykonanie tych czynności).

- Informacja o wyniku postępowania.

- Oświadczenie/oświadczenia o braku powiązań z wykonawcami, którzy złożyli oferty, podpisane przez beneficjenta lub osoby upoważnione do zaciągania zobowiązań w imieniu beneficjenta i osoby wykonujące w imieniu beneficjenta czynności związane z przygotowaniem i przeprowadzeniem procedury wyboru wykonawcy, a także realizacją lub zmianami umowy zawartej z wykonawcą.

- Umowa z wykonawcą wraz z ewentualnymi zmianami.

- Protokoły odbioru.

Ponadto, w zależności od typu projektu IOK może wymagać przedstawienia dodatkowych dokumentów niezbędnych do podpisania umowy o dofinansowanie projektu, m.in.:

- Ostateczna decyzja o pozwoleniu na budowę;
- $\bullet$  Oświadczenie o formie zabezpieczenia prawidłowej realizacji umowy<sup>9</sup>;
- Dokumenty potwierdzające wartość otrzymanych środków ze źródeł zewnętrznych;
- Zaświadczenie organu odpowiedzialnego za monitorowanie obszarów sieci Natura 2000;
- Deklaracja właściwego organu odpowiedzialnego za gospodarkę wodną, zgodnie z którą realizacja projektu nie wpłynie na pogorszenie stanu jednolitej części wód.
- Oświadczenie o wartości otrzymanej pomocy de minimis, jakie otrzymał beneficjent w roku, w którym ubiega się o pomoc, oraz w ciągu 2 poprzedzających go lat (dotyczy projektów w których występuje pomoc de

**<sup>.</sup>** <sup>9</sup> Nie dotyczy formuły grantowej

minimis). Tożsamy wymóg dotyczy partnerów przy projektach realizowanych w partnerstwie krajowym, gdy otrzymują pomoc publiczną<sup>10</sup>;

- Formularz informacji przedstawianych przy ubieganiu się o pomoc de minimis (dotyczy projektów, w których występuje pomoc de minimis). Tożsamy wymóg dotyczy partnerów przy projektach realizowanych w partnerstwie krajowym, gdy otrzymują pomoc publiczną $11$ ;
- Formularz w sprawie zakresu informacii przedstawionych przez podmiot ubiegający się o pomoc publiczną;
- W odniesieniu do projektów realizowanych w trybie "zaprojektuj i wybuduj" warunkiem podpisania umowy o dofinansowanie będzie wszczęcie postępowania o udzieleniu zamówienia na wyłonienie wykonawcy w trybie "zaprojektuj i

wybuduj" – w ciągu 30 dni od momentu poinformowania beneficjenta o dofinansowaniu.

IOK zastrzega sobie prawo, w uzasadnionych przypadkach, do wezwania wnioskodawcy do złożenia innych dokumentów niezbędnych do zawarcia umowy o dofinansowanie niż wskazane w pierwotnym wezwaniu do uzupełnienia.

Ponadto zwraca się uwagę na następujące obowiązki wpływające na przebieg prawidłowej realizacji oraz zachowania trwałości projektu:

1. Krajowa Informacja Podatkowa (KIP) dotyczy wyłącznie przypadków, w których wnioskodawca zadeklarował VAT kwalifikowany. W oparciu o oświadczenie o kwalifikowalności podatku VAT, stanowiące załącznik do wniosku o dofinansowanie, wnioskodawca zobowiązany jest do przedstawienia dokumentu, wystawionego przez uprawniony organ podatkowy, w zakresie możliwości odzyskania poniesionego podatku VAT. We wniosku o wydanie interpretacji Beneficjent zobowiązany jest do przedstawienia pełnego stanu faktycznego, zgodnie z założeniami projektu.

W przypadku zmiany okoliczności prawnych lub faktycznych Beneficjent na wezwanie IZ RPO WSL zobowiązany będzie przedstawić oświadczenie o kwalifikowalności podatku od towarów i usług w projekcie oraz przedłoży aktualną indywidualną interpretację prawa podatkowego. Beneficjent jest zobowiązany do przedstawienia indywidualnej interpretacji prawa podatkowego dla projektu najpóźniej przy złożeniu pierwszego wniosku o płatność.

2. Harmonogram składania wniosków o płatność. Obowiązek przekazywania harmonogramu składania wniosku o płatność reguluje decyzja o dofinansowaniu. Wzór tej decyzji został załączony do regulaminu naboru, w wyniku którego wnioskodawca został wybrany do dofinansowania. Przed podjęciem decyzji o dofinansowaniu w celu zabezpieczenia środków na realizację decyzji konieczne

 $\overline{\phantom{a}}$ <sup>10</sup> Nie dotyczy formuły grantowej

 $11$  J.w.

jest wypełnienie Harmonogramu składania wniosków o płatność w zakładce "Harmonogramy do projektu". Pierwszy harmonogram powinien być wypełniony niezwłocznie po wyborze projektu do dofinansowania. Następne harmonogramy powinny być składane cyklicznie przed rozpoczęciem każdego kolejnego kwartału. Przedstawione w harmonogramie kwoty powinny odzwierciedlać stan faktyczny w realizacji projektu oraz zawierać najbardziej aktualne dane w podziale na wydatki bieżące i majątkowe oraz źródła finansowania.

<span id="page-63-0"></span>8.1 Warunki zawarcia umowy o dofinansowanie

1.Termin na złożenie kompletnych, poprawnych i prawomocnych dokumentów wynosi 5 miesięcy, liczone od daty podjęcia uchwały w sprawie rozstrzygnięcia konkursu.

2. Istnieje możliwość uzupełnienia dokumentów niezbędnych do podpisania umowy w terminie umożliwiającym jej zawarcie. Za złożenie dokumentów uznaje się datę ich przekazania w formie elektronicznej za pośrednictwem platformy SEKAP lub ePUAP.

3. Maksymalny termin na podpisanie umowy o dofinansowanie wynosi 6 miesięcy od podjęcia uchwały w sprawie rozstrzygnięcia konkursu lub uchwały o dodatkowym wyborze, o której mowa w pkt. 5.3.7.

4. Co do zasady podpisanie umowy o dofinansowanie poprzedzone będzie kontrolą zamówień udzielonych przed otrzymaniem pisma wzywającego beneficjenta o uzupełnienie dokumentów niezbędnych do podpisania umowy o dofinansowanie.

5. W przypadku wystąpienia nieprawidłowości skutkującej nałożeniem korekty finansowej beneficjent będzie zobowiązany do pomniejszenia wartości dofinansowania wynikającej z nałożonej korekty.

6. Niespełnienie przez wnioskodawcę warunków określonych w pkt 1 oraz pkt 2 lub niepodpisanie umowy w terminie, o którym mowa w pkt 3, oznacza rezygnację z ubiegania się o dofinansowanie. W takim przypadku projekt jest skreślany z odpowiedniej listy projektów wybranych do dofinansowania.

7. Przygotowane przez IOK trzy egzemplarze umowy w formie pisemnej w pierwszej kolejności podpisuje beneficjent, a następnie IOK. Za datę podpisania umowy o dofinansowanie rozumie się datę złożenia ostatniego podpisu przez Członka Zarządu Województwa lub osobę upoważnioną ze strony IOK.

8. IOK zastrzega sobie prawo do przedłużenia terminu na podpisanie umowy o dofinansowanie w przypadku braku dostępności środków EFRR na zawarcie umowy.

9. W przypadku wystąpienia podejrzenia nadużycia finansowego IOK rozważy wstrzymanie podpisania umowy o dofinansowanie projektu do czasu wyjaśnienia sprawy. Jednakże, jeżeli istnieje wysokie prawdopodobieństwo, że nadużycie finansowe miało miejsce, IOK wstrzyma podpisanie umowy. W sytuacji stwierdzenia nadużycia finansowego, np. fałszerstwa dokumentów stanowiących załączniki do wniosku o dofinansowanie projektu, IOK odstąpi od zawarcia umowy o dofinansowanie.

10. W przypadku stwierdzenia nieprawidłowości w projekcie, którego realizacja rozpoczęła się przed złożeniem wniosku o dofinansowanie, jeżeli wartość tej nieprawidłowości nie skutkowałaby uznaniem całości wydatków za niekwalifikowalne oraz nie istnieje podejrzenie nadużycia finansowego, umowa o dofinansowanie projektu może zostać zawarta. Wydatki nieprawidłowe nie będą jednak mogły być uznane za kwalifikowalne i zostaną pomniejszone w aneksie do umowy o dofinansowanie.

11. W sytuacji, gdy nieprawidłowość dotyczy zamówienia publicznego kluczowego dla realizacji projektu rozpoczętego przed podpisaniem umowy o dofinansowanie, i jednocześnie nieprawidłowość nie skutkowałaby nałożeniem korekty 100% na wydatki objęte zamówieniem, zawarcie umowy z beneficjentem nadal jest możliwe. Wydatki nieprawidłowe nie będą mogły być uznane za kwalifikowalne i zostaną pomniejszone

w aneksie do umowy o dofinansowanie.

12. W przypadku, gdy kwoty nieprawidłowości nie będzie można precyzyjnie określić, wartość nieprawidłowości zostanie obliczona zgodnie z rozporządzeniem wydanym na podstawie art. 24 ust. 13 ustawy wdrożeniowej.

13. W odniesieniu do projektów realizowanych w trybie "zaprojektuj i wybuduj" ocena wniosku i podpisanie umowy o dofinansowanie będą opierać się na Programie Funkcjonalno-Użytkowym. Warunkiem podpisania umowy o dofinansowanie będzie wszczęcie postępowania o udzielenie zamówienia na wyłonienie wykonawcy w trybie "zaprojektuj i wybuduj" – w ciągu 30 dni od momentu poinformowania beneficjenta o dofinansowaniu.

14. Instytucja organizująca konkurs może odmówić podpisania umowy o dofinansowanie w oparciu o przepisy prawa krajowego i unijnego, regulamin konkursu, a także w przypadku zaistnienia nowych okoliczności, nieznanych w momencie wyboru projektów, a mogących mieć wpływ na wynik przeprowadzonej oceny projektu i w konsekwencji na wybór projektu do dofinansowania. W takiej sytuacji projekt jest skreślany z listy projektów wybranych do dofinansowania.

<span id="page-64-0"></span>8.2 Zabezpieczenie prawidłowej realizacji umowy o dofinansowanie<sup>12</sup>

1. Beneficjent (nie dotyczy jednostek sektora finansów publicznych albo fundacji, których jedynym fundatorem jest Skarb Państwa a także Banku Gospodarstwa Krajowego) wnosi do IOK poprawnie ustanowione zabezpieczenie prawidłowej realizacji umowy na kwotę nie mniejszą niż wysokość łącznej kwoty dofinansowania w formach wskazanych w przepisach rozporządzenia Ministra Rozwoju Regionalnego z dnia 18 grudnia 2009 r. w sprawie warunków i trybu udzielania i rozliczania zaliczek oraz zakresu i terminów składania wniosków o płatność

**.** 

<sup>&</sup>lt;sup>12</sup> Nie dotyczy formuły grantowej

w ramach programów finansowych z udziałem środków europejskich (Dz. U z 2009 nr 223, poz. 1786 z późn. zm.), w terminie do 30 dni kalendarzowych od dnia zawarcia umowy.

2. W uzasadnionych przypadkach IZ RPO WSL dopuszcza wniesienie zabezpieczenia prawidłowej realizacji umowy w terminie późniejszym niż 30 dni kalendarzowych od dnia zawarcia umowy, ale nie później niż do dnia złożenia pierwszego wniosku o płatność.

3. Zabezpieczenie, o którym mowa w pkt. 1 ustanawiane jest na okres od dnia zawarcia umowy do upływu okresu trwałości projektu. Koszty ustanowienia, zmiany i wykreślenia zabezpieczenia ponosi beneficjent.

4. W przypadku prawidłowego wypełnienia przez beneficjenta wszelkich zobowiązań określonych w umowie, IOK zwróci ustanowione zabezpieczenie po upływie okresu trwałości projektu.

#### <span id="page-66-0"></span>**9. Dodatkowe informacje**

1. Wnioskodawcy mają prawo dostępu do dokumentów z konkursu związanych z oceną złożonego przez siebie wniosku o dofinansowanie, przy zachowaniu zasady anonimowości osób dokonujących oceny wniosku.

2. Na podstawie art. 37 ust. 6 ustawy wdrożeniowej informacją publiczną, w rozumieniu ustawy z dnia 6 września 2001 r. o dostępie do informacji publicznej (t.j. Dz. U. z 2016 r. poz. 1764), nie są:

a) wszelkie dokumenty i informacje przedstawiane przez wnioskodawców, do momentu zawarcia z nimi umowy o dofinansowanie projektu albo wydania w stosunku do nich decyzji o dofinansowaniu projektu,

b) dokumenty wytworzone lub przygotowane w związku z oceną dokumentów i informacji przedstawianych przez wnioskodawców, do momentu rozstrzygnięcia konkursu albo zamieszczenia informacji na stronie właściwej instytucji oraz na portalu o wyborze w trybie pozakonkursowym projektu do dofinansowania.

3. Jednocześnie wystąpienie okoliczności, o których mowa w lit. a i b, tzn. zawarcie umowy o dofinansowanie lub wydanie decyzji o dofinansowaniu projektu albo rozstrzygnięcie konkursu lub zamieszczenie informacji na stronie właściwej instytucji oraz na portalu o wyborze w trybie pozakonkursowym projektu do dofinansowania oznacza, że dokumenty i informacje, o których mowa w lit. a i b, stają się informacjami publicznymi, których udostępnienie lub odmowa udostępnienia będzie następowało w trybie określonym ustawą o dostępie do informacji publicznej.

4. Regulamin konkursu może ulegać zmianom w trakcie trwania konkursu. Do czasu rozstrzygnięcia konkursu regulamin nie może być zmieniany w sposób skutkujący nierównym traktowaniem wnioskodawców, chyba, że konieczność jego zmiany wynika z przepisów prawa powszechnie obowiązującego. W przypadku zmiany regulaminu IOK zamieszcza na swojej stronie internetowej oraz na portalu informację o zmianie regulaminu, aktualną treść regulaminu, uzasadnienie oraz termin, od którego zmiana obowiązuje.

5. W razie zmiany lub wejścia w życie nowych przepisów prawnych lub wytycznych Ministerstwa Rozwoju, IOK zastrzega sobie prawo dokonania zmian w regulaminie konkursu, pod warunkiem dochowania zgodności z przepisami określonymi w ustawie wdrożeniowej. Informacja o zmianie regulaminu konkursu wraz ze wskazaniem daty, od której obowiązuje zmiana zostanie zamieszczona na stronie internetowej IOK (także na portalu).

6. Termin zakończenia projektu i poszczególnych zadań nie powinien co do zasady przekraczać okresu 48 miesięcy od daty podpisania umowy o dofinansowanie (porozumienia/decyzji).

7. W uzasadnionych sytuacjach IOK ma prawo anulować konkurs. Przesłankami do anulowania konkursu mogą być:

a) zmiana krajowych/unijnych aktów prawnych/wytycznych wpływających w sposób istotny na proces wyboru projektów do dofinansowania;

b) inne zdarzenia losowe, których nie da się przewidzieć na etapie konstruowania założeń przedmiotowego regulaminu.

8. W przypadku anulowania konkursu IOK przekaże do publicznej wiadomości informację o anulowaniu konkursu wraz z podaniem przyczyny.

## <span id="page-68-0"></span>**10. Forma i sposób udzielania wnioskodawcy wyjaśnień w kwestiach dotyczących konkursu**

#### **Wnioskodawca wyraża zgodę na doręczanie pism za pomocą środków komunikacji elektronicznej.**

- 1. Korespondencja dotycząca wniosku o dofinansowanie prowadzona jest z Wnioskodawcą za pomocą środków komunikacji elektronicznej, skrzynka podawcza SEKAP dostępna jest pod adresem internetowym: https://www.sekap.pl/katalogstartk.seam?id=56000 lub skrzynka podawcza ePUAP/UMWSL/skrytka / IP RPO WSL-SCP **<https://www.sekap.pl/id/54984>** Skrytka ePUAP: **/SCP/skrytka**.
- 2. Zawiadomienie o wyniku oceny wniosku zostanie przekazane w sposób elektroniczny na indywidualną Skrzynkę Kontaktową PeUP na platformie SEKAP lub ePUAP, z której został złożony wniosek o dofinansowanie lub elektroniczną skrzynkę podawczą (do pomiotu publicznego). Zawiadomienie uznaje się za skutecznie doręczone w przypadku otrzymania przez IOK prawidłowego (opatrzonego podpisem elektronicznym) Urzędowego Poświadczenia Odbioru/Urzędowego Poświadczenia Przedłożenia.
- 3. Pismo uznaje się za doręczone zgodnie z art. 46, art. 57 § 5 pkt 1) ustawy z dnia 14 czerwca 1960 r. Kodeks postępowania administracyjnego (t. j. Dz. U. z 2016 r. poz. 23 z późn. zm.).
- 4. W uzasadnionych przypadkach dopuszcza się zastosowanie innych dodatkowych form komunikacji z Wnioskodawcą.
- 5. W przypadku konieczności udzielenia Wnioskodawcy wyjaśnień w kwestiach dotyczących konkursu oraz pomocy w interpretacji postanowień *Regulaminu konkursu*, IOK udziela indywidualnie odpowiedzi na pytania Wnioskodawcy:
	- osobiście w siedzibie Urzędu Marszałkowskiego Województwa Śląskiego

ul. Dąbrowskiego 23, Katowice

w godzinach pracy: 7:30 – 15:30

w celu uzgodnienia terminu spotkania należy skontaktować się pod numerem telefonu: +48 32 77 40 302 (Referat oceny projektów 2)

telefonicznie lub mailowo:

## **Główny Punkt Informacyjny o Funduszach Europejskich w Katowicach**

ul. Dąbrowskiego 23, godziny pracy: pon. 7:00 – 17:00, wt. – pt. 7:30 – 15:30. Telefony konsultantów: +48 32 77 40 172, +48 32 77 40 193 +48 32 77 40 194, +48 32 77 40 418 adres e-mail: [punktinformacyjny@slaskie.pl](mailto:punktinformacyjny@slaskie.pl)

## **Lokalny Punkt Informacyjny Funduszy Europejskich w Rybniku**

ul. Powstańców Śląskich 34, 44-200 Rybnik godziny pracy: pon. 7:00 – 17:00, wt. – pt. 7:30 – 15:30 Telefony konsultantów: +48 32 431 50 25, +48 32 423 70 32

6. W przypadku konieczności udzielenia Wnioskodawcy wyjaśnień w kwestiach dotyczących Strategii Subregionu Zachodniego Województwa Śląskiego na lata 2014-2020:

Związek Gmin i Powiatów Subregionu Zachodniego Województwa Śląskiego z siedzibą w Rybniku, ul. J. i F. Białych 7 44-200 Rybnik; tel. +48 32 42 22 446 adres e-mail: [biuro@subregion.pl,](mailto:biuro@subregion.pl)

7. IOK upowszechnia treść wyjaśnień, o których mowa w pkt. 5, w odrębnej zakładce (FAQ) na stronie internetowej RPO WSL 2014-2020 zawierającej informacje o konkursie.

## <span id="page-69-0"></span>**11. Załączniki**

Integralną część niniejszego Regulaminu stanowią:

Załącznik nr 1: Wzór wniosku o dofinansowanie realizacji projektu

Załącznik nr 2: Instrukcja wypełniania wniosku o dofinansowanie

Załącznik nr 3: Wzór umowy/porozumienia/decyzji o dofinansowanie projektu

Załącznik nr 4: Regulamin procedury odwoławczej dla IZ RPO WSL*.* Zasady wnoszenia i rozpatrywania środków odwoławczych